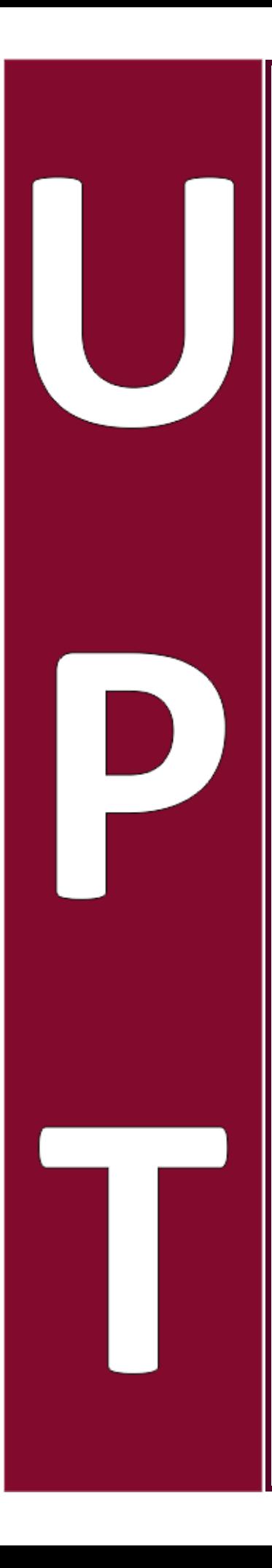

# Recuperación de Objetos Microscópicos Mediante Técnicas de Holografía Digital Fuera de Eje

por

# Martín Hernández Romo

Tesis sometida como requisito parcial para obtener el grado de

## Maestro en Computación Óptica

en la

# Universidad Politécnica de Tulancingo

Agosto 2014 Tulancingo de Bravo, Hidalgo

Supervisada por:

## Dr. Alfonso Padilla Vivanco

 c UPT El autor otorga a la *UPT* el permiso de reproducir y distribuir copias en su totalidad o en partes de esta tesis

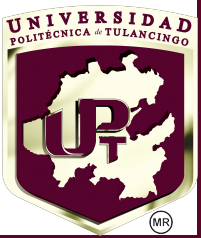

A mis padres Noemi y Victor por su orientación y consejos

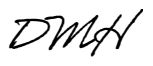

# Agradecimientos

A mi asesor el Dr. Alfonso Padilla Vivanco por las discusiones invaluables para producir los resultados de esta investigacion. ´

Al Laboratorio de Óptica y Visión por computadora *(LABOYV)* de la Universidad Politécnica de Tulancingo (UPT).

Al Profesor Myung K. Kim del Laboratorio de Holograf´ıa Digital Microscopica ´ *(DHML)* del departamento de f´ısica en la Universidad del Sur de Florida (*USF*), por su apoyo durante mi estancia de investigación dentro de su grupo de trabajo.

A mis sinodales el Dr. José Alberto Delgado Atencio, Dr. Sergio Vázquez y Montiel y la Dra. Margarita Cunill Rodríguez por los consejos y aportaciones a esta investigación.

Al Consejo Nacional de Ciencia y Tecnología *CONACyT* por el apoyo a través de la beca nacional 303531 y la beca mixta 290842.

A la Universidad Politécnica de Tulancingo por el apoyo a través de la beca académica de investigación y posgrado.

Al Mtro. Gerardo Tellez Reyez rector de la Universidad Politecnica de Tulancingo por ´ el apoyo otorgado para la realización de esta tesis.

# Resumen

Se presenta el análisis de diferentes sistemas óptico-digitales basados en la arquitectura de los interferómetros de Michelson y Mach-Zehnder. Asimismo, se describen diferentes métodos para la recuperación de la información tales como intensidad y fase de hologramas tipo Fresnel.

Los sistemas de grabado holográfico implementados en este trabajo están basados en arquitectura fuera de eje, la cual consiste en hacer interferir dos haces, el primero llamado haz de referencia, que es el que contiene la información de los dispositivos ópticos empleados y el segundo llamado haz objeto, el cual contiene la luz esparcida del objeto. Estos sistemas de grabado holografico son implementados en condiciones de laborato- ´ rio.

Los métodos de reconstrucción de hologramas que se utilizan en esta investigación son: 1) método de la integral de difracción de Fresnel, 2) método del análisis del espectro angular y 3) la transformada Wavelet de Gabor. Una vez recuperada la informacion´ del holograma, la fase debe ser interpretada a traves de un algoritmo llamado de de- ´ senvolvimiento de fase. En este trabajo se implementa un algoritmo de esta naturaleza, basado en el uso de un holograma de referencia.

Las muestras estudiadas en esta investigacion tienen la finalidad de probar los dife- ´ rentes métodos de reconstrucción, así como, la resolución de los sistemas de grabado holográfico. Para lo cual, se utilizan objetos inorgánicos como el probador de resolución USAF 1951, que permite estudiar las características de iluminación de los sistemas de grabado, al mismo tiempo, ofrecen la posibilidad de analizar el parametro de distancia ´ de reconstrucción por el método de la integral de difracción de Fresnel. Por otra parte, se utilizan muestras orgánicas, debido a su composición morfológica compleja, lo que ayuda a verificar que frecuencias son recuperadas con cada una de las configuraciones establecidas en los diferentes métodos de recuperación.

# Abstract

The analysis of different optical-digital systems based on the architecture of the Twyman-Green interferometer and Mach-Zender interferometer is presented. In addition, different methods for the recovery of information such as intensity and phase Fresnel holograms are described.

The systems holographic recording presented in this work are based on off-axis architecture, which consists of interfering two beams, the first called "reference beam" with the information of the optical devices used and the second beam with the the scattered light from the object called "object beam". These holographic recording systems are implemented in laboratory conditions.

The hologram reconstruction methods used in this research are: 1) the method of Fresnel Diffraction Integral, 2) method of analysis of the Angular Spectrum and 3) Gabor Wavelet Transform. Once the hologram information is retrieved, the phase must be interpreted through a phase unwrapping algorithm. In this work an algorithm of this kind is implemented, based on the use of a reference hologram.

The samples studied of this research are selected in order to test the different reconstruction methods and characterize the resolution of holographic recording systems. For which, inorganic objects used as USAF 1951 resolution target, which allow study the features of lighting in the recorded systems, at the same time, offers the possibility of analyzing the parameter of reconstruction distance by the method of Fresnel Diffraction Integral. Also, organic samples are used, due to its complex morphological composition, which helps to verify the frequencies recovered with each of the settings set in the different recovery methods.

# ´ Indice de figuras

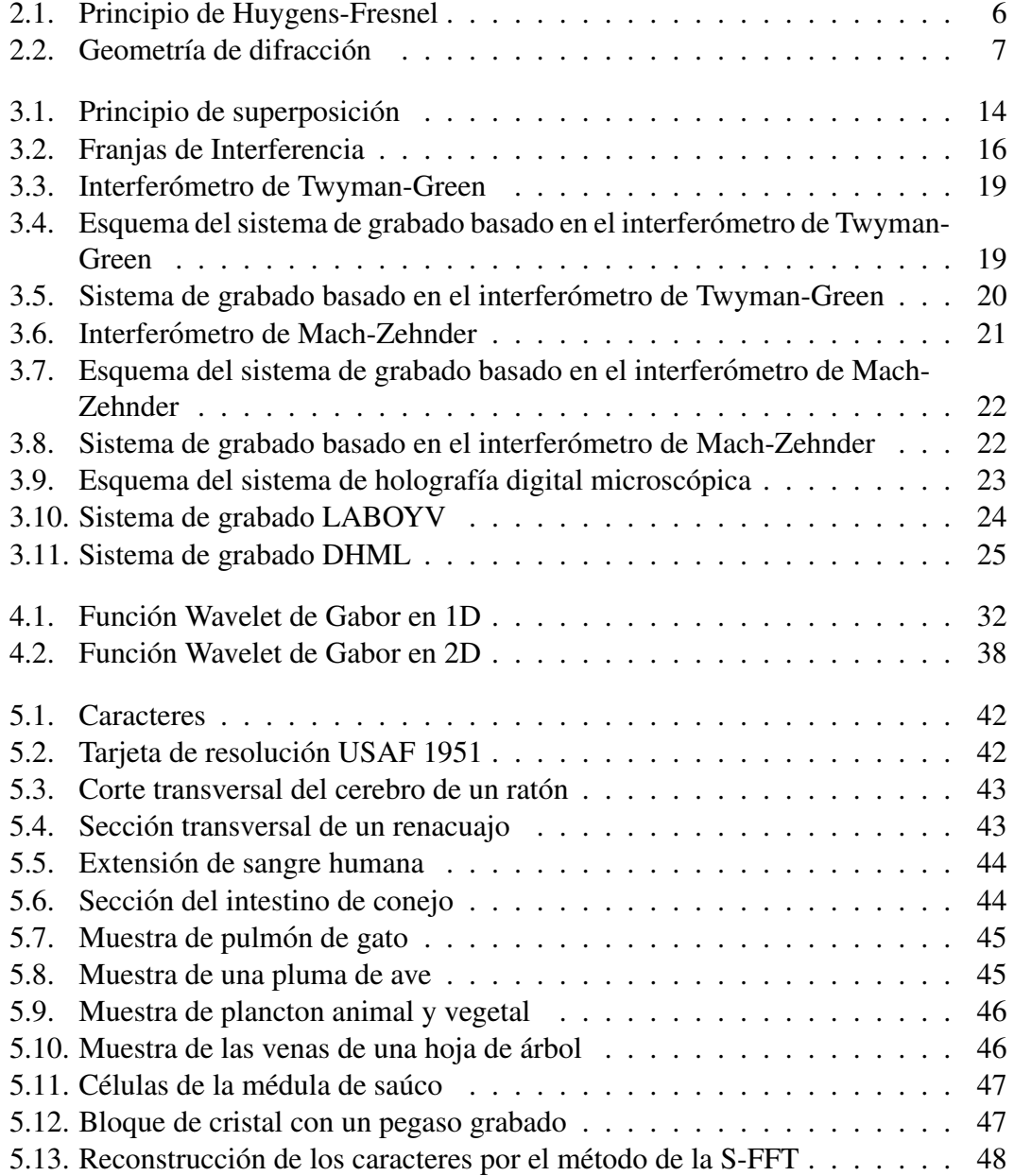

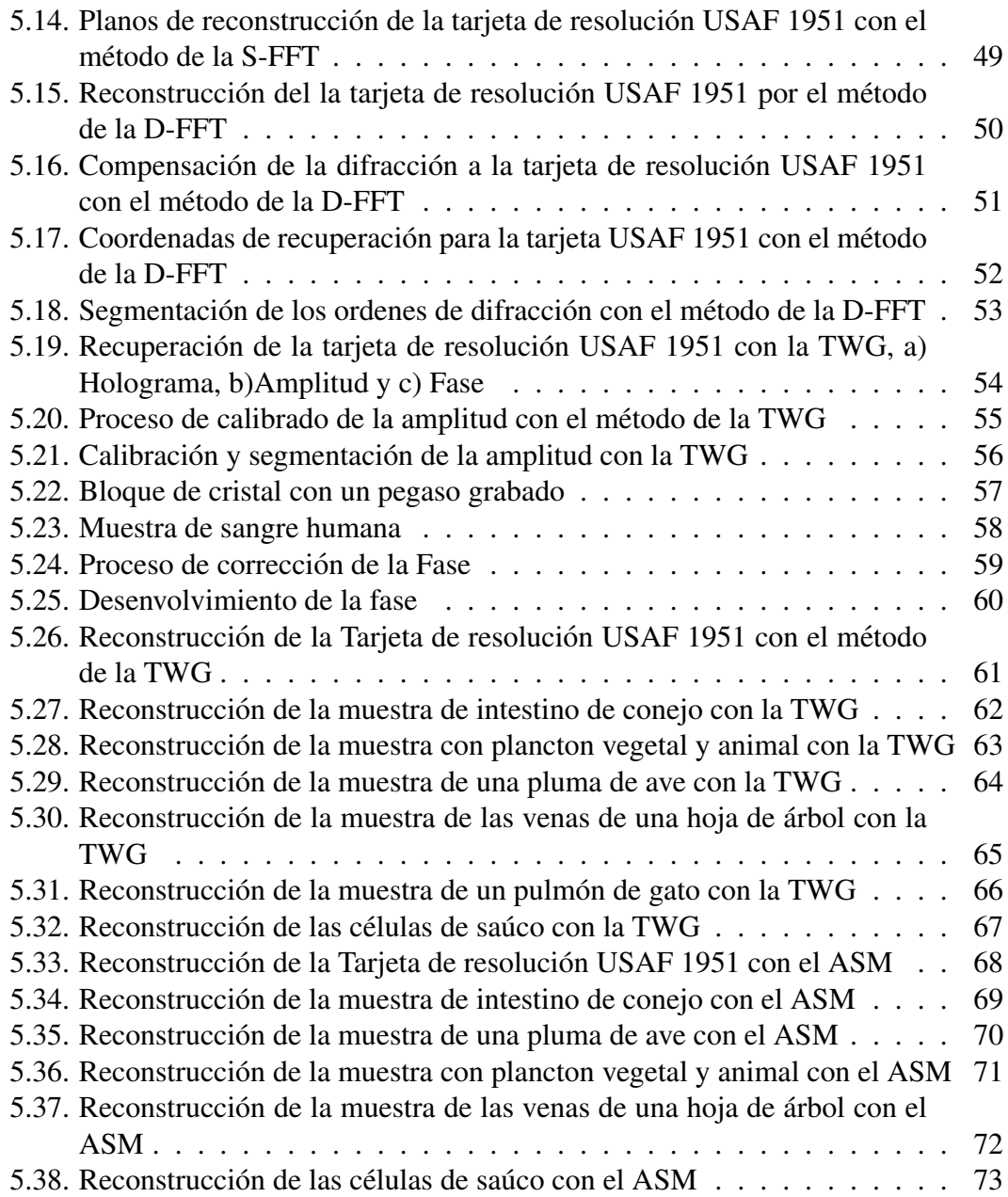

# ´ Indice general

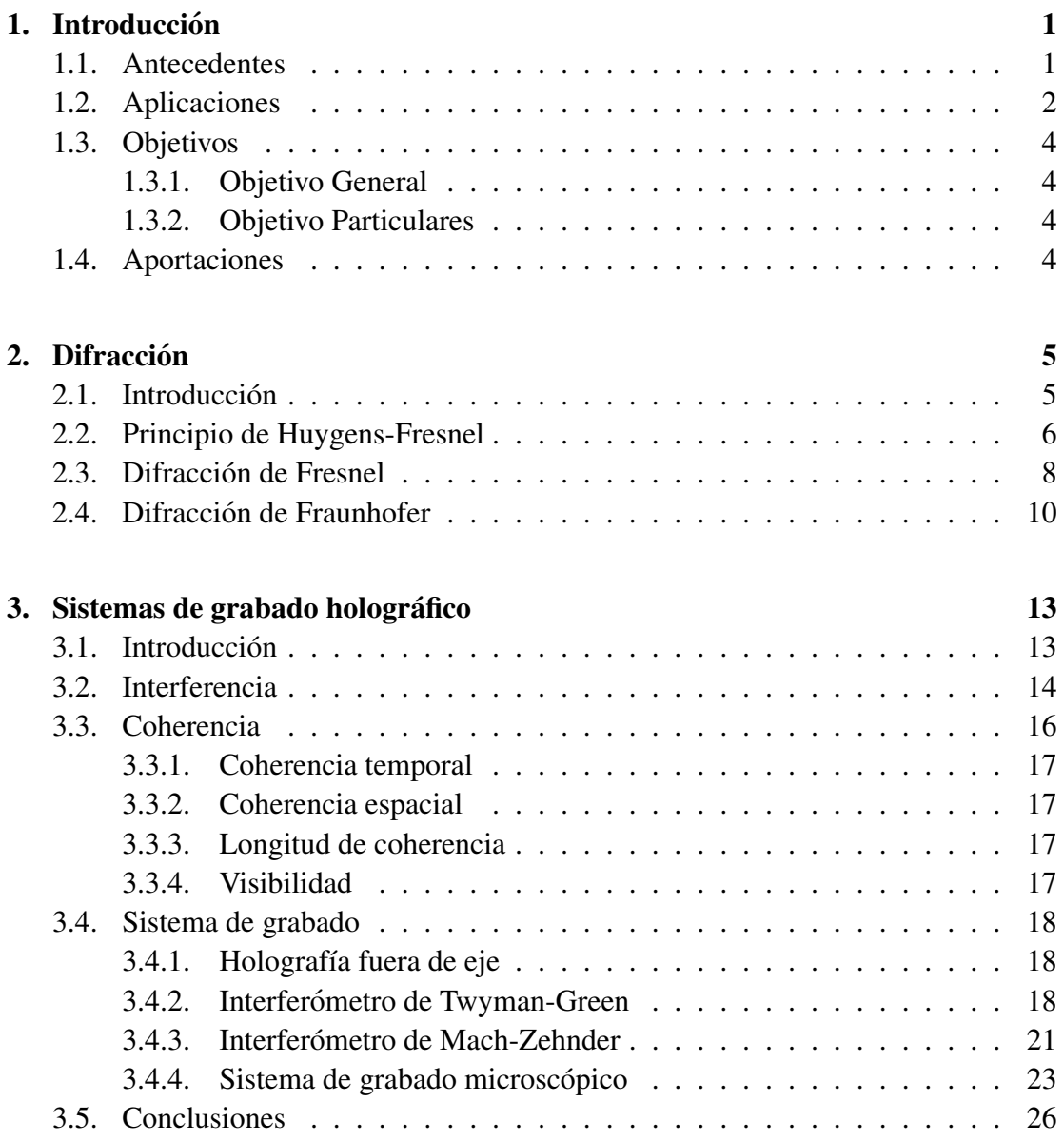

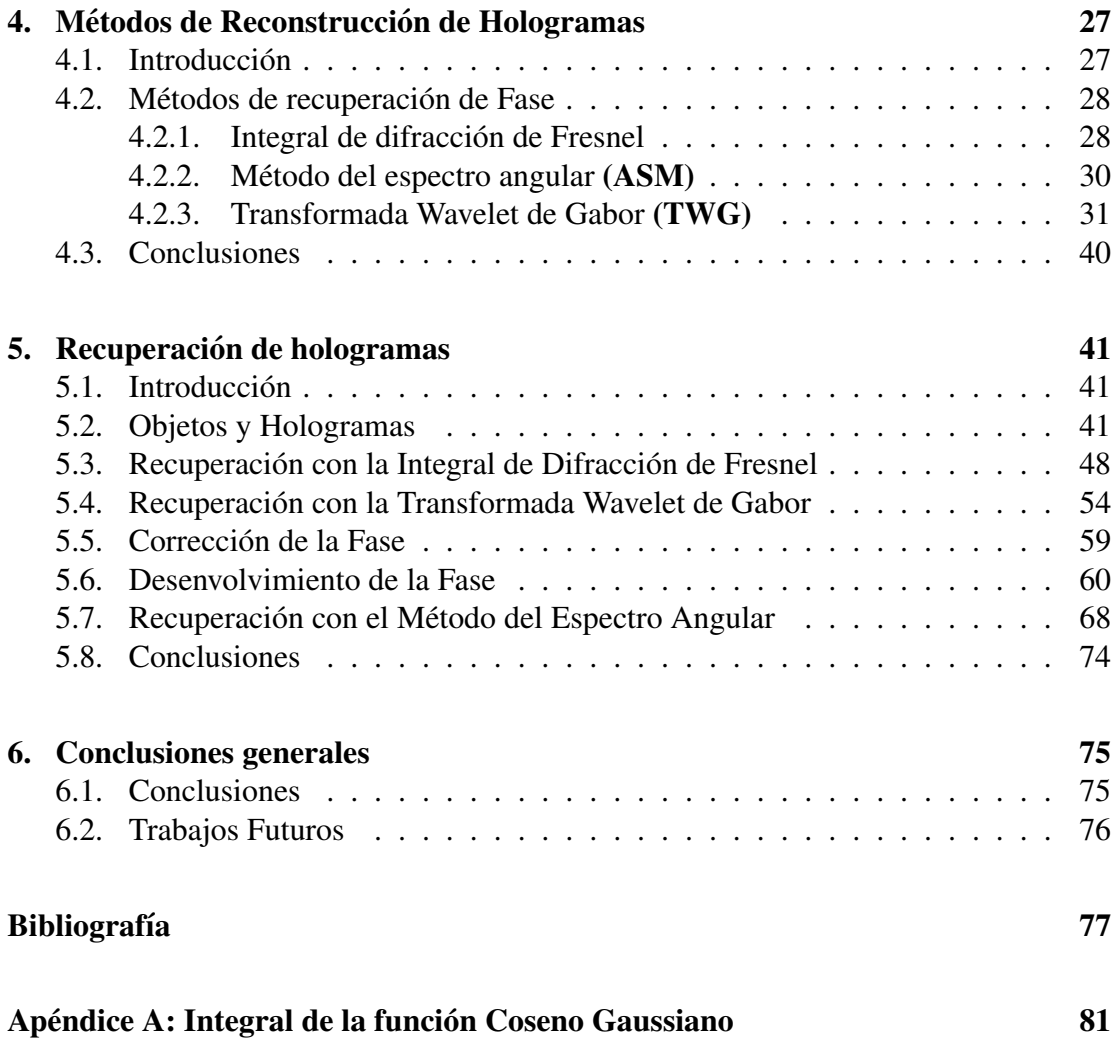

# Capítulo 1 **Introducción**

*"La luz se difracta y la interferencia*

 $e$ stá en el corazón del proceso." *Augustin-Jean Fresnel*

#### 1.1. Antecedentes

La holografía fue inventada por Dennis Gabor en 1948 como una técnica en la que los frentes de onda de un objeto, son grabados y recuperados utilizando una onda de referencia de fondo de tal manera que, la amplitud y la fase del campo de ondas son recuperadas. Gabor llama al grabado del patrón de interferencia como *holograma*, con sus orígenes en la palabra griega *holos*, que significa todo, a causa de que contenía la información completa de la onda en tres dimensiones tal como la amplitud y la fase [2].

En 1967, Joseph Goodman demostró la viabilidad de la reconstrucción numérica de imágenes holográficas usando una placa holográfica de barrido por densitómetro [3]. Schnars and Juptner, in 1994, fueron los primeros en utilizar una cámara CCD como entrada a una interface de computadora, eliminando completamente el proceso fotoquímico, en lo que ahora es conocido como holografía Digital [4].

La aplicaciones de la holografía digital en microscopía son especialmente importantes debido a la poca profundidad de foco de los sistemas de gran aumento [5]. El enfoque numérico para diferentes planos imagen puede ser realizado con una sola toma holográfica y se tiene acceso directo a la información de la fase utilizando una compensación numérica para varias aberraciones del sistema óptico, como la curvatura de frente de onda [6].

La holografía digital ha sido una herramienta muy útil en áreas tales como la metro-

#### CAPÍTULO 1. INTRODUCCIÓN

logía (mediciones de deformación) y análisis de vibraciones [7], de igual manera, ha sido aplicada a imágenes de microestructuras y sistemas biológicos  $[7, 8]$ .

La grabación holográfica digital se realiza de forma óptica, en donde el soporte de grabación es una CCD, lo que permite su fácil digitalización y el almacenamiento del holograma.

Después de que se registra el holograma, el proceso de reconstrucción de la información de amplitud y fase se lleva a cabo mediante la difracción numérica y propagando una onda de referencia a través del holograma. Los mapas de amplitud y fase producidos son simplemente la amplitud y fase de un conjunto de números complejos. Por consiguiente, el proceso de reconstrucción holográfica se reduce a un problema de difracción numérica [9], que se realiza en su totalidad de forma numérica en una computadora.

De la información cuantitativa de fase, se obtiene una medida de la longitud del camino óptico que ha viajado la luz; de este modo, una imagen de la fase cuantitativa se puede convertir en espesor físico o variaciones de densidad óptica dentro de la muestra. Lo que nos lleva a que una imagen de fase cuantitativa [10], realmente contiene la informacion tridimensional del objeto. ´

## 1.2. Aplicaciones

Desde su ascenso a la popularidad a mediados de la década de 1960, los hologramas han servido sobre todo como un medio artístico y como un componente de las aplicaciones de seguridad. Actualmente, las aplicaciones se pueden consideran dentro de los rubros de exhibición [44], dispositivos de seguridad [12], almacenamiento de información  $[13]$  e instrumentos de medición  $[14-17]$ .

La **holografía de exhibición**, es la aplicación más frecuente y popular de la holografía. Esta aplicación tiene un carácter artístico y/o publicitario, llegando incluso a la exhibición de piezas de museo al favorecer la conservación de los documentos y la divulgación de obras frágiles o valiosas [18, 19].

Otro uso común de los hologramas es como dispositivos de seguridad [20], debido a la dificultad de falsificación se puede encontrar hologramas en tarjetas de crédito, identificaciones personales o tarjetas de acceso.

Un nuevo uso que se le da a la holografía es el **almacenamiento de la información**, debido a que está se puede registrar como la dirección del rayo que sale del holograma, donde diferentes direcciones corresponderían a diferentes valores numéricos o lógicos.

Hoy en día, se tienen aplicaciones biomédicas centradas principalmente en imágenes del tímpano o la retina humanas para el estudio de deformaciones como técnica no invasiva [21–25].

Por otro parte, la holografía se ocupa como un **instrumento de medición**, asociado con la interferometría, para efectuar medidas sumamente precisas. Para ilustrar esto con algunos ejemplos, mencionaremos los siguientes:

- Deformaciones muy pequeñas en objetos sujetos a tensiones o presiones. Mediante holografía interferométrica ha sido posible determinar y medir las deformaciones de objetos sujetos a tensiones o presiones. Por ejemplo, las deformaciones de una máquina, de un gran espejo de telescopio o de cualquier otro aparato se pueden evaluar con la holografía.
- Deformaciones muy pequeñas en objetos sujetos a calentamiento. De manera idéntica a las deformaciones producidas mecánicamente, se pueden evaluar las deformaciones producidas por pequeños calentamientos. Ejemplo de esto es el examen de posibles zonas calientes en circuitos impresos en operación, en partes de maquinaria en operación, entre otros.
- Determinación de la forma de superficies ópticas de alta calidad. Como ya se ha comentado antes, la unión de la interferometría con el láser y las técnicas holográficas les da un nuevo vigor y poder a los métodos interferométricos para medir la calidad de superficies ópticas.

La utilidad de la holografía proviene del hecho de que mediante ella, es posible reconstruir un frente de onda de cualquier forma que se desee, para posteriormente compararlo con otro frente de onda generado en algun momento posterior. De esta manera es posi- ´ ble observar si el frente de onda original es idéntico al que se produjo después, o bien si tuvo algún cambio. Esto permite determinar las deformaciones de cualquier objeto con una gran exactitud, aunque los cambios sean tan pequeños como la longitud de onda de la luz.

## 1.3. Objetivos

#### 1.3.1. Objetivo General

Grabar y recuperar hologramas de tipo Fresnel a partir de muestras microscópicas usando sistemas interferométricos fuera de eje.

#### 1.3.2. Objetivo Particulares

- 1. Implementar un sistema de holografía digital fuera de eje.
- 2. Implementar un sistema de microscopía holográfica digital basada en el interferómetro de Mach-Zehnder.
- 3. Programar un algoritmo basado en la transformada Wavelet de Gabor para llevar a cabo la recuperación de los hologramas y comparar con otros algoritmos clásicos de holografía digital.

## 1.4. Aportaciones

- Base de hologramas.
- Análisis de las condiciones necesarias para un sistema de grabado holográfico fuera de eje.
- Análisis e implementación de 3 métodos de recuperación de información basados en difracción numérica.
- Algoritmo para desenvolvimiento de la fase de hologramas.

# Capítulo 2

# Difracción

## 2.1. Introducción

La difracción es un fenómeno del movimiento ondulatorio en el que una onda de cualquier naturaleza se extiende después de pasar junto al borde de un objeto sólido o a través de una rendija estrecha, esto en lugar de seguir avanzando en línea recta. La difracción sólo se observa si el obstáculo que encuentran las ondas es del mismo orden que la longitud de onda del movimiento, ya que cuando es mayor; las ondas siguen la propagación rectilínea.

El fenómeno de la difracción de la luz puede ser explicado al considerar la propagacion de un frente de onda en el espacio libre, este fue descubierto por Grimaldi en ´ el año 1650. Una primera aproximación para explicar el fenómeno de la propagación de la luz, fue estudiada por Christian Huygens, en el año 1678. El principio de Huygens no considera que las ondas esféricas secundarias interfieran entre sí, este hecho fue tomado en cuenta por Augustin Jean Fresnel, en el año 1818. La combinación de la construccion de Huygens, con el principio de interferencia, se conoce como el principio ´ de Huygens- Fresnel. Posteriormente en el año 1882, Gustav Kirchhoff desarrolló una teoría escalar del fenómeno de la difracción de la luz, basada directamente en la solución de la ecuación diferencial de onda demostrando que el principio de Huygens-Fresnel es una consecuencia de la ecuación de onda.

## 2.2. Principio de Huygens-Fresnel

El principio de Huygens establece que cada punto en un frente de onda primario, es considerado como una nueva fuente de ondas esfericas secundarias, de tal manera ´ que el frente de onda primario en un tiempo posterior, es la envolvente de las ondas secundarias.

El principio de Huygens combinado con el principio de interferencia da origen al principio de Huygens - Fresnel, el cual propone que cada punto en un frente de onda en un instante de tiempo dado, se considera como una fuente de ondas esfericas secundarias ´ de la misma frecuencia que la onda primaria, en donde la amplitud del campo opti- ´ co en cualquier punto adelante, es la superposición de las ondas esféricas secundarias, considerando las amplitudes y fases de estas ondas, como se muestra en la Figura 2.1.

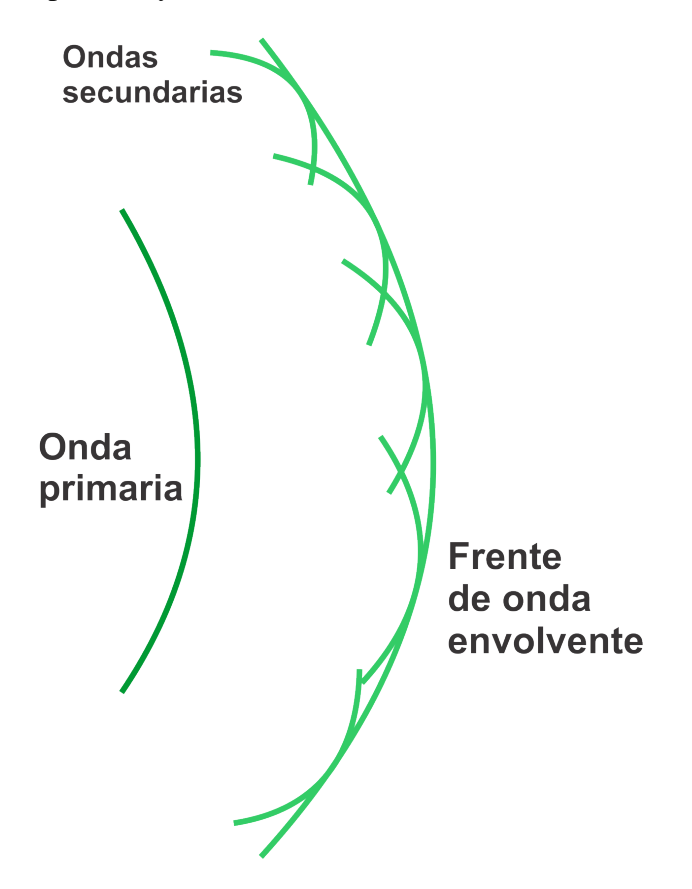

Figura 2.1: Principio de Huygens-Fresnel

Partiendo del caso de coordenadas rectangulares, se asume que la abertura de difraccion´ se encuentra en el plano  $(x, y)$ , y es iluminado en la dirección positiva z. Se calculará el campo de ondas a través del plano  $(u, v)$  paralelo al plano  $(x, y)$ , a una distancia z normal a él. El eje  $z$  atraviesa ambos planos en sus orígenes.

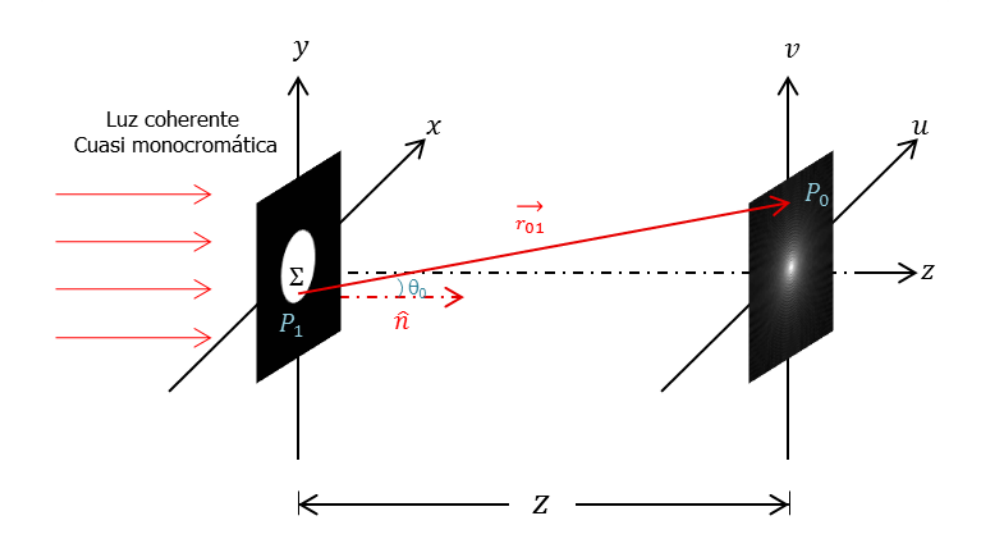

Figura 2.2: Geometría de difracción

De acuerdo con la Ec.(2.2.1), el principio de Hyugens-Fresnel se puede definir como,

$$
U(P_0) = \frac{1}{i\lambda} \int \int \int \frac{U(P_1) \frac{\exp(ikr_{01})}{r_{01}} \cos(\theta) ds,
$$
 (2.2.1)

donde  $\theta$  es el ángulo entre la normal saliente  $\hat{n}$  y el vector  $\overrightarrow{r_{01}}$  apuntando desde  $P_0$  a  $P_1$ . El término  $cos(\theta)$  está dado por,

$$
\cos(\theta) = \frac{z}{r_{01}},
$$
\n(2.2.2)

por lo tanto el principio de Huygens-Fresnel puede reescribirse como

$$
U(u, v) = \frac{z}{i\lambda} \int \int \int \frac{U(x, y) \frac{\exp(ikr_{01})}{r_{01}^2} dx dy, \qquad (2.2.3)
$$

donde la distancia  $r_{01}$  está dada por

$$
r_{01} = \sqrt{z^2 + (u - x)^2 + (v - y)^2}.
$$
 (2.2.4)

Para obtener la expresión dada en la Ec.(2.2.4), se considera la teoría escalar y además el hecho de que la distancia  $r_{01}$  es mucho mayor que la longitud de onda, es decir,  $r_{01} \gg \lambda$ .

## 2.3. Difracción de Fresnel

Para reducir el principio de Huygens-Fresnel a una expresión más simple, se introducen aproximaciones para la distancia  $r_{01}$  entre  $P_1$  y  $P_0$ . Las aproximaciones se basan en la expansión binomial de la raíz cuadrada de la Ec.(2.2.4). Sea  $\alpha \ll 1$ , considerando la expresión  $\sqrt{1 + \alpha}$ . La expansión binomial de la raíz cuadrada es,

$$
\sqrt{1+\alpha} \simeq 1 + \frac{1}{2}\alpha - \frac{1}{8}\alpha^2 + \dots,\tag{2.3.1}
$$

donde el número de términos que se requieren para una exactitud dada, depende de la magnitud de  $\alpha$ . Para aplicar la expansión binomial al problema, se factoriza  $z$  fuera de la expresión, obteniendo

$$
r_{01} = \sqrt{z^2 + (u - x)^2 + (v - y)^2}
$$
  
=  $\sqrt{z^2 + \left[1 + \frac{(u - x)^2}{z^2} + \frac{(v - y)^2}{z^2}\right]}$   
=  $\sqrt{z^2}\sqrt{1 + (\frac{(u - x)}{z})^2 + (\frac{(v - y)}{z})^2}$   
=  $z\sqrt{1 + (\frac{(u - x)}{z})^2 + (\frac{(v - y)}{z})^2}$ . (2.3.2)

Sea la cantidad de  $\alpha$  en la Ec.(2.3.1) consistente en el segundo y tercer términos bajo la raíz cuadrada en la  $Ec(2.3.2)$ . Esto significa que

$$
\alpha = \frac{(u-x)^2 + (v-y)^2}{z}.
$$
\n(2.3.3)

Entonces, retomando únicamente los dos primeros términos de la expansión tenemos que la distancia  $r_{01}$  viene dada por

$$
r_{01} \approx z \left[ 1 + \frac{1}{2} \left( \frac{u - x}{z} \right)^2 + \frac{1}{2} \left( \frac{v - y}{z} \right)^2 \right].
$$
 (2.3.4)

Ya que el término  $r_{01}^2$  se encuentra en el denominador de la Ec.(2.2.3), el error que se introduce es aceptablemente pequeño. Por lo que la integral de difracción esta dada por

$$
U(u,v) = \frac{1}{i\lambda} \int \int \int \frac{U(x,y) \frac{\exp(ikr_{01})}{z^2} z dx dy
$$
 (2.3.5)

$$
=\frac{1}{i\lambda}\int\limits_{\Sigma}\limits^{\infty}\int\limits_{\Sigma}U(x,y)\frac{\exp(ikr_{01})}{z}dxdy,\tag{2.3.6}
$$

donde  $r_{01} \approx z, \frac{1}{r_0}$  $\frac{1}{r_{01}} \approx \frac{1}{z}$  $\frac{1}{z}$  en la región paraxial. Sin embargo, debido a la aparición de  $r_{01}$  en el exponente, los errores son mucho más críticos. Primero, son multiplicados por un número  $k$  muy grande, cuyo valor típico debe ser mayor a  $10^7 MHz$  en la región visible del espectro  $\lambda = 510^7 \mu m$ . Segundo, cambios de fase tan pequeños como una fracción de radián pueden cambiar el valor de la exponencial significativamente. Por esta razón, se vuelven a utilizar ambos términos de la aproximación binomial en el exponente. La expresión resultante para el campo en  $(u, v)$  es entonces

$$
U(u,v) = \frac{\exp(ikz)}{i\lambda z} \int \int_{-\infty}^{\infty} U(x,y) \left[ \exp(i\frac{k}{2z}[(u-x)^2 + (v-y)^2]) \right] dx dy \quad (2.3.7)
$$

donde se han incorporado límites finitos de la abertura en la definición de  $U(x, y)$ , de acuerdo con las condiciones usuales de límites asumidas.

La Ec.(2.3.7) es una convolución, la cual se puede expresar de la siguiente manera

$$
U(u,v) = \frac{\exp(ikz)}{i\lambda z} \int \int_{-\infty}^{\infty} U(x,y)h(u-x,v-y)dxdy,
$$
 (2.3.8)

donde el kernel de la convolución es,

$$
h(u,v) = \frac{e^i}{i\lambda z} \exp(\frac{ik}{2z})(u^2 + v^2).
$$
 (2.3.9)

Otra forma de expresar el resultado de la Ec.(2.3.7) se encuentra, si el término  $e^{\frac{ik}{2z}(u^2+v^2)}$ se factoriza fuera de los signos de integración, obteniendo entonces

$$
U(u,v) = \frac{\exp(ikz)}{i\lambda z} e^{i\frac{ik}{2z}(u^2+v^2)}
$$

$$
\int \int_{-\infty}^{\infty} U(x,y) \left[ \exp(i\frac{k}{2z}[x^2+y^2]) \exp(-i\frac{2\pi}{\lambda z}(ux+vy)) \right] dx dy, \quad (2.3.10)
$$

la cual, se conoce como la Transformada de Fourier del producto del campo complejo justo a la derecha de la abertura y una exponencial cuadrática de fase.

Se denomina a ambos términos del resultado de las Ecs.  $(2.3.7)$  y  $(2.3.10)$  como integral de Difracción de Fresnel. Cuando su aproximación es válida, se dice que el observador se encuentra en la región de la difracción de Fresnel, o equivalentemente en el campo cercano de la abertura.

## 2.4. Difracción de Fraunhofer

Como se vio en la  $Ec(2.3.10)$  la región de difracción de Fresnel, el campo observado U(u, v) puede encontrarse por medio de una Transformada de Fourier del producto de la distribución de la abertura  $U(x, y)$  y una función cuadrática de fase  $e^{i\frac{k}{2z}(x^2+y^2)}$ . Si además de la aproximación de Fresnel, la aproximación de Fraunhofer dada en la  $Ec(2.4.1)$  se satisface, entonces el factor cuadrático de fase bajo el signo de la integral en la Ec.(2.3.10) es aproximadamente la unidad y se define sobre la abertura entera, y el campo observado se puede encontrar hasta un factor de fase multiplicativo en  $(u, v)$ directamente a partir de una transformada de Fourier de la distribucion de abertura mis- ´ ma.

$$
z \gg \frac{k(x^2 + y^2)}{2} \tag{2.4.1}
$$

Esto es, en la región de difracción de Fraunhofer o equivalentemente, en el campo lejano, la integral toma la forma siguiente

$$
U(x,y) = \frac{e^{ikz}e^{i\frac{k}{2z}(u^2+v^2)}}{i\lambda z} \int \int_{-\infty}^{\infty} U(x,y)e^{-i\frac{2\pi}{\lambda z}(ux+vy)}dxdy,
$$
 (2.4.2)

aparte de los factores multiplicativos de fase precediendo la integral, esta expresión es simplemente la transformada de Fourier de la abertura, evaluada en las frecuencias,

$$
x = \frac{u}{\lambda z},
$$
  
\n
$$
y = \frac{v}{\lambda z}.
$$
\n(2.4.3)

En frecuencias ópticas, las condiciones requeridas para validar la aproximación de Fraunhofer pueden ser muchas. Por ejemplo, a una longitud de onda de  $0.6 \mu m$  (luz roja) y un ancho de abertura de 2,5cm, la distancia de observación debe satisfacer que  $z \gg 1600m$ .

Una alternativa, conocida como la fórmula de difracción del diseñador de antenas, establece que para una abertura de dimensión lineal  $D$ , la aproximación de Fraunhofer será válida si

$$
z > \frac{2D^2}{\lambda},\tag{2.4.4}
$$

donde la desigualdad es ahora  $>$  en lugar de  $\gg$ . Sin embargo, para este ejemplo la distancia z debe ser mayor a los 2000m. No obstante, las condiciones requeridas son conocidas en un número de problemas importantes. Además, los patrones de difracción pueden ser observados a distancias mucho más cercanas que las implicadas en la  $Ec.$ (2.4.1), la abertura es iluminada por una onda esférica que converge hacia el observador, o si una lente positiva está situada apropiadamente entre el observador y la abertura. No se debe olvidar que, ya que la difracción de Fraunhofer es un caso especial de la difracción de Fresnel, la función de transmitancia dada en la Ec.(2.4.2) es válida para Fresnel y Fraunhofer. Esto es, siempre es posible calcular campos difractados en la región de Fraunhofer retomando la precisión total de la aproximación de Fresnel.

En conclusión, la amplitud compleja del patrón de difracción de Fraunhofer, es proporcional a la transformada de Fourier de la amplitud compleja en el plano de la abertura. A diferencia de la difracción de Fresnel, la difracción de Fraunhofer, tiene lugar en un plano de observación a una distancia todavía mucho más grande comparada con el tamaño de la abertura; por lo que también es llamada difracción de campo lejano.

# Capítulo 3

# Sistemas de grabado holográfico

## 3.1. Introducción

La interferencia es el fenómeno por el cual dos ondas de idéntica frecuencia y con amplitudes ligeramente distintas pueden combinarse para dar una única onda con la misma frecuencia pero cuya amplitud es la suma de ambas [28]. En todos los casos el principio físico utilizado es que dos ondas de luz que coinciden en fase se amplifican mientras que dos ondas en oposición de fase se cancelan, existiendo también cualquier combinación intermedia. Esto permite mediante medición del grado de cancelación o amplificación de dos haces de luz, así como realizar mediciones de superficies menores a la longitud de onda. La técnica de interferometría se puede utilizar para detectar de forma muy precisa perturbaciones en uno de los haces, siempre y cuando las propiedades del otro haz se conozcan con precisión.

Hay muchas variantes de interferómetros. En este capítulo se estudian los casos particulares del interferómetro de Twyman-Green y del interferómetro de Mach-Zehnder [29], ya que estos son la base para construir los sistemas de grabado holografico que hemos ´ implementados en este trabajo.

El rendimiento de un interferómetro depende de la calidad de los componentes utilizados, ya sean los elementos ópticos que proyectan ó colectan la radiación de la fuente utilizada [30]. Existe una propiedad inherente a las fuentes de radiacion llamada cohe- ´ rencia optica. La coherencia es la cualidad que tiene una fuente para producir ondas ´ electromagnéticas con capacidad de formar patrones de interferencia. [31]

## 3.2. Interferencia

El fenómeno de las ondas es descrito por la ecuación de onda, que es una ecuación diferencial de segundo orden y que cumplen formalmente el principio de superposición. En un punto donde dos o más campos eléctricos se superponen, la intensidad del campo eléctrico  $|\vec{E}|$  es la suma vectorial de las perturbaciones constituyentes.

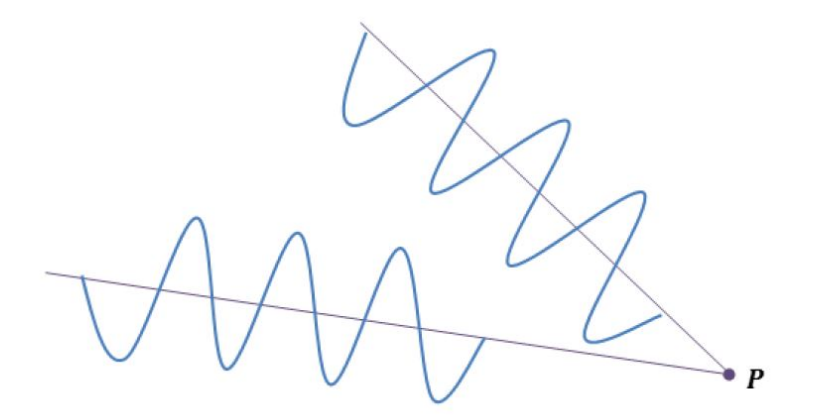

Figura 3.1: Principio de superposición

Sin perdida de generalidad y asumiendo ondas polarizadas linealmente, se tienen dos perturbaciones ópticas complejos  $E_1$  y  $E_2$  que se superponen en un punto P donde  $E_1$  $y E_2$  se definen como,

$$
E_1 = E_{01} \exp(i\varphi_1), \tag{3.2.1}
$$

$$
E_2 = E_{02} \exp(i\varphi_2), \tag{3.2.2}
$$

donde  $\varphi_1$  y  $\varphi_2$  son las fases de cada onda y  $\varphi_1 - \varphi_2$  es la diferencia de fase. El campo resultante esta dado por,

$$
E_p = E_1 + E_2, \t\t(3.2.3)
$$

$$
E_p = E_{01} \exp(i\varphi_1) + E_{02} \exp(i\varphi_2). \tag{3.2.4}
$$

Al calcular la intensidad de este campo resultante se obtiene,

$$
I = |E_p|^2 = (E_1 + E_2)(E_1 + E_2)^*
$$
(3.2.5)  
\n
$$
= (E_{01}e^{i\varphi_1} + E_{02}e^{i\varphi_2})(E_{01}e^{i\varphi_1} + E_{02}e^{i\varphi_2})^*
$$
  
\n
$$
= (E_{01}e^{i\varphi_1} + E_{02}e^{i\varphi_2})(E_{01}^*e^{-i\varphi_1} + E_{02}^*e^{-i\varphi_2})
$$
  
\n
$$
= E_{01}e^{i\varphi_1}E_{01}^*e^{-i\varphi_1} + E_{01}e^{i\varphi_1}E_{02}^*e^{-i\varphi_2} + E_{01}^*e^{-i\varphi_1}E_{02}e^{i\varphi_2} + E_{02}e^{i\varphi_2}E_{02}^*e^{-i\varphi_2}.
$$

en donde se ha considerado el hecho de que  $|z|^2 = (z)(z^*)$  . Si  $E_{01} = E_{01}^*, E_{02} = E_{02}^*$ entonces obtenemos,

$$
I = E_{01}^{2} e^{i\varphi_{1} - i\varphi_{1}} + E_{01} E_{02} e^{i\varphi_{1} - i\varphi_{2}} + E_{01} E_{02} e^{-i\varphi_{1} + i\varphi_{2}} + E_{02}^{2} e^{i\varphi_{2} - i\varphi_{2}} \quad (3.2.6)
$$
  
\n
$$
= E_{01}^{2} + E_{02}^{2} + E_{01} E_{02} \left( e^{i(\varphi_{1} - \varphi_{2})} + e^{-i(\varphi_{1} - \varphi_{2})} \right)
$$
  
\n
$$
= E_{01}^{2} + E_{02}^{2} + E_{01} E_{02} \left( 2 \cos(\varphi_{1} - \varphi_{2}) \right)
$$
  
\n
$$
= E_{01}^{2} + E_{02}^{2} + 2E_{01} E_{02} \cos(\varphi_{1} - \varphi_{2}),
$$

como  $I_1 = E_{01}^2$ ,  $I_2 = E_{02}^2$  entonces la intensidad del campo se define como,

$$
I = I_1 + I_2 + 2\sqrt{I_1 I_2} \cos(\Delta \varphi),
$$
 (3.2.7)

donde  $\Delta \varphi = \varphi_1 - \varphi_2$ , es llamada la diferencia de fase como se mencionó anteriormente.

En varios puntos del espacio, la irradiancia resultante puede ser mayor, menor o igual a √  $I_1 + I_2$  dependiendo del valor del término de interferencia  $2\sqrt{I_1I_2}\cos(\Delta\varphi)$ , si se tiene que el  $cos(\Delta \varphi) = 1$ , se obtiene,

$$
I = I_1 + I_2 + 2\sqrt{I_1 I_2},\tag{3.2.8}
$$

entonces tenemos un máximo de interferencia.

Se le denomina interferencia destructiva si sucede que,

$$
\cos(\Delta \varphi) = (2n+1)\pi, n = 0, 1, 2, \dots,
$$
\n(3.2.9)

Ahora si el cos $(\Delta \varphi) = -1$ , se obtiene,

$$
I = I_1 + I_2 - 2\sqrt{I_1 I_2},\tag{3.2.10}
$$

entonces tenemos un **mínimo** de interferencia.

Se le denomina interferencia constructiva si sucede que,

$$
\cos(\Delta \varphi) = 2n\pi, n = 0, 1, 2, \dots,
$$
\n(3.2.11)

Un caso especial de interferencia se da cuando las amplitudes de ambas ondas que alcanzan al punto P son iguales, es decir,  $E_{01} = E_{02}$ . Puesto que las contribuciones de la irradiancia de ambas fuentes son iguales, entonces  $I_1 = I_2 = I_0$ . La Ec.(3.2.8), se puede escribir como

$$
I(\Delta \varphi) = 2I_0(1 + \cos(\Delta \varphi)),
$$
  
\n
$$
I(\Delta \varphi) = 4I_0 \cos^2(\frac{\Delta \varphi}{2}).
$$
\n(3.2.12)

Como se observa en la gráfica de la Figura 3.2, las zonas claras y oscuras que se ven en una pantalla de observación colocada en la región de interferencia se denominan franjas de interferencia.

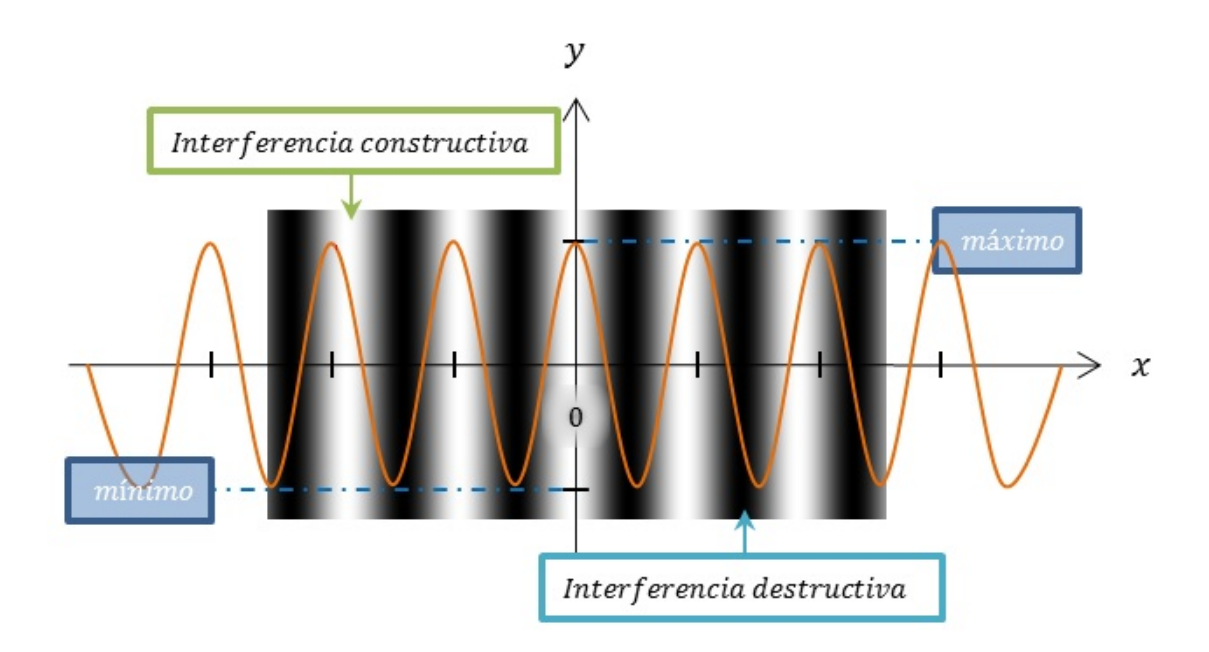

Figura 3.2: Franjas de Interferencia

## 3.3. Coherencia

Se dice que las radiaciones procedentes de dos fuentes puntuales son coherentes entre sí, cuando estas mantienen una relación de fase fija entre ellas, es decir, cuando conocido el valor instantáneo del campo eléctrico en uno de los puntos, es posible predecir el del otro [29]. Por lo cual, una fuente extendida es coherente si todos los puntos de la fuente han fijado las diferencias de fase entre ellos. Esta propiedad de correlacion´ es utilizada a fin de generar franjas de interferencia, debido a que la fase de la onda individual de cada uno de los haces a interferir deben ser correlacionados entre sí.

Es importante tener en cuenta que la coherencia es completa para la radiacion estricta- ´ mente monocromática pero se convierte en sólo en coherencia parcial cuando se añaden otras longitudes de onda [31].

La coherencia tiene dos aspectos característicos: la coherencia temporal y la coherencia espacial. La primera esta relacionada directamente con el ancho de banda finito de ´ la fuente, la segunda con su extension finita en el espacio. Nunca es posible separar ´ completamente los dos efectos de la coherencia espacial y la temporal.

#### 3.3.1. Coherencia temporal

El tiempo de coherencia, es el tiempo en el que es posible predecir la fase de la onda luminosa en un punto dado del espacio. Por lo tanto, si el tiempo de coherencia es grande la onda luminosa tendrá un alto grado de coherencia temporal y viceversa.

#### 3.3.2. Coherencia espacial

La coherencia espacial describe la correlacion mutua de diferentes partes de una ´ onda y se encuentra ligada a las dimensiones finitas de las fuentes de luz. Por lo tanto, cuanto mayor es la dimensión de la fuente menor es la coherencia espacial.

#### 3.3.3. Longitud de coherencia

Es la distancia más corta en la que la perturbación es sinusoidal, es decir, la distancia en la que la fase es previsible. La longitud de coherencia puede calcularse en el dominio de las frecuencias  $(\Delta V)$  como,

Longitude coherencia = 
$$
\frac{c}{2\Delta V},
$$
 (3.3.1)

o bien en el dominio de las longitudes de onda  $(\Delta \lambda)$  se calcula como,

Longitudecoherence 
$$
a = \frac{\lambda^2}{2\Delta\lambda}
$$
. (3.3.2)

#### 3.3.4. Visibilidad

La calidad de las franjas producidas por un sistema interferometrico puede descri- ´ birse cuantitativamente usando la visibilidad V que, formulada inicialmente por Michelson, esta dada por, ´

$$
V = \frac{I_{max} - I_{min}}{I_{max} + I_{min}},
$$
\n(3.3.3)

donde  $I_{max}$  e  $I_{min}$  son las irradiancias correspondientes al máximo y mínimo contiguo en el sistema de franjas.

## 3.4. Sistema de grabado

#### 3.4.1. Holografía fuera de eje

La holografía puede ser clasificada como en eje o fuera de eje dependiendo de muchas de las deficiencias de los hologramas en línea se han superado gracias al acceso a una geometría fuera de eje que permite que los diferentes componentes de la imagen se separen y que, además, ha permitido que los sujetos opacos sean iluminados frontalmente. Estos descubrimientos los realizaron Emmett Leith y Juris Upatnieks, en el laboratorio de óptica y radar de los laboratorios Willow Run de la Universidad de Michigan. [26] [27].

La holografía fuera de eje tiene como implicaciones un aumento en el ángulo que se encuentra entre el haz de referencia y el haz del objeto conlleva a una separacion de los ´ términos de la imagen y al mismo tiempo se obtienen franjas más finas pero se requiere una mayor estabilidad de la exposición, así como, una mayor sensibilidad del ancho de banda de iluminación.

Posiblemente, los hologramas fuera de eje requieren tres veces más ecuaciones que las redes de difracción. Comparados con los hologramas en línea, requieren una ecuacion nueva, la ley de enfoque de coseno al cuadrado que describe el astigmatismo de ´ la formación de imágenes holográficas fuera de eje. A cambio de esta complejidad matemática, los hologramas fuera de eje que producen imágenes tridimensionales con mejor característica que los hologramas que se pueden obtener en la holografía en eje.

#### 3.4.2. Interferómetro de Twyman-Green

En la Figura 3.3, se puede observar el esquema del interferómetro de Twyman-Green. Este esquema es un ejemplo de los interferómetros de división de amplitud, los dos haces que interfieren se obtienen a partir de un espejo semitransparente donde la mitad de la luz es transmitida y la otra mitad es reflejada, llamado divisor de haz "beam splitter". Estos haces son enviados en diferentes direcciones, para después ser reflejados por dos espejos planos, por último, estos dos haces de luz reflejados son combinados por el mismo divisor de haz para formar franjas de interferencia [29].

La Figura 3.4, muestra el esquema del sistema de grabado basado en el interferómetro de Twyman-Green, este sistema esta compuesto por: un filtro espacial SF que tiene la finalidad de expandir el haz de luz puntual y remover ruido, un sistema que controla la iluminación compuesto por un diafragma, y un par de polarizadores lineales  $(S, P1, Q2)$ P2), una lente colimadora CL, un divisor de haz BS, un espejo M, una placa de media

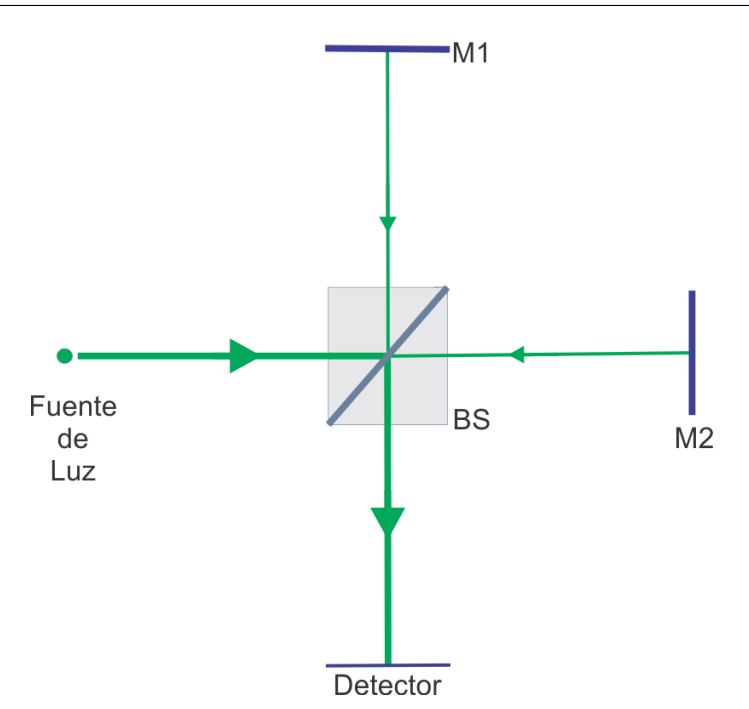

Figura 3.3: Esquema del interferómetro de Twyman-Green: fuente de luz puntual, divisor de haz BS, espejos planos M1 y M2, sensor CCD

onda HWP, una sensor CCD, la muestra OB, la cual debe tener propiedades reflectivas y la iluminación laser centrada en los  $640nm$ .

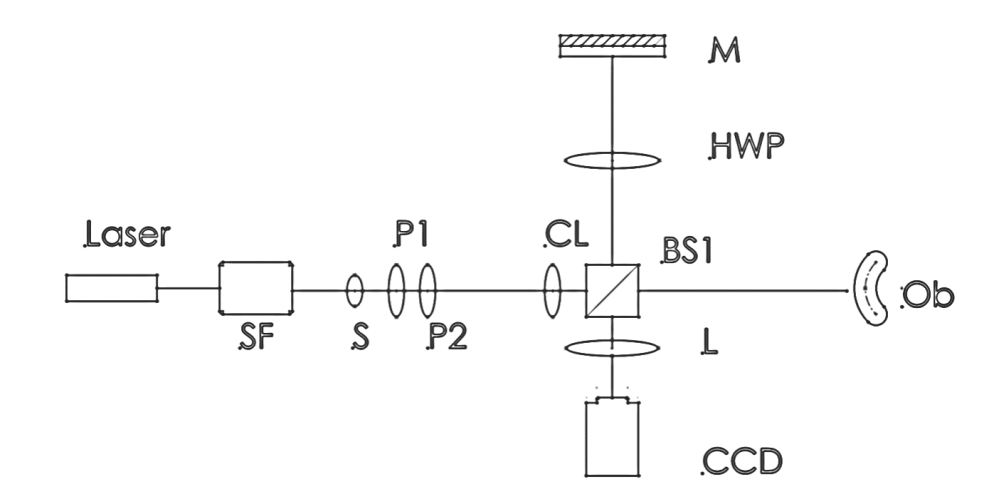

Figura 3.4: Esquema del sistema de grabado

#### CAPÍTULO 3. SISTEMAS DE GRABADO HOLOGRÁFICO

La Figura 3.5, muestra la implementación del sistema de grabado basado en el interferómetro de Twyman-Green.

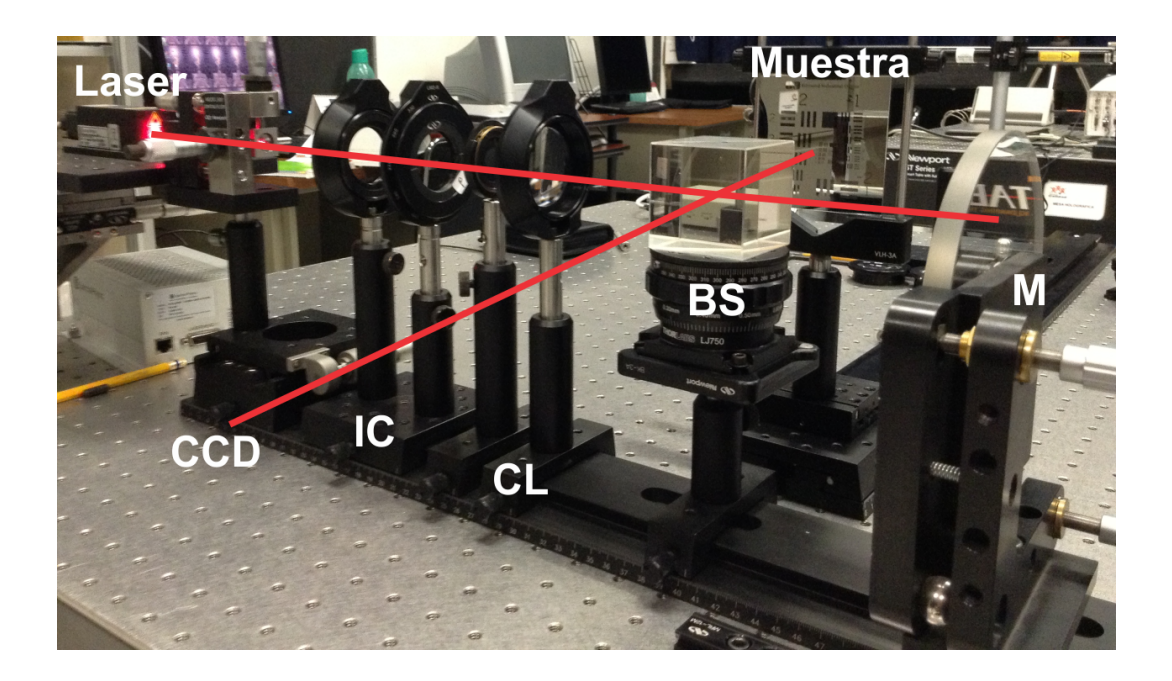

Figura 3.5: Implementación del sistema de grabado en condiciones de laboratorio de la UPT. Iluminación laser 640nm, filtro espacial, sistema de control de la iluminación IC, lente colimadora CL, divisor de haz BS, espejo M, muestra con propiedades reflectivas y el sensor CCD

#### 3.4.3. Interferómetro de Mach-Zehnder

El interferómetro de Mach-Zehnder es otro ejemplo de los interferómetros de división de amplitud tal y como se muestra en la Figura 3.6, Este consiste en dos divisores de haz y dos espejos. Las dos ondas dentro del sistema viajan a lo largo de diferentes caminos. Si se tiene un haz de luz colimado en la entrada del interferómetro, en el detector se obtienen franjas de interferencia rectas, las cuales se encuentran separadas por una distancia uniforme. Puesto que los dos caminos se separan, la insercion de algunas ´ muestras en uno de los brazos produce una diferencia de camino, lo que genera franjas de interferencia en el plano de observación [29].

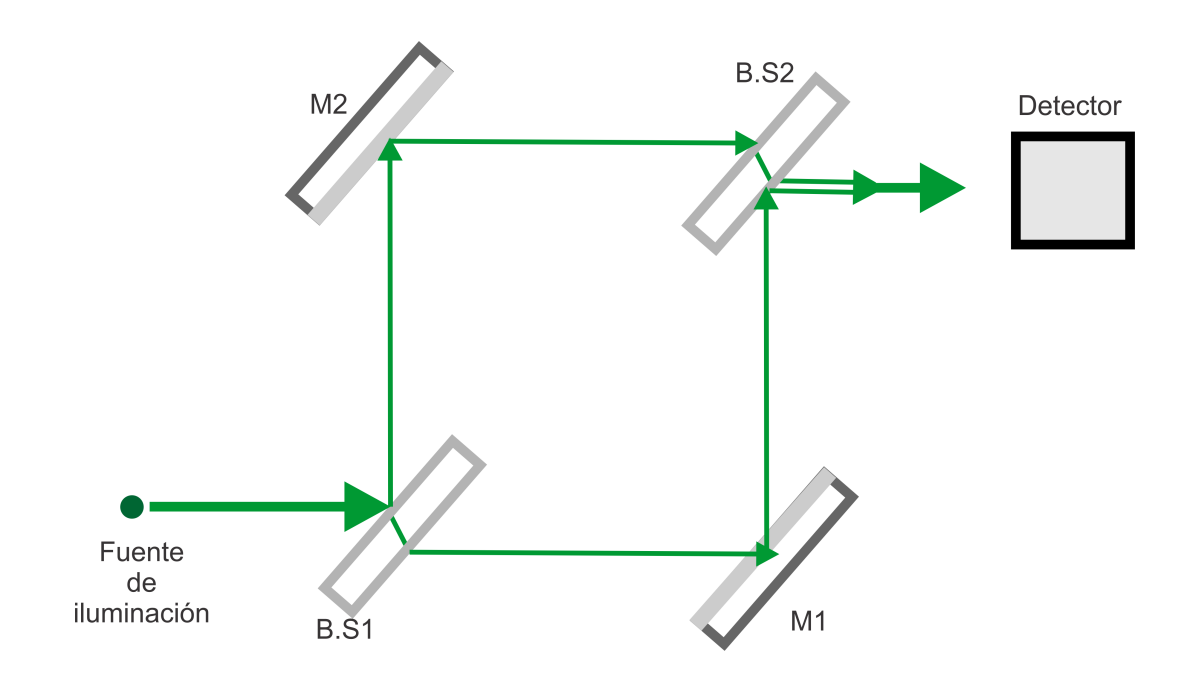

Figura 3.6: Esquema del interferómetro de Mach-Zehnder

La Figura 3.7, muestra el esquema del sistema de grabado, este sistema esta compuesto por: un filtro espacial  $SF$ , un sistema que controla la iluminación  $(S, P1, P2)$ , una lente colimadora CL, dos divisores de haz (BS1 BS2), el primero para separar el haz de luz y el segundo para unir el haz objeto y el haz de referencia, dos espejos planos ( $M1 M2$ ), un filtro neutro de densidad óptica variable  $\bf{F}$ , una placa de media onda HWP, una lente colectora L, una sensor CCD, la muestra OB, la cual debe tener propiedades refractivas y la iluminación laser centrada en los  $640nm$ .

La Figura 3.8, muestra la implementación del sistema de grabado holográfico basado en el interferómetro de Mach-Zehnder.

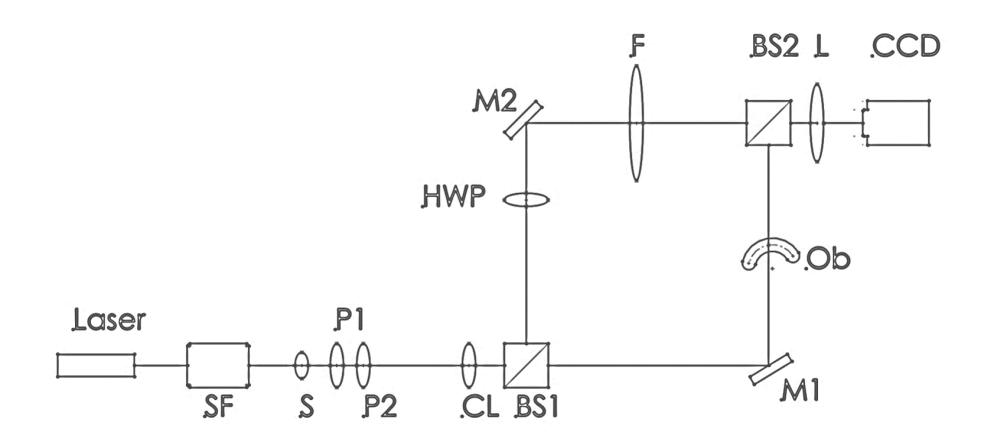

Figura 3.7: Esquema del sistema de grabado

Una ventaja de este interferómetro cuando es usado en holografía fuera de eje es que la abertura de difracción sólo pasa una vez, por lo que enfocar la abertura se vuelve una tarea fácil lo que lleva a poder eliminar los efectos de difracción.

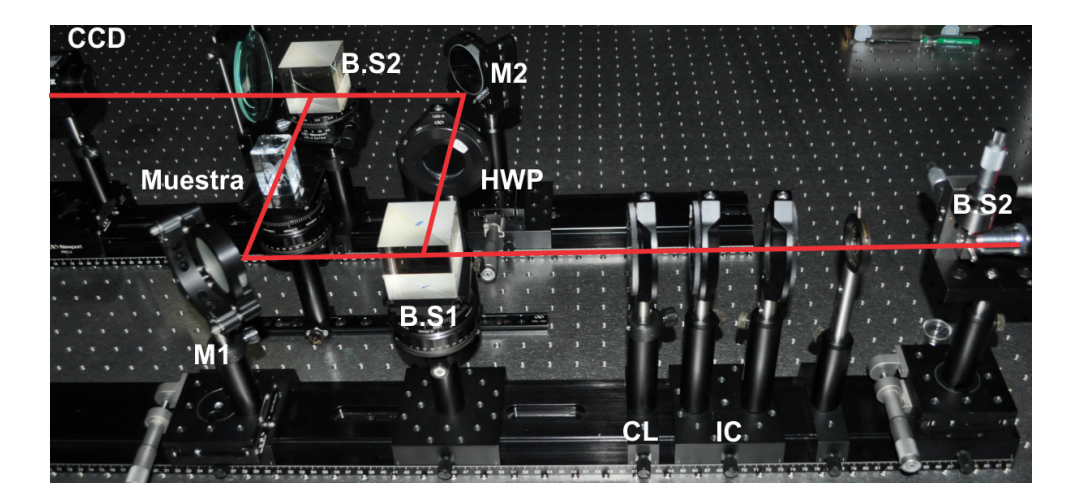

Figura 3.8: Implementación en laboratorio de la UPT del sistema de grabado. Iluminación laser, filtro espacial SF, control de la iluminación CI, lente colimadora CL divisores de haz BS1 y BS2 espejos planos M1 y M2, placa de media onda HWP, Muestra, sensor CCD.
### 3.4.4. Sistema de grabado microscópico

El sistema para llevar a cabo el grabado de hologramas de objetos microscopicos, ´ esta basado en el interferometro de Mach-Zehnder, descrito con anterioridad, con la di- ´ ferencia que en el brazo objeto requiere el uso de un objetivo de microscópico, el cual tienen la finalidad de realizar la amplificación de la muestra bajó estudio, asimismo, es necesario utilizar un segundo objetivo de microscopio que realice la amplificacion´ del haz de referencia. Estos objetivos deben tener las mismas caracter´ısticas o similares para evitar introducir un mayor numero de aberraciones al holograma.

En la Figura 3.9, se muestra el esquema del sistema de holografía digital microscópica, este sistema se compone de: un filtro espacial SF, un sistema que controla la iluminación (S, P1, P2), una lente colimadora CL, dos divisores de haz (BS1 BS2), un filtro de densidad variable F, una placa de media onda HWP, una sensor CCD, la muestra OB, una lente colectora L y un par de espejos planos (M1 M2).

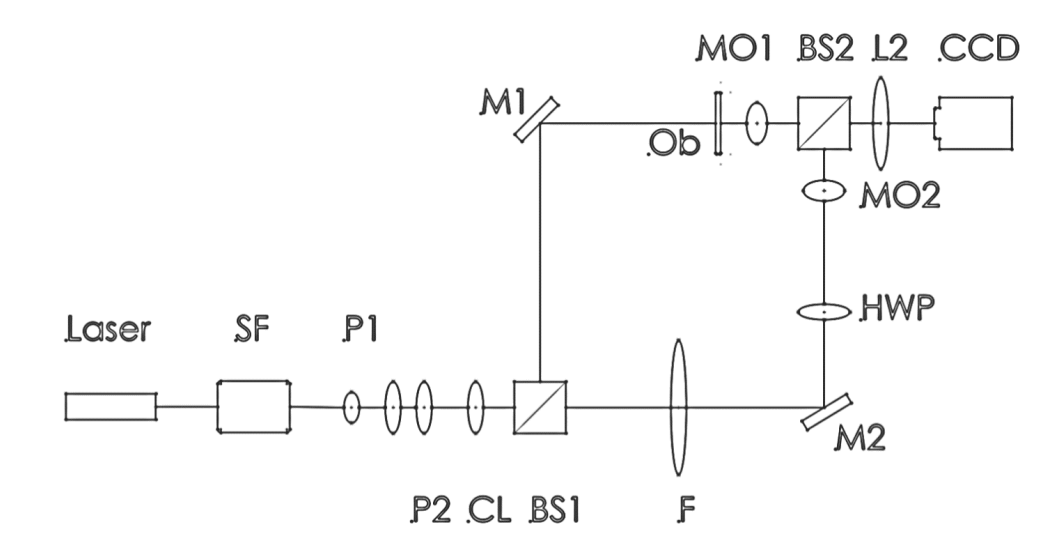

Figura 3.9: Esquema del sistema de grabado

### CAPÍTULO 3. SISTEMAS DE GRABADO HOLOGRÁFICO

La Figura 3.10, muestra la implementación del sistema de grabado de muestras microscópicas basado en un interferómetro de Mach-Zehnder. En la implementación del sistema DHM se debe tener en consideración la selección de los objetivos de microscopio y la distancia en que estos son ubicados, dado que dependiendo de su colocacion´ en el sistema definen la calidad del patron de franjas de interferencia y la resolucion del ´ sistema. La iluminación para este sistema esta centrada en los  $640nm$  y  $532nm$ 

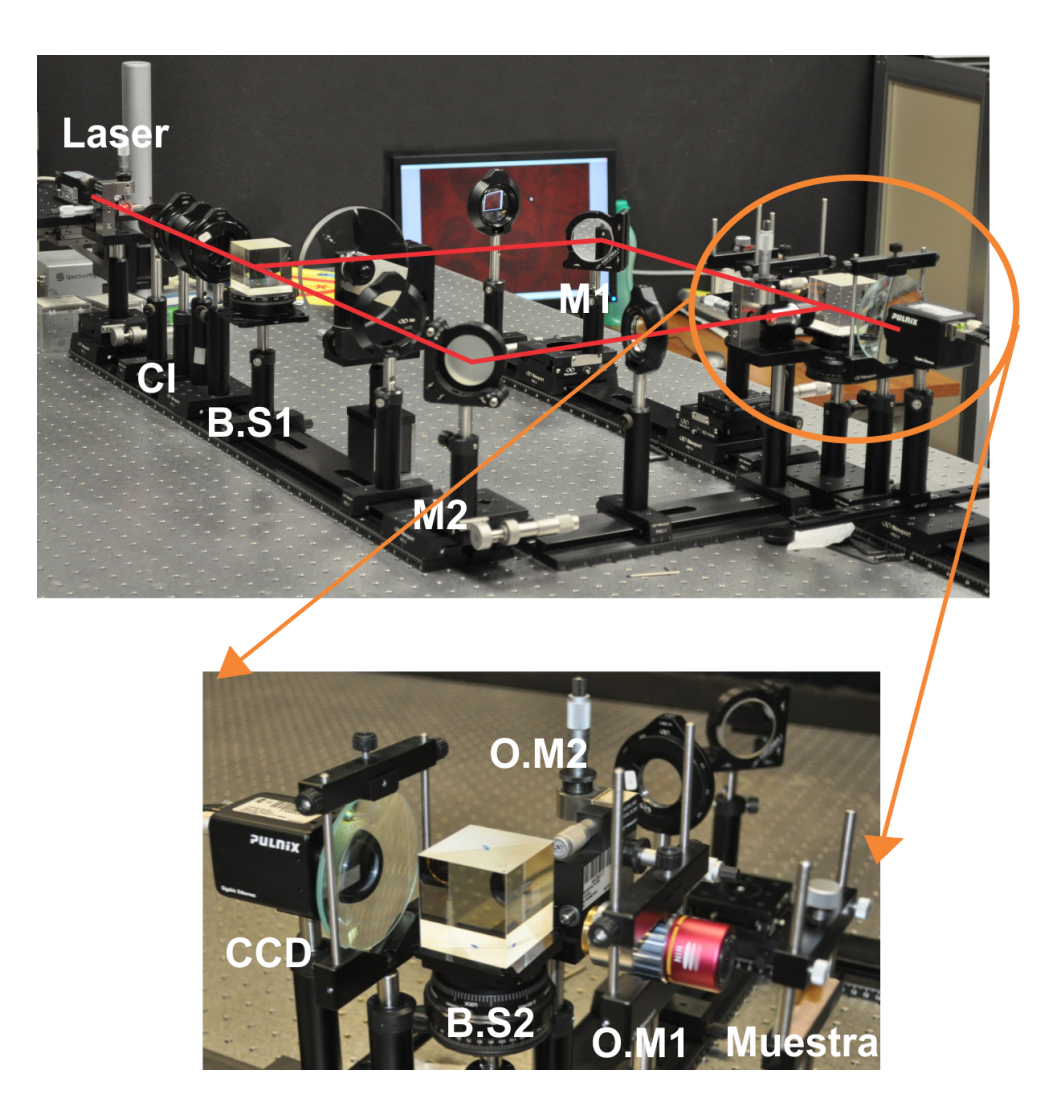

Figura 3.10: Implementación en el Laboratorio de Óptica y Visión por computadora LABOYV de la Universidad Politécnica de Tulancingo UPT

La Figura 3.11, muestra una segunda implementación del sistema de grabado holográfico microscópico, en donde la iluminación laser es por medio de fibra óptica de mono nodo, esta modificación ayuda a que el sistema sea mas compacto, lo que resulta en un sistema con mayor estabilidad. La iluminacion para este sistema esta centrada en ´ los 633nm y 532nm

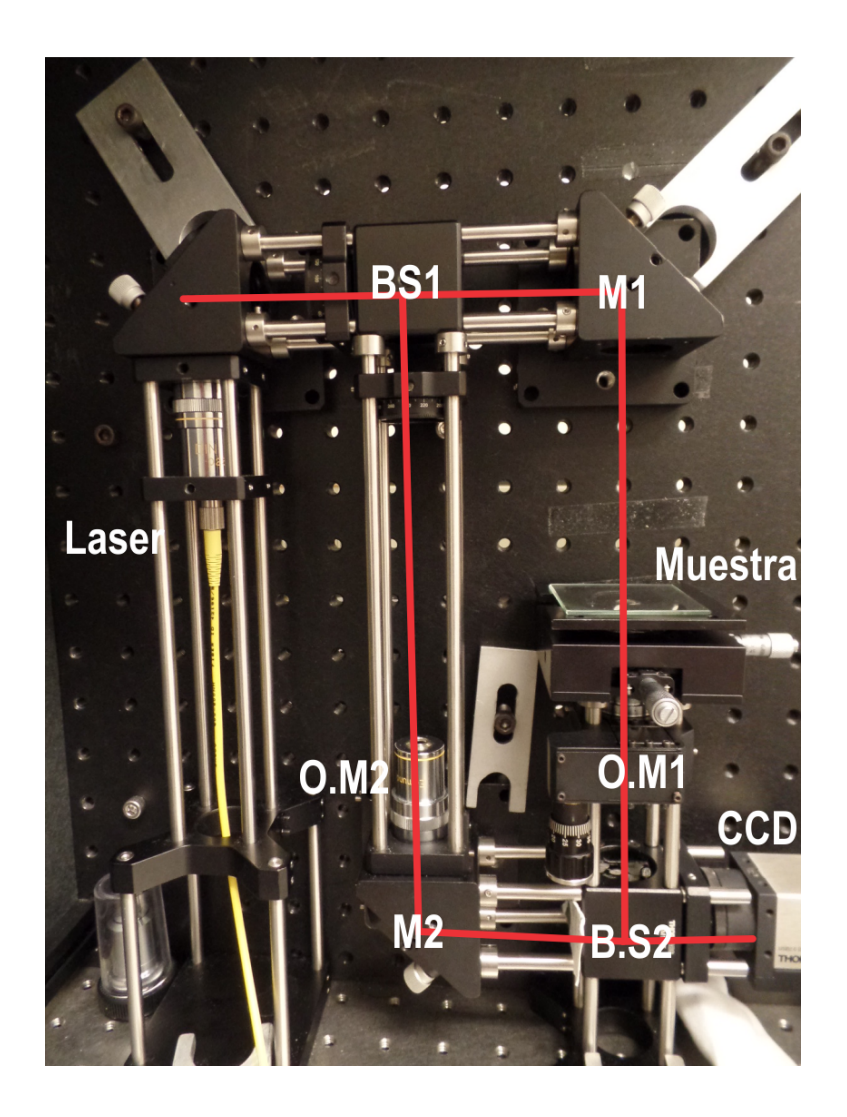

Figura 3.11: Implementación en el Laboratorio de Holografía Microscópica Digital DHML de la Universidad del Sur de Florida USF

## 3.5. Conclusiones

En este capítulo se habla de los sistemas de grabado holográfico, para realizar la selección de estos sistemas se debe tener en cuenta la propiedades de absorción, reflexión y transmisión que presentan las muestras ante la fuente de iluminación; en el caso de muestras biológicas es importante la selección de la iluminación ya que es posible perder información.

Del mismo modo para llevar acabo un correcto grabado de los hologramas se debe contar con una alta densidad de franjas de interferencia y cuidar los niveles de difraccion que son observados en los hologramas, dado que lo hologramas que presentan un ´ alto nivel de difracción de las muestras son propensos a perder la información de la fase, por lo cual, los sistemas de grabados holográfico basados en el interferómetro de Mach-Zender, se convierten en una herramienta valiosa en las situaciones en que la difracción es importante.

# Capítulo 4

# Métodos de Reconstrucción de Hologramas

## 4.1. Introducción

El proceso para la recuperación digital de la información inicio en 1967, cuando Goodman y Lawrence [3] reportaron el primer caso de deteccion de un holograma por ´ medio de un dispositivo opto-electronico, ellos usaron una vidicon, y el holograma fue ´ grabado en un arreglo de  $256 \times 256px$  y la reconstrucción digital fue utilizando una computadora  $PDP - 6$ . Para ese tipo de reconstrucción, el algoritmo de la transforma rápida de Fourier (**FFT**) fue utilizado. Los procedimientos para la reconstrucción de hologramas digitales se desarrollaron aún más en 1970, en particular por Yaroslavskii. Ellos digitalizaron una parte de un filtro holografico tradicional para alimentar los ´ datos al algoritmo computacional, la reconstrucción digital se obtuvo por una implementación numérica de la integral de difracción [30].

Durante los últimos  $40$  años, hemos tenido un impresionante desarrollo de las cámaras con sensores CCD, que se inventaron en 1969, pero estaban disponibles en el mercado a partir de 1980. Los CMOSs son otro tipo de sensores electro-opticos que tienen casi ´ la misma sensibilidad y la relación señal-ruido que los sensores CCD. Estos dispositivos se han convertido en una alternativa atractiva a la película fotográfica, foto-termoplásticos, y los cristales foto-refractivos como medios de grabación en la holografía. El procesamiento húmedo lento de la película fotográfica se evita y la reconstrucción física de hologramas se puede sustituir por una reconstrucción numérica utilizando una computadora.

A partir de la teoría de la difracción, sabemos que si la amplitud y la fase de un frente de onda son conocidos en un plano, es posible calcular la propagacion de tales frentes ´ de onda en el plano de observación. Para el cálculo del frente de onda difractado, en este capítulo se estudian diferentes aproximaciones.

## 4.2. Métodos de recuperación de Fase

En este capítulo para realizar la recuperación de la información de hologramas, se estudian los metodos tradicionales del espectro angular y la integral de Fresnel. Esta ´ última integral con la variante de ser calculada a través de la transformada rápida de Fourier; ya que al resolver la integral de difraccion de Fresnel por medio de la FFT, el ´ proceso de muestreo es más directo al poder discretizar la integral de Fresnel. Por otro lado, se estudia e implementa el método de la Transformada Wavelet, debido a que ésta ha demostrado ser una técnica eficiente, dado que se puede adaptar a diferentes tipos de hologramas obteniendo mejores resultados experimentales.

### 4.2.1. Integral de difracción de Fresnel

La integral de difracción de Fresnel expresada en la Ec.2.3.7, puede ser calculada ya sea por la FFT o por una convolución rápida. Para llevar a cabo la convolución es necesario primero el uso de la FFT directa, y después el uso de la inversa IFFT. Para simplificar la notación, el primer método es llamado S-FFT (FFT simple), y al segundo método se le llama **D-FFT** (FFT doble) [32].

#### Metodo de la S-FFT ´

Dada las amplitudes complejas  $U(x, y)$  en un plano objeto y  $U(u, v)$  en el plano de observación y teniendo una distancia  $z$  entre los dos planos; la integral de difracción de Fresnel 2.3.7, en la forma de la transformada de Fourier esta dado como,

$$
U(u,v) = \frac{\exp(ikz)}{i\lambda z} e^{i\frac{ik}{2z}(u^2+v^2)}
$$

$$
\int \int_{-\infty}^{\infty} U(x,y) \left[ \exp(i\frac{k}{2z}[x^2+y^2]) \exp(-i\frac{2\pi}{\lambda z}(ux+vy)) \right] dx dy, \quad (4.2.1)
$$

donde  $i =$ √  $\overline{-1}$ ,  $\lambda$  es la longitud de onda, y  $k = 2\pi/\lambda$ . Para poder evaluar esta función se realizan los siguientes pasos:

- 1. Usando la FFT, se calcula la transformada de Fourier de la función,  $U(x, y) \exp \left[\frac{ik}{2x}\right]$  $\frac{ik}{2z}(x^2+y^2).$
- 2. El resultado obtenido en el paso 1 es multiplicado por el factor de fase,  $\frac{\exp(ikz)}{i\lambda z} \exp\left[\frac{ik}{2z}\right]$  $\frac{ik}{2z}(u^2+v^2)$

Siendo  $L_0$ , el ancho del plano objeto, este es muestreado en  $N \times N$  puntos en el intervalo  $\Delta x = \Delta y = L_0/N$ . Dadas estas consideraciones la Ec.4.2.1, se reescribe en su forma discreta como,

$$
U(p\Delta u, q\Delta v]) = \frac{\exp(ikz)}{i\lambda z} \exp\left[\frac{ik}{2z} \left((p\Delta u)^2 + (q\Delta v)^2\right)\right]
$$
(4.2.2)  

$$
\times FFT\left\{U(m\Delta x, n\Delta y) \exp\left[\frac{ik}{2z} \left((m\Delta x)^2 + (n\Delta y)^2\right)\right]\right\}_{\frac{p\Delta u}{\lambda z}, \frac{q\Delta v}{\lambda z}},
$$

donde  $\Delta x = \Delta y$ , es el intervalo de muestreo espacial después de la *FFT*.

#### Metodo de la D-FFT ´

Si  $u(x, y)$  es la amplitud compleja del plano del objeto,  $U(u, v)$  es la amplitud en el plano de observación, y  $z$  es la distancia entre los dos planos. La integral de difracción de Fresnel expresada en la  $Ec(2.3.7)$ , se expresa en la forma de una convolución como,

$$
U(u,v) = \frac{\exp(ikz)}{i\lambda z} \int \int_{-\infty}^{\infty} U(x,y) \left[ \exp(i\frac{k}{2z}[(u-x)^2 + (v-y)^2]) \right] dx dy. \tag{4.2.3}
$$

Utilizando el teorema de convolución, la transformada de Fourier de la integral de difracción de Fresnel se expresa como,

$$
F\{U(u,v)\} = F\{u(x,y)\}F\left\{\frac{\exp(ikz)}{i\lambda z}\exp\left[\frac{ik}{2z}(u^2+v^2)\right]\right\}.
$$
 (4.2.4)

Al utilizar  $(f_u, f_v)$  como coordenadas frecuenciales, la función de transferencia de Fresnel se define como,

$$
H_F(f_u, f_v) = F\left\{\frac{\exp(ikz)}{i\lambda z} \exp\left[\frac{ik}{2z}(u^2 + v^2)\right]\right\},\tag{4.2.5}
$$

por lo tanto, la solución exacta es,

$$
H_F(f_u, f_v) = \exp\left\{ikz\left[1 - \frac{\lambda^2}{2}(f_u^2, f_v^2)\right]\right\}
$$
 (4.2.6)

Dado que la transformada de Fourier puede ser calculado con el  $FFT$ , las dos funciones de transformación descritas en las Ecs. $(4.2.5)$  y  $(4.2.6)$  son teóricamente iguales. Concentrándonos en la función de transferencia establecida en la EC.(4.2.6), ya que es ampliamente utilizada en los cálculos prácticos [34]. Por la transformada de Fourier de ambos lados de la  $Ec(4.2.4)$ , se obtienen la formula para calcular la difracción a través de la convolución y se expresa,

$$
U(u, v) = F^{-1}\{F\{U(x, y)\}H_F(f_u + f_v)\}.
$$
\n(4.2.7)

Este resultado muestra que, el espectro en el plano de observacion es el producto del ´ espectro del objeto  $F\{u(x, y)\}$  con la función de transferencia  $H_F(f_u, f_v)$ .

### 4.2.2. Método del espectro angular (ASM)

En el método del espectro angular [10] [33], la imagen holográfica se convierte numéricamente en el espacio de Fourier, que se filtra en una segunda etapa, para conservar solo el pico de imagen real. Este espectro angular filtrado se propaga a la distancia ´ apropiada (por ejemplo, hasta el plano focal de interes) antes de ser reconstruida, por la ´ transformada inversa de Fourier. Nuevamente, en el espacio real dado como una matriz de números complejos, la cual contiene el perfil de la amplitud y la fase completa de la muestra.

Hay varias ventajas inherentes al método del espectro angular respecto al método de la integral de difracción de Fresnel y los métodos de convolución de Huygens. El ASM mantiene constantes la resolución axial, no tiene distancia mínima de reconstrucción, es facil de filtrar y de compensar el ruido y las aberraciones, y su eficiencia compu- ´ tacional se ha aumentado. Una vez que el espectro angular se calcula en  $z = 0$  por una transformada de Fourier del campo óptico, el campo en cualquier otro plano  $z$  puede calcularse por propagación en  $z$ , seguido por una solo transformación de Fourier. Cotidianamente, los métodos de convolución de Fresnel y Huygens requieren dos o tres transformadas de Fourier para cada valor de z.

Supongamos  $u(x, y)$  representa el campo bidimensional entrada óptica en el plano del holograma (imagen de intensidad en la CCD). Entonces, el espectro angular de entrada en este plano esta dado por la transformada de Fourier, ´

$$
U(u, v) = F\{u\} = \frac{1}{2\pi} \int \int u(x, y) \exp[-i(xu + yv)] dx dy
$$
 (4.2.8)

donde u y v son los componentes de frecuencia espacial y  $k = \frac{2\pi}{\lambda}$  $\frac{2\pi}{\lambda}$ . De acuerdo con el principio de la transformada de Fourier, este espectro representa los diferentes componentes de las ondas planas que componen el holograma de entrada. El campo de entrada, por supuesto, puede ser recuperada inmediatamente por una transformada inversa de Fourier del espectro angular en este plano,

$$
u(x,y) = F^{-1}{U} = \frac{1}{2\pi} \int \int U(u,v) \exp[-i(ux+vy)]dudv \qquad (4.2.9)
$$

La exponencial,  $\exp[-i(ux + vy)]$ , es una simple proyección de la propagación de una onda plana a lo largo del vector,  $\mathbf{k} = (k_x, k_y, k_z)$  en el plano,  $(x, y)$  donde,

$$
k_z = \sqrt{k^2 - k_x^2 - k_y^2}
$$
 (4.2.10)

Así el campo de entrada entero,  $u$ , es la proyección de varios componentes de propagación del plano de la onda in diferentes direcciones, **K**, con amplitudes complejas dadas por el espectro,  $U(u, v)$ . Si el campo es propagado por una distancia, z, por lo cual,

cada componente de la onda plana adquiere un factor de fase,  $\exp(ik_zz)$ . El campo de salida se convierte entonces en,

$$
u(x, y; z) = \frac{1}{2\pi} \int \int U(u, v) \exp[-i(ux + vy + k_z z)] du dv
$$
 (4.2.11)

que es simplemente la transformada inversa de Fourier de  $U(u, v) \exp(k_z z)$ .

### 4.2.3. Transformada Wavelet de Gabor (TWG)

La transformada Wavelet [35–37], es una excelente herramienta en términos de multiresolución y localización de frecuencias de dominio temporal o espacial y puede ser aplicada en la holografía digital para realizar un proceso dinámico de reconstrucción. Mediante el cálculo de los coeficientes wavelet del holograma en la cresta y el pico de la transformada es posible reconstruir la onda del objeto en el plano del holograma. Al mismo tiempo el efecto del orden cero de difracción y los términos de las imágenes gemelas son eliminados sin la necesidad de aplicar un filtrado espacial, este técnica de filtrada es comúnmente utilizada en otros métodos.

Las razones para elegir la transformada wavelet de Gabor son:

- 1. El Wavelet de Gabor consiste en una onda seno y una coseno moduladas por una función gaussiana.
- 2. Puede ser representada por una funcion sinusoidal compleja que se correlaciona ´ con las características sinusoidales del patrón de interferencia.
- 3. La funcion gaussiana tienen la menor diferencia en ambos dominios (espacial y ´ frecuencial).

### Principio de reconstrucción con la TWG en 1D

La transformada wavelet de Gabor para una dimensión se define como,

$$
W(s,b) = \int_{-\infty}^{\infty} f(x)\psi_{s,b}^*(x)dx,
$$
 (4.2.12)

donde el kernel  $psi_{s,b}(x)$ , se expresa como,

$$
\psi_{s,b}(x) = \frac{1}{s} \psi\left(\frac{x-b}{s}\right),\tag{4.2.13}
$$

para  $s > 0$ , que es el parámetro de escala relacionado a la frecuencia; b es el parámetro de desplazamiento relacionado con la posición,  $f(x)$  es la señal a analizar;  $\psi_{s,b}(x)$ 

es el wavelet de análisis obtenido a través de las transformaciones de desplazamiento y escala aplicados a la "wavelet madre  $\psi(x)$ "; el símbolo \* indica el complejo conjugado. La wavelet madre y su transformada de Fourier están dadas respectivamente como:

$$
\psi(x) = \frac{1}{\sqrt[4]{\pi}} \sqrt{\frac{2\pi}{\gamma}} \exp\left[-\frac{(2\pi/\gamma)^2 x^2}{2} + j2\pi x\right],
$$
\n
$$
\psi(\omega) = \frac{\sqrt{2\pi}}{\sqrt[4]{\pi}} \exp\left[-\frac{(\gamma/2\pi)^2 x^2}{2} (\omega - 2\pi)^2\right],
$$
\n(4.2.14)

donde  $\gamma = \pi \sqrt{2/\ln 2}$ . El wavelet de Gabor se puede considerar una ventana gaussiana centrada en la posición  $x = 0$  y su transformada de Fourier centrada en la frecuencia  $\omega = 2\pi$ .

En la Figura 4.1.a, se puede observar que la función Wavelet de Gabor no es mas que una función sinusoidal modulada por una función de Gaussiana, del mismo modo, en la Figura 4.1.b, se muestra tanto la parte real como la parte imaginaria de la función Wavelet de Gabor.

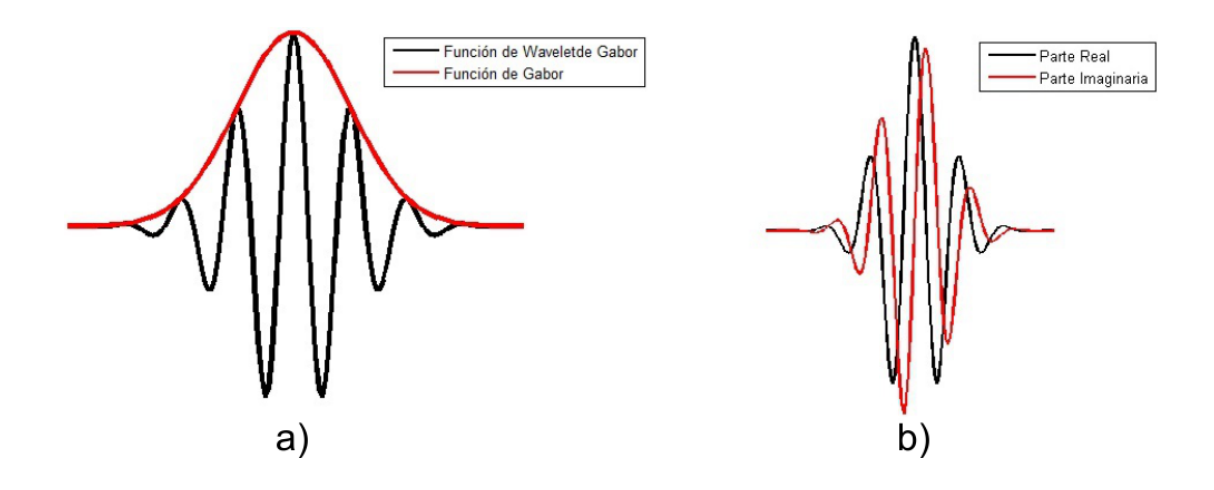

Figura 4.1: Función Wavelet de Gabor en 1D, a) Función Wavelet de Gabor, b) Parte real e imaginaria de la función wavelet de Gabor

Si el holograma es creado por medio de la interferencia generada en una arquitectura fuera de eje entre dos ondas coherentes; la primera onda es llamada onda objeto  $(O(x, y))$  y la segunda onda como onda de referencia  $(R(x, y))$ . La representación matemática de estas perturbaciones ópticas es,

$$
O(x, y) = o(x, y) \exp[j\phi(x, y)], \qquad (4.2.15)
$$

$$
R(x, y) = R_0 \exp\left[j2\pi \frac{\sin \theta}{\lambda} x\right], \qquad (4.2.16)
$$

donde  $(x, y)$  son las coordenadas del plano del holograma;  $o(x, y)$  y  $R_0$  son respectivamente las amplitudes del objeto y la onda de referencia;  $\phi(x, y)$  es la fase de la onda objeto;  $\lambda$  es la longitud de onda;  $\theta$  es el ángulo entre la dirección de propagación del objeto y la onda de referencia. La intensidad del holograma se define mediante la expresión,

$$
I(x,y) = R \cdot R^* + O \cdot O^* + O \cdot R^* + O^* \cdot R
$$
  
=  $|R_0|^2 + |o_{x,y}|^2 + R_0 O(x, y) \exp\left\{j \left[-2\pi \frac{\sin \theta}{\lambda} x + \phi(x, y)\right]\right\}$   
+  $R_0 O(x, y) \exp\left\{-j \left[-2\pi \frac{\sin \theta}{\lambda} x + \phi(x, y)\right]\right\}$  (4.2.17)

donde el primer y segundo término representan al orden cero de difracción, el tercer y cuarto términos son los ordenes -1 y +1 de difracción respectivamente, conocidos como la imagen virtual y la imagen real.

Tomando las consideraciones de:  $A(x) = |R_0|^2 + |o(x)|^2$  y  $\varphi(x) = -2\pi \frac{\sin \theta}{\lambda}$  $rac{\mathbf{n}\theta}{\lambda}x + \phi(x),$ la Ec.4.2.17, se puede reescribir como,

$$
I(x) = A(x) + R_0 o(x) \exp[j\varphi(x)] + R_0 o(x) \exp[-j\varphi(x)].
$$
 (4.2.18)

Ahora ajustando los términos  $A(x) \approx A y o(x) \approx o$ , la transformada wavelet del holograma expresado en la Ec.4.2.18 esta dada por,

$$
W(s,b) = \int_{-\infty}^{\infty} I(x)\psi_{s,b}^*(x)dx,
$$
  
= 
$$
\int_{-\infty}^{\infty} \{A(x) + R_0 o(x) \exp[j\varphi(x)] + R_0 o(x) \exp[-j\varphi(x)]\} \{\psi_{s,b}^*(x)\}dx,
$$
  
= 
$$
W_1(s,b) + W_2(s,b) + W_3(s,b),
$$
 (4.2.19)

realizando el calculo de la transformación se obtiene,

$$
W_1(s,b) = \int_{-\infty}^{\infty} A \cdot {\psi_{s,b}^*(x)} dx
$$
  
=  $\frac{1}{s} \int_{-\infty}^{\infty} A \cdot \frac{1}{\sqrt[4]{\pi}} \sqrt{\frac{2\pi}{\gamma}} \exp\left[-\left(\frac{2\pi}{\gamma}\right)^2 \frac{(x-b)^2}{2s^2}\right] \exp\left(-j2\pi \frac{x-b}{s}\right) dx$ 

tomando en consideración  $t = \frac{x-b}{s}$  $\frac{-b}{s}$  se tiene

$$
W_1(s,b) = A \cdot \frac{1}{\sqrt[4]{\pi}} \sqrt{\frac{2\pi}{\gamma}} \int_{-\infty}^{\infty} \exp\left[-\left(\frac{2\pi}{\gamma}\right)^2 \frac{t^2}{2}\right] \exp\left(-j2\pi t\right) dt
$$
  
\n
$$
= A \cdot \frac{1}{\sqrt[4]{\pi}} \sqrt{\frac{2\pi}{\gamma}} \left\{\int_{-\infty}^{\infty} \exp\left[-\left(\frac{2\pi}{\gamma}\right)^2 \frac{t^2}{2}\right] \cos(2\pi t) dt\right\}
$$
  
\n
$$
- A \cdot \frac{1}{\sqrt[4]{\pi}} \sqrt{\frac{2\pi}{\gamma}} \left\{j \int_{-\infty}^{\infty} \exp\left[-\left(\frac{2\pi}{\gamma}\right)^2 \frac{t^2}{2}\right] \sin(2\pi t) dt\right\}
$$
  
\n
$$
= A \cdot \frac{1}{\sqrt[4]{\pi}} \sqrt{\frac{2\pi}{\gamma}} \left\{2 \int_{0}^{\infty} \exp\left[-\left(\frac{2\pi}{\gamma}\right)^2 \frac{t^2}{2}\right] \cos(2\pi t) dt\right\}
$$
(4.2.20)

aplicando el procedimiento del Apéndice 6.2 la solución de la integral es,

$$
W_1(s,b) = A \cdot \frac{1}{\sqrt[4]{\pi}} \sqrt{\frac{2\pi}{\gamma}} 2 \frac{\exp\left[-\frac{(2\pi)^2}{4\frac{(2\pi/\gamma)^2}{2}}\right]}{2\sqrt{\frac{(2\pi/\gamma)^2}{2}}} \sqrt{\pi}
$$

$$
= \frac{\gamma}{\sqrt[4]{\pi}} A \exp\left(-\frac{\gamma^2}{2}\right)
$$

$$
W_2(s,b) = \int_{-\infty}^{\infty} R_0 \rho \exp[j\varphi(x)] \{\psi_{s,b}^*(x)\} dx
$$
  
= 
$$
\int_{-\infty}^{\infty} R_0 \rho \exp\left\{j \left[-2\pi \frac{\sin \theta}{\lambda} b + \phi(b)\right]\right\}
$$
  

$$
\times \exp\left\{j \left[-2\pi \frac{\sin \theta}{\lambda} b + \phi'(b)\right](x-b)\right\} \{\psi_{s,b}^*(x)\} dx
$$

Si se considera  $R_0 \circ \exp \left\{ j \left[ -2\pi \frac{\sin \theta}{\lambda} \right] \right\}$  $\left\lfloor \frac{n\theta}{\lambda}b + \phi(b) \right\rfloor$  como una constante K se obtiene,

$$
W_2(s,b) = K \int_{-\infty}^{\infty} \exp\left\{j\left[-2\pi \frac{\sin\theta}{\lambda}b + \phi'(b)\right](x-b)\right\} \{\psi_{s,b}^*(x)\} dx
$$
  

$$
= \frac{K}{s} \int_{-\infty}^{\infty} \exp\left\{j\left[-2\pi \frac{\sin\theta}{\lambda}b + \phi'(b)\right](x-b)\right\} \cdot \frac{1}{\sqrt[4]{\pi}} \sqrt{\frac{2\pi}{\gamma}}
$$
  

$$
\times \exp\left[-\left(\frac{2\pi}{\gamma}\right)^2 \frac{(x-b)^2}{2s^2}\right] \exp\left(-j2\pi \frac{x-b}{s}\right) dx
$$

tomando en consideración  $t = \frac{x-b}{s}$  $\frac{-b}{s}$  se tiene,

$$
W_{2}(s,b) = \frac{1}{\sqrt[4]{\pi}} \sqrt{\frac{2\pi}{\gamma}} \int_{-\infty}^{\infty} \exp\left\{j\left[-2\pi\frac{\sin\theta}{\lambda} + \phi(b)\right]st\right\} \exp\left[-\left(\frac{2\pi}{\gamma}\right)^{2}\frac{t^{2}}{2}\right] \exp(-j2\pi t) dx
$$
  
\n
$$
=K\frac{1}{\sqrt[4]{\pi}} \sqrt{\frac{2\pi}{\gamma}} \int_{-\infty}^{\infty} \exp\left[-\left(\frac{2\pi}{\gamma}\right)^{2}\frac{t^{2}}{2}\right] \exp\left\{j2\pi t\left[\left(-\frac{\sin\theta}{\lambda} + \frac{\phi'(b)}{2\pi}\right)s - 1\right]\right\} dt
$$
  
\n
$$
=K\frac{1}{\sqrt[4]{\pi}} \sqrt{\frac{2\pi}{\gamma}} 2 \int_{0}^{\infty} \exp\left[-\left(\frac{2\pi}{\gamma}\right)^{2}\frac{t^{2}}{2}\right] \cos\left\{j2\pi t\left[\left(-\frac{\sin\theta}{\lambda} + \frac{\phi'(b)}{2\pi}\right)s - 1\right]\right\} dt
$$
  
\n
$$
=K\frac{1}{\sqrt[4]{\pi}} \sqrt{\frac{2\pi}{\gamma}} 2 \frac{\exp\left\{\frac{(2\pi)^{2}\left[\left(-\frac{\sin\theta}{\lambda} + \frac{\phi'(b)}{2\pi}\right)s - 1\right]^{2}}{4(2\pi/\gamma)^{2}}\right\}}}{2\sqrt{\pi}}
$$
  
\n
$$
=K\frac{\gamma}{\sqrt[4]{\pi}} \exp\left\{-\frac{\gamma^{2}}{2}\left[\left(-\frac{\sin\theta}{\lambda} + \frac{\phi'(b)}{2\pi}\right)s - 1\right]^{2}\right\}
$$

Ahora sustituyendo  $K$ ,  $W_2(s, b)$  se expresa como,

$$
W_2(s,b) = \frac{\gamma}{\sqrt[4]{\pi}} R_0 o \exp\left\{-\frac{\gamma^2}{2} \left[ \left(-\frac{\sin \theta}{\lambda} + \frac{\phi'(b)}{2\pi}\right)s - 1\right]^2 \right\} \exp\left\{j \left[-2\pi \frac{\sin \theta}{\lambda} b + \phi(b)\right]\right\}
$$

$$
W_3(s,b) = \int_{-\infty}^{\infty} R_0 \sigma \exp[-j\varphi(x)] \{\psi_{s,b}^*(x)\} dx
$$
  
= 
$$
\int_{-\infty}^{\infty} R_0 \sigma \exp\{-j\left[-2\pi \frac{\sin \theta}{\lambda}b + \phi(b)\right]\} \times \exp\left\{-j\left[-2\pi \frac{\sin \theta}{\lambda}b + \phi'(b)\right](x-b)\right\} \{\psi_{s,b}^*(x)\} dx
$$

Debido a que el calculo de  $W_3(s, b)$  sigue el mismo procedimiento que  $W_2(s, b)$  tenemos que,

$$
W_3(s,b) = \frac{\gamma}{\sqrt[4]{\pi}} R_0 o \exp\left\{-\frac{\gamma^2}{2} \left[ \left(-\frac{\sin \theta}{\lambda} + \frac{\phi'(b)}{2\pi}\right)s + 1 \right]^2 \right\}
$$

$$
\times \exp\left\{-j \left[-2\pi \frac{\sin \theta}{\lambda} b + \phi(b)\right] \right\}
$$

por lo tanto, el resultado de la transformada Wavelet de Gabor para la función I es,

$$
W1(s,b) = \frac{\sqrt{\gamma}}{\sqrt[4]{\pi}} A \exp\left(-\frac{\gamma^2}{2}\right),\tag{4.2.21}
$$

$$
W2(s,b) = \frac{\sqrt{\gamma}}{\sqrt[4]{\pi}} R_0 o \exp\left\{-\frac{\gamma^2}{2} \left[ \left(-\frac{\sin \theta}{\lambda} + \frac{\phi'(b)}{2\pi}\right) s - 1\right]^2 \right\} \exp\left\{j \left[-2\pi \frac{\sin \theta}{\lambda} b + \phi(b)\right] \right\},\,
$$

$$
W3(s,b) = \frac{\sqrt{\gamma}}{\sqrt[4]{\pi}} R_0 o \exp\left\{-\frac{\gamma^2}{2} \left[ \left(-\frac{\sin \theta}{\lambda} + \frac{\phi'(b)}{2\pi}\right)s - 1\right]^2 \right\} \exp\left\{-j \left[-2\pi \frac{\sin \theta}{\lambda} b + \phi(b)\right]\right\}.
$$

Debido a la característica de  $s > 0$ , el modulo de  $|W(s, b)|$  alcanza su máximo en el punto,

$$
s = \frac{1}{-\frac{\sin \theta}{\lambda} + \frac{\phi'(b)}{2\pi}}.
$$
\n(4.2.22)

Tomando las consideraciones que  $\exp(\gamma^2/2) = \exp(-\pi^2/ln2) \approx 0$  y  $\exp(-2\gamma^2) =$  $\exp(-4\pi^2/\ln 2) \approx 0$ , los coeficientes wavelet en la cresta de la TWG-1D ( $W_{cresta}(b)$ ), se determinan por,

$$
W_{\text{cresta}}(b) = \frac{\sqrt{\gamma}}{\sqrt[4]{\pi}} + \frac{\sqrt{\gamma}}{\sqrt[4]{\pi}} R_0 \exp\left\{j \left[-2\pi \frac{\sin \theta}{\lambda} b + \phi(b)\right]\right\} + \frac{\sqrt{\gamma}}{\sqrt[4]{\pi}} R_0 \operatorname{ocxp}(-2\gamma^2) \exp\left\{-j \left[-2\pi \frac{\sin \theta}{\lambda} b + \phi(b)\right]\right\}, \quad (4.2.23)
$$

teniendo en cuenta que el parámetro  $b$  se refiere a la posición de  $x$ , por consiguiente, la Ec.4.2.23 se puede escribir como,

$$
W_{\text{cresta}}(b) = \frac{\sqrt{\gamma}}{\sqrt[4]{\pi}} R_0 \text{ocxp}\left\{j\left[-2\pi \frac{\sin \theta}{\lambda} x + \phi(x)\right]\right\}.
$$
 (4.2.24)

Por último, para obtener la onda de reconstrucción  $W_{\text{cresta}}(x)$  en el plano del holograma es necesario multiplicar la Ec.4.2.24 por una onda ideal, la cual, corresponde a una réplica de la onda de referencia, por lo que la recuperación del holograma por el método de la Transformada Wavelet de Gabor en una dimensión se expresa de la forma siguiente

$$
U_{\text{cresta}}(x) = W_{\text{cresta}}(x) \times R_0 \exp\left[j2\pi \frac{\sin \theta}{\lambda} x\right] = \frac{\sqrt{\gamma}}{\sqrt[4]{\pi}} R_0^2 o \exp[j\phi(x)]. \tag{4.2.25}
$$

Por lo tanto, la reconstrucción numérica de la onda objeto puede se llevada acabo por medio de la TWG-1D. Al mismo tiempo el efecto de los términos de orden cero y los términos de las imágenes gemelas son eliminados sin el proceso del filtrado espacial.

#### Principio de reconstruccion con la TWG en 2D ´

Existe una deficiencia en el metodo de la TWG-1D, ya que el holograma de dos ´ dimensiones debe ser dividido en una serie de señales de una sola dirección a lo largo del eje x. De este modo, la frecuencia espacial del eje y se pierde. Esto significa que el analisis de franjas a lo largo de eje x falla; especialmente cuando las franjas de interfe- ´ rencia son a lo largo del eje x, o se tienen interferencias parasito a lo lardo de este eje, ´ por lo cual, la transformada wavelet bidimensional es necesaria.

La Transformada Wavelet bidimensional continua se define,

$$
W_f(s, \theta, a, b) = \int \int_{-\infty}^{\infty} f(x, y) \psi_{s, \theta}^*(x, y, a, b) dx dy.
$$
 (4.2.26)

Donde  $\gamma = \pi \sqrt{2/\ln 2}$ , y *j* es la unidad imaginaria. Una serie de wavelets de análisis, llamada "wavelets hijas", son construidas por transformaciones de "desplazamiento, escala y rotacion" del wavelet de Gabor, llamado "wavelet madre" y descritas ma- ´ temáticamente como,

$$
\psi\left(\frac{x-a}{s}, \frac{y-b}{s}, \theta\right) = \frac{1}{\sqrt[4]{\pi}} \sqrt{\frac{2\pi}{\gamma}} \exp\left\{-\frac{(2\pi/\gamma)^2[(x-a)^2 + (y-b)^2]}{2s^2}\right\}
$$

$$
\cdot \exp\left\{j2\pi\frac{(x-a)\cos\theta + (y-b)\sin\theta}{s}\right\}.
$$
 (4.2.27)

La Figura 4.2, muestra parte de la familia wavelet en 2D o wavelets hijas creadas a partir de transformaciones de rotación y escala diferentes.

En el calculo de la TWG-2D de una función  $F(x, y)$ , el modulo  $|W_f (s, \theta, a, b)|$  y la fase  $\varphi(s, \theta, a, b)$  de los coeficientes wavelet  $W_f(s, \theta, a, b)$  se obtienen a través de las expresiones,

$$
|W_f(s, \theta, a, b)| = \sqrt{\{imag[W_f]\}^2 + \{real[W_f]\}^2}.
$$
 (4.2.28)

$$
\varphi(s,\theta,a,b) = \arctan\left\{\frac{imag[W_f]}{real[W_f]}\right\},\tag{4.2.29}
$$

donde  $imag[W_f(s, \theta, a, b)]$  y  $real[W_f(s, \theta, a, b)]$  indican la parte imaginaria y la parte real de  $W_f(s, \theta, a, b)$ . Por lo tanto, el resultado de la TWG-2D es un arreglo de cuatro dimensiones.

Para construir un holograma con la transformada Wavelet de Gabor en dos dimensiones, es necesario tomar en cuenta la onda objeto  $O(x, y)$  y la onda de referencia  $R(x, y)$ , CAPÍTULO 4. MÉTODOS DE RECONSTRUCCIÓN DE HOLOGRAMAS

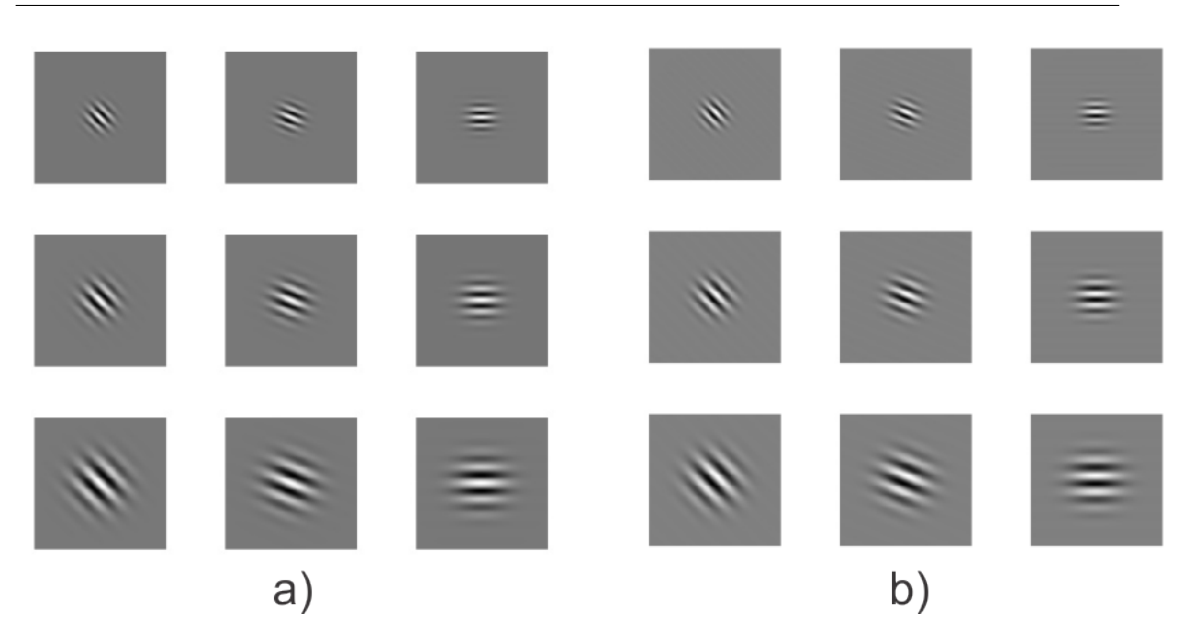

Figura 4.2: Función Wavelet de Gabor en 2D, a) Parte real de las funciones con 3 rotaciones y 3 escalas, B) Parte imaginaria de las funciones con 3 rotaciones y 3 escalas

que conforman el holograma o patrón de interferencia generado en la holografía fuera de eje. Las ondas de referencia y objeto se describen de forma matemática como,

$$
O(x, y) = o(x, y) \exp[j\phi(x, y)], \qquad (4.2.30)
$$

$$
R(x, y) = R_0 \exp\left[j\frac{2\pi}{\lambda}(x\cos\alpha + y\cos\beta)\right].
$$
 (4.2.31)

Siendo  $\alpha$  y  $\beta$  los ángulos entre la dirección de propagación de la onda objeto y la onda de referencia en las direcciones *x* y *y* respectivamente. La intensidad del holograma esta descrita por,

$$
I(x,y) = R \cdot R^* + O \cdot O^* + O \cdot R^* + O^* \cdot R
$$
\n
$$
= |R_0|^2 + |\alpha_{x,y}|^2 + R_0 O(x,y) \exp\left\{j\left[-\frac{2\pi}{\lambda}(x\cos\alpha + y\cos\beta + \phi(x,y))\right]\right\},
$$
\n
$$
+ R_0 O(x,y) \exp\left\{-j\left[-\frac{2\pi}{\lambda}(x\cos\alpha + y\cos\beta + \phi(x,y))\right]\right\},
$$
\n(4.2.32)

donde los dos primeros términos corresponden al orden cero de difracción conocido como la intensidad de fondo, el cual renombramos como  $A(x,y) = |R_0|^2 + |o(x,y)|^2$ . mientras que la fase del holograma esta redefinida como  $\varphi(x, y) = -\frac{2\pi}{\lambda}$  $\frac{2\pi}{\lambda}(x\cos\alpha +$  $y \cos \beta + \phi(x, y)$ , por lo cual, la distribución de intensidades del hologramas escrita en la Ec.(4.2.32), se puede reescribir de la siguiente manera,

$$
I(x,y) = A(x,y) + R_0 o(x,y) exp[j\varphi(x,y)] + R_0 o(x,y) exp[-j\varphi(x,y)].
$$
 (4.2.33)

La transformada wavelet en 2D de la distribución de intensidades  $I(x, y)$  esta dada por,

$$
W(s, \theta, a, b) = \int \int_{-\infty}^{\infty} I(x, y) \psi_{s, \theta}^*(x, y, a, b) dx dy,
$$
  
= 
$$
\int \int_{-\infty}^{\infty} \{A + R_0 o(x) \exp[j\varphi(x, y)] + R_0 o(x) \exp[-j\varphi(x, y)]\} \psi_{s, \theta}^*(x, b, a, b) dx dy,
$$
  
= 
$$
W_1(s, \theta, a, b) + W_2(s, \theta, a, b) + W_3(s, \theta, a, b),
$$
 (4.2.34)

por lo tanto, la transformada wavelet de la función  $I(x, y)$ , tiene como resultado,

$$
W1(s, \theta, a, b) = \frac{\sqrt{\gamma^3}}{\sqrt[4]{4\pi^3}} A \exp\left(-\frac{\gamma^2}{2}\right),
$$
\n
$$
W2(s, \theta, a, b) = \frac{\sqrt{\gamma}}{\sqrt[4]{\pi}} R_0 o \exp\left\{-\frac{\gamma^2}{2} \left[ \left(-\frac{\sin\theta}{\lambda} + \frac{\phi'(b)}{2\pi}\right) s - 1 \right]^2 \right\}
$$
\n
$$
\exp\left\{j \left[-2\pi \frac{\sin\theta}{\lambda} b + \phi(b)\right]\right\},
$$
\n
$$
W3(s, \theta, a, b) = \frac{\sqrt{\gamma}}{\sqrt[4]{\pi}} R_0 o \exp\left\{-\frac{\gamma^2}{2} \left[ \left(-\frac{\sin\theta}{\lambda} + \frac{\phi'(b)}{2\pi}\right) s - 1 \right]^2 \right\}
$$
\n
$$
\exp\left\{-j \left[-2\pi \frac{\sin\theta}{\lambda} b + \phi(b)\right]\right\}.
$$
\n(4.2.35)

Debido a la característica de que  $s > 0$ , el modulo  $|W(s, \theta, a, b|)$  alcanza su máximo en  $S = T y \theta = \alpha$  en teoría. Esto significa que no solo la frecuencia espacial en la dirección de x, sino también la frecuencia espacial en la dirección de y, la cual no puede ser obtenida por la TWG-1D, son determinadas. Por lo tanto, los coeficientes de onda en el pico de la TWG-2D se obtienen según no sólo  $f_x$  sino también  $f_x$ , cosa que se describe como  $W_{pico}$ 

$$
W_{pico}(a,b) = \frac{\sqrt{\gamma^3}}{\sqrt[4]{4\pi^3}} A \exp(\gamma^2/2) + \frac{\sqrt{\gamma^3}}{\sqrt[4]{4\pi^3}} R_0 o \exp\{j\varphi(a,b)\} + \frac{\sqrt{\gamma^3}}{\sqrt[4]{4\pi^3}} R_0 o \exp(-2\gamma^2) \exp\{-j\varphi(a,b)\},
$$
 (4.2.36)

aquí  $\exp(-\gamma^2/2) = \exp(-\pi^2/\ln 2) \approx 0$  y  $\exp(-2\gamma^2 = \exp(-4\pi^2/\ln 2) \approx 0$ . Notando que los parámetros de posición  $(a, b)$  están relacionados con  $(x, y)$ , la ecuación 4.2.37 puede ser reescrita como:

$$
W_{pico}(a,b) = \frac{\sqrt{\gamma^3}}{\sqrt[4]{4\pi^3}} R_0 o \exp\left\{j \left[ -\frac{2\pi}{\lambda} (x \cos \alpha + y \cos \beta) + \phi(x,y) \right] \right\}, \quad (4.2.37)
$$

multiplicando  $W_{pico}(a, b)$  por una onda ideal correspondiente a la replica de la onda de referencia, la onda de reconstrucción  $U_{\text{micro}}(x, y)$  en el plano del holograma es obtenida como:

$$
U_{pico}(x, y) = W_{pico}(x, y) \times R_0 \exp\left[j\frac{2\pi}{\lambda}(x\cos\alpha + y\cos\beta)\right]
$$
(4.2.38)

$$
=\frac{\sqrt{\gamma^3}}{\sqrt[4]{4\pi^3}}R_0^2\exp[\phi(x,y)].
$$
\n(4.2.39)

Una conclusión se puede obtener de la ecuación 4.2.38, es que la onda de reconstruccion del pico de la TWG-2D es igual a la onda del objeto en el plano del holograma ´ multiplicada por un coeficiente constante.

Por lo tanto, la reconstrucción numérica de la onda del objeto, incluye no sólo la amplitud, sino también la información de fase, y puede ser llevada a cabo por medio de la TWG-2D. Al mismo tiempo, el efecto de la orden cero y los términos de las imágenes gemelas son eliminados sin el proceso del filtrado espacial.

## 4.3. Conclusiones

Una de las principales ventajas de la holografía digital es que los algoritmos de procesamiento de imagen se pueden aplicar facilmente en las diversas etapas del proceso ´ de reconstrucción, lo que nos lleva a recuperar mas información de un solo holograma.

El método de la integral de difracción de Fresnel se requiere el uso de tres transformas rápidas de Fourier, con lo cual, este método se puede adaptar a distancias grandes de difracción y puede realizar un compensación.

En la definición del método del análisis del espectro angular, implica que la difraccion impone un filtro pasa bajas en las frecuencias espaciales de entrada. Este filtro se ´ puede ajustar de forma inmediata en tamaño y forma para evitar el ruido espurio de la imagen directa o otros efectos ópticos no deseados, así como que en este método, la difraccion se construye a partir de ondas planas, lo que nos lleva a no tener singulari- ´ dades de las fuentes puntuales y no requiere un factor de aproximacion. Estas ventajas ´ tienen como consecuencias que la integral de difracción se pueda discretizar para llevar acabo la difracción numérica.

En el metodo de la transformada Wavelet de Gabor se debe tener en cuenta que la ´ pre-selección del parámetro *s* ayuda a una recuperación mas eficaz para lo cual se considera: 1) un valor grande de *s*, sirve para resoluciones de altas frecuencias y resolución espacial bajas; 2) un valor pequeño de *s*, sirve para resoluciones con frecuencias bajas y resoluciones espaciales altas.

# Capítulo 5

# Recuperación de hologramas

## 5.1. Introducción

En este capítulo se presentan los hologramas y los resultados experimentales obtenidos en el trabajo.

Los objetos de prueba tienen la finalidad de probar las capacidades de reconstruccion´ de los diferentes metodos. Por otra parte, al tener muestras de diferente naturaleza se ´ estudian las características de iluminación de los sistemas de grabado holográfico. Las muestras que se utilizan son del tipo inorgánica, orgánicas, biológicas e industriales.

Al estudiar los resultados obtenidos con cada uno de los métodos de recuperación implementados, es fácil, analizar las principales características de cada uno y es posible seleccionar el método mas apropiado dependiendo del estudio a realizar.

## 5.2. Objetos y Hologramas

A continuacion se muestran los muestras utilizadas como objeto de estudio y uno ´ de los hologramas obtenidos utilizando los sistemas de grabado holografico descritos ´ en el capítulo 3.

La Figura 5.1, muestra caracteres usadas como objeto de entrada y el holograma obtenido. Este holograma es grabado por el método de transmisión y sin amplificación del objeto.

### CAPÍTULO 5. RECUPERACIÓN DE HOLOGRAMAS

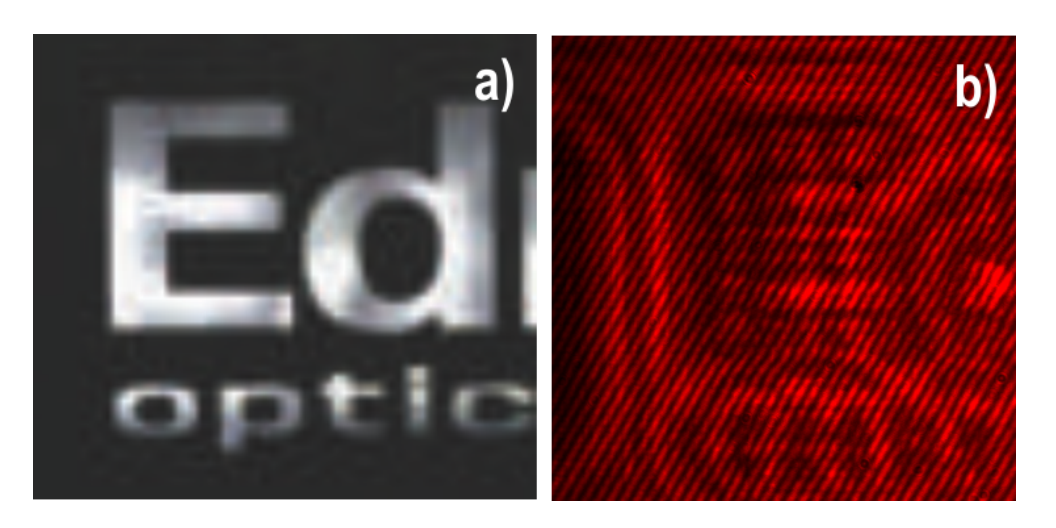

Figura 5.1: Caracteres, a) Objeto de muestra y b) Holograma

La Figura 5.2, muestra la tarjeta de resolución USAF y un holograma obtenido a partir de ella. Esta muestra es un patrón ideal en el momento de analizar y caracterizar los diferentes algoritmos de reconstrucción, esto debido a que, a partir de los hologramas se pueden calibrar los experimentos para obtener mediciones precisas.

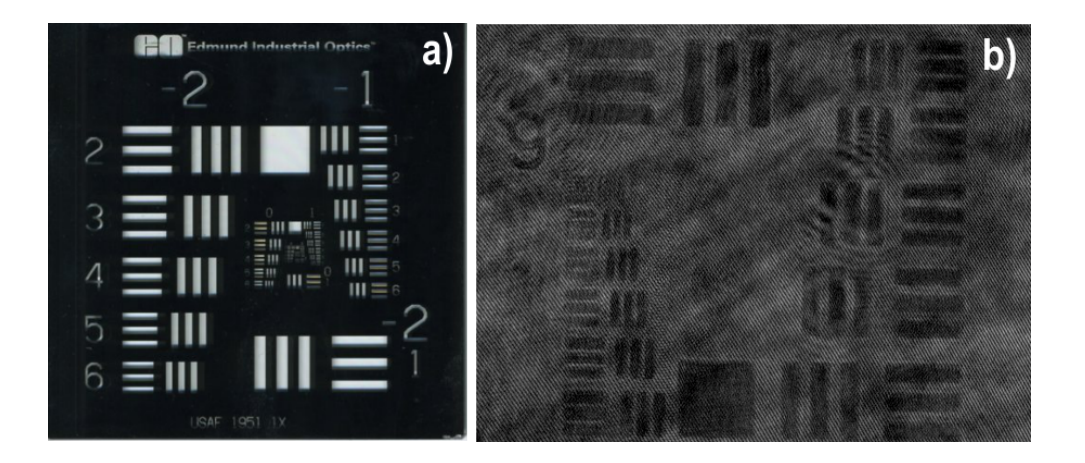

Figura 5.2: Tarjeta de resolución USAF 1951, a) Objeto de muestra y b) Holograma

La Figura 5.3, muestra un corte del cerebro de ratón y su holograma. Este holograma es grabado por el método de transmisión y con amplificación de  $10X$ .

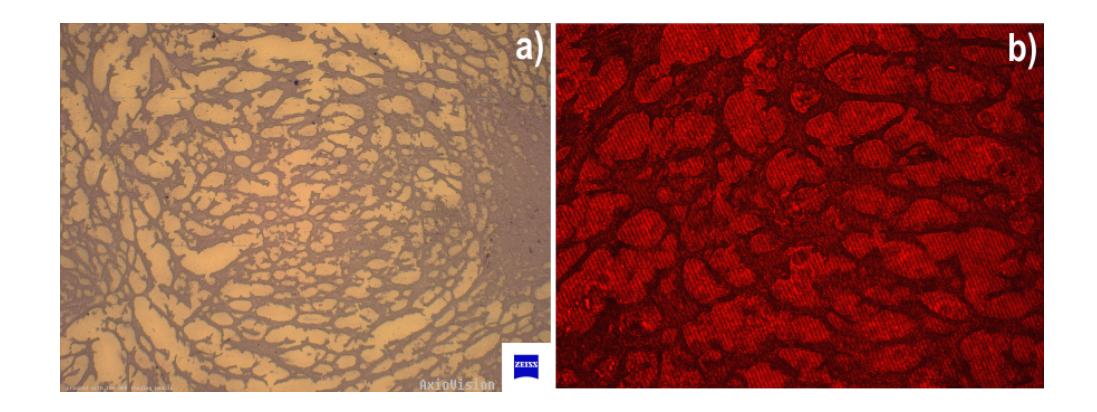

Figura 5.3: Corte transversal del cerebro de un ratón, a) Objeto de muestra y b) Holograma

En la Figura 5.4, se muestra una seccion transversal de un renacuajo y su holograma. ´ Este holograma es grabado por el método de transmisión y con amplificación de  $10X$ .

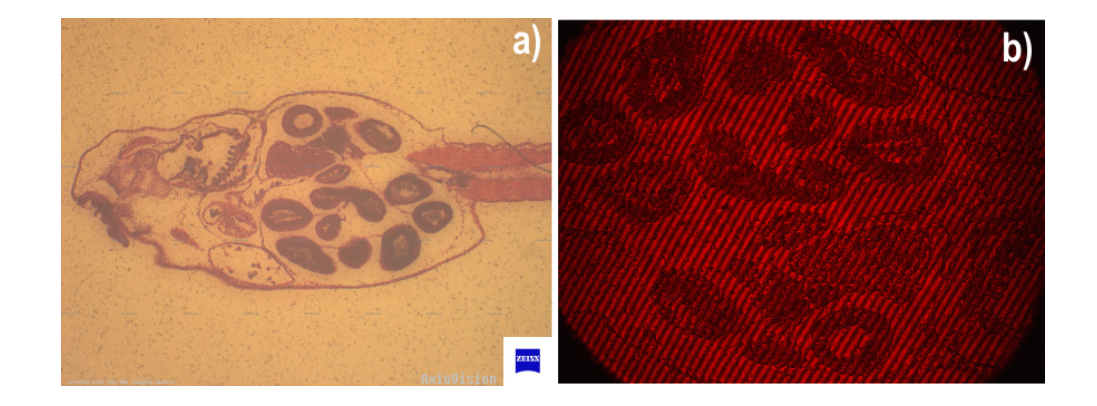

Figura 5.4: Sección transversal de un renacuajo, a) Objeto de muestra y b) Holograma

### CAPÍTULO 5. RECUPERACIÓN DE HOLOGRAMAS

La Figura 5.5, contiene una muestra de sangre humana vista con una amplificación de 10X. Como se puede apreciar tanto en la imagen del objeto como el holograma esta amplificacion no es suficiente para poder recuperar la muestra de forma detallada, lo ´ que conlleva a no obtener información suficiente a partir del holograma en el proceso de reconstrucción, para dar solución a este problema es necesario utilizar una amplificación mayor.

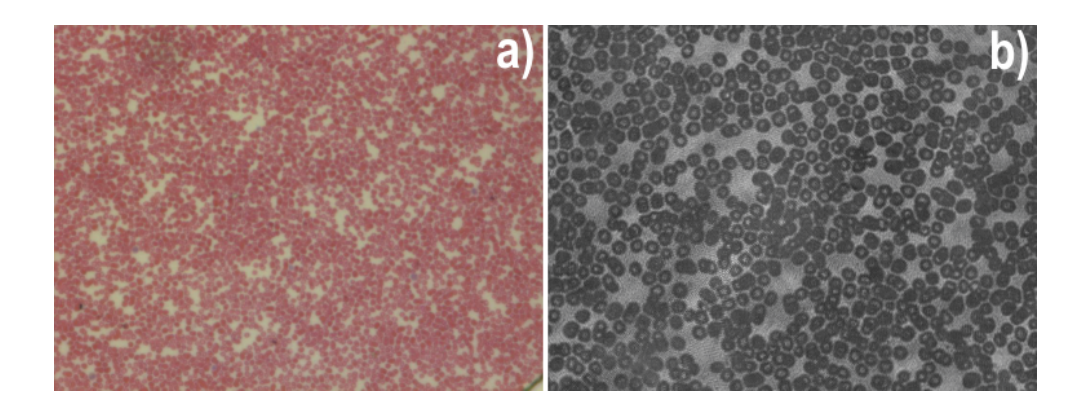

Figura 5.5: Extensión de sangre humana, a) Objeto de muestra y b) Holograma

La Figura 5.6, muestra una sección del intestino de un conejo y su holograma. Este holograma es grabado por el método de transmisión y con amplificación de  $10X$ .

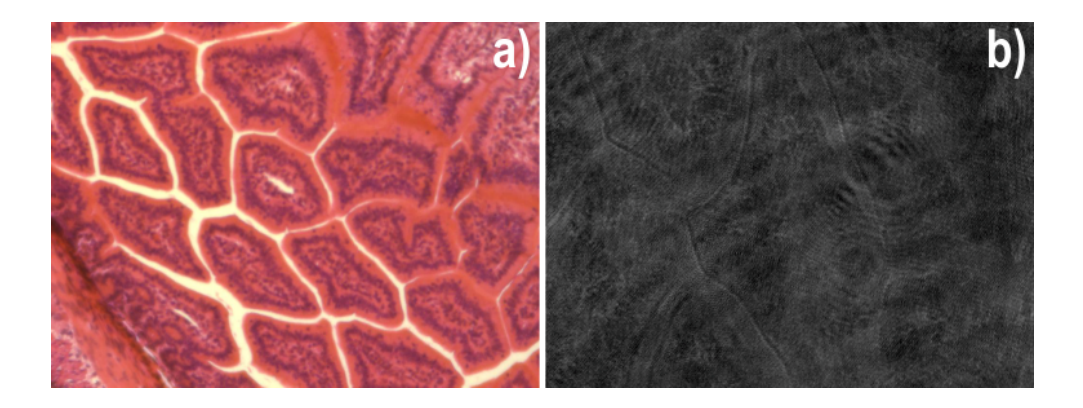

Figura 5.6: Sección del intestino de conejo, a) Objeto de muestra y b) Holograma

La Figura 5.7, muestra el corte de un pulmón de gato y su holograma. Este holograma es grabado por el método de transmisión y con amplificación de  $10X$ . Esta muestra contiene en mayor medida tejido traslucido, por lo cual, la iluminación del sistema de grabado holográfico juega un papel importante ya que se pierde información al realizar el grabado.

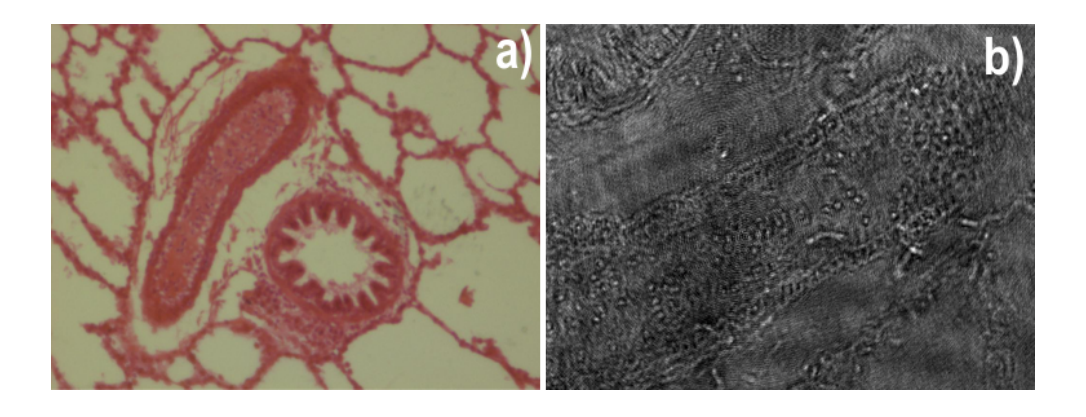

Figura 5.7: Muestra de pulmón de gato, a) Objeto de muestra y b) Holograma

La Figura 5.8, contiene la muestra de una pluma de ave y su holograma. Este holograma es grabado por el método de transmisión y con amplificación de  $10X$ . Esta muestra contiene una estructura morfológica la cual complica el algoritmo de desenvolvimiento de fase, ya que contiene un patrón de líneas rectas cuasi-paralelas que asemejan el ruido del término lineal.

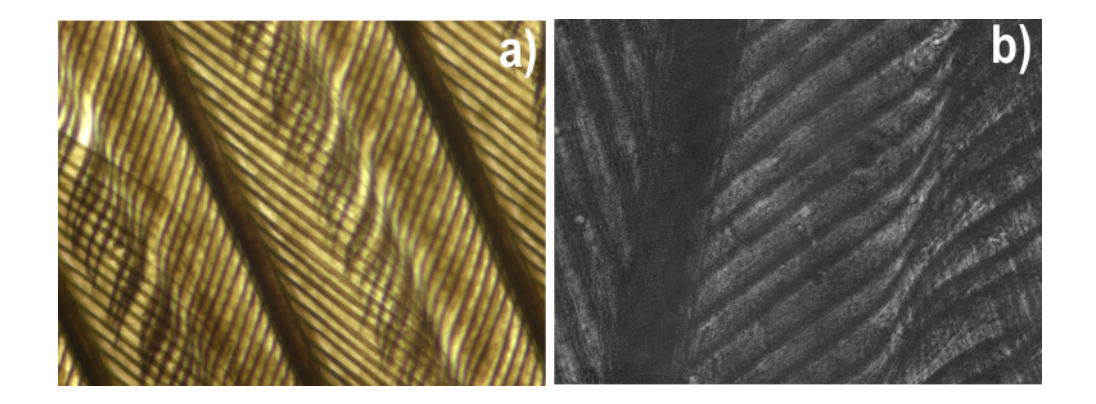

Figura 5.8: Muestra de una pluma de ave, a) Objeto de muestra y b) Holograma

### CAPÍTULO 5. RECUPERACIÓN DE HOLOGRAMAS

En la Figura 5.9, se puede observar una muestra la que contiene plancton animal y vegetal, del mismo modo se puede observar su holograma. Este holograma es grabado por el método de transmisión y con amplificación de  $10X$ . Al contener un alto nivel de partículas de diferentes tamaños, esta muestra sirve para evaluar la robustez de los algoritmos al nivel de ruido del holograma.

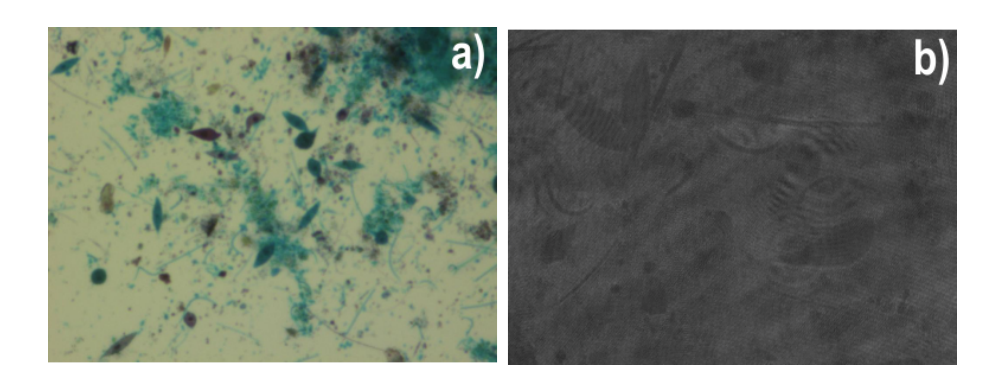

Figura 5.9: Muestra de plancton animal y vegetal, a) Objeto de muestra y b) Holograma

La Figura 5.10, muestra una hoja donde son resaltadas sus venas, al igual que muestra el holograma proveniente de la muestra. Este holograma es grabado por el metodo de ´ transmisión y con amplificación de  $10X$ . Esta muestra es utilizada para probar el sistema de grabado holografico, debido a que cuenta con diversos planos de enfoque, lo que ´ nos otorga diversas secciones opticas para reconstruir. ´

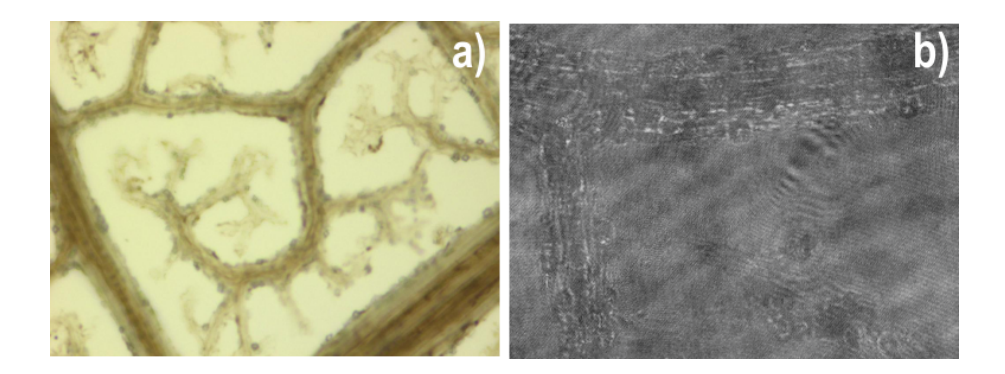

Figura 5.10: Muestra de las venas de una hoja de árbol, a) Objeto de muestra y b) Holograma

La Figura 5.11, muestra una extensión de células de la médula de saúco y su respectivo holograma. Este holograma es grabado por el método de transmisión y con amplificación de  $10X$ . Esta muestra contiene diversos tamaños de células, lo que nos proporciona una idea general del comportamiento de los algoritmos a diferentes frecuencias incluidas en una sola muestra.

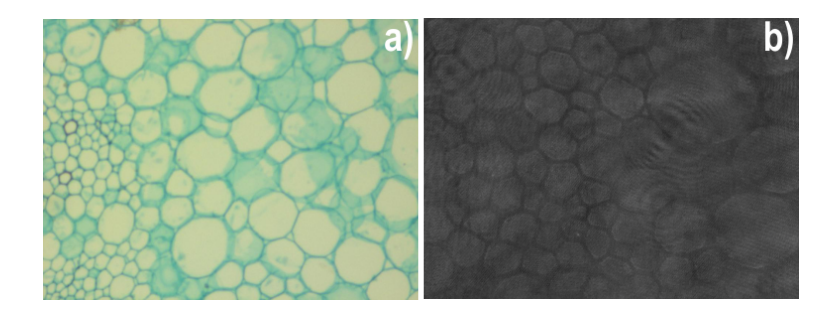

Figura 5.11: Células de la médula de saúco, a) Objeto de muestra y b) Holograma

La Figura 5.12, muestra un bloque de cristal con el dibujo de un pegaso y su holograma. Este holograma es grabado por el método de transmisión y sin amplificación. Esta muestra es un bloque de cristal de 3cm de espesor, por lo cual, en el holograma no solo las franjas de interferencia que se obtienen del sistema de grabado están presentes, si no que, tambien se pueden observar las franjas de interferencia que se producen debido ´ a la muestra.

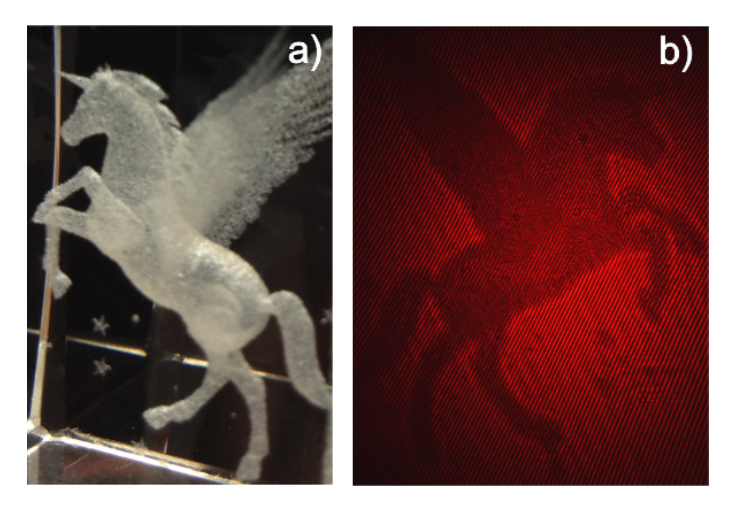

Figura 5.12: Bloque de cristal con un pegaso grabado a) Objeto de muestra y b) Holograma

## 5.3. Recuperación con la Integral de Difracción de Fres-

### nel

La Figura 5.13, muestra la reconstrucción realizada al holograma de unos caracteres, donde la Figura 5.13.B, muestra la recuperacion directa del holograma. Esta recu- ´ peración contiene todos los ordenes de difracción por lo que la información es confusa. En la Figura 5.13.C, se muestra el mismo plano de recuperación pero filtrando el orden cero y haciendo énfasis en el orden  $+1$  de difracción mientras que la Figura 5.13.D, muestra la recuperación en el orden -1.

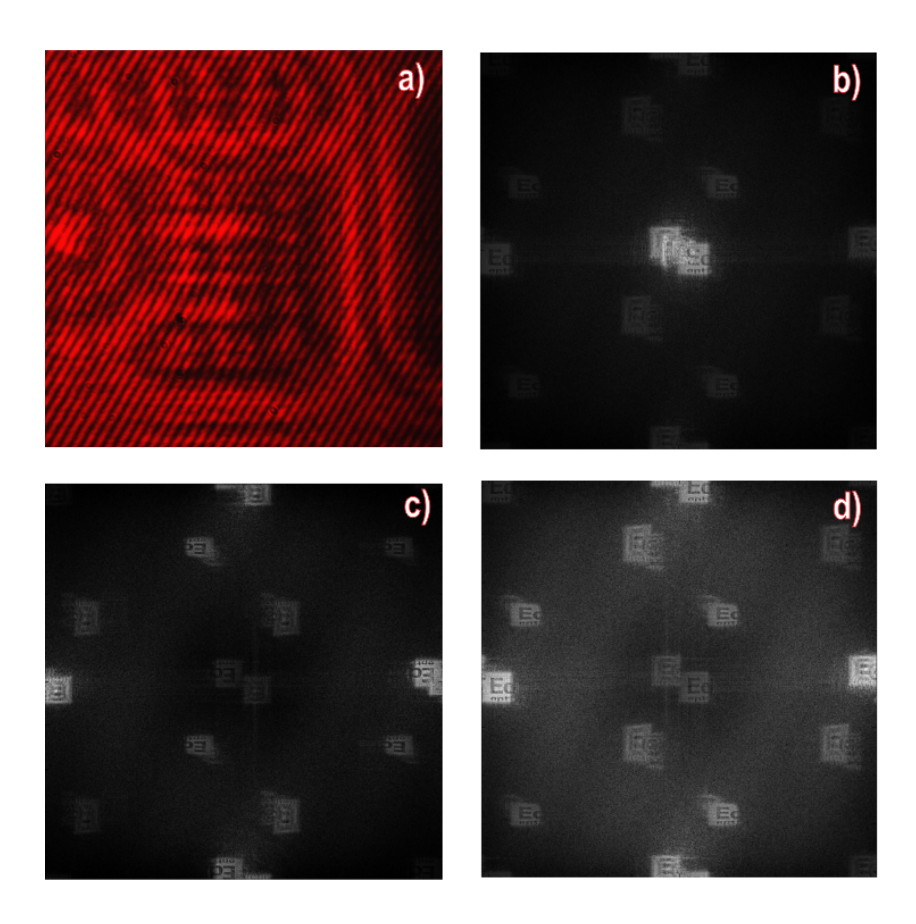

Figura 5.13: Reconstrucción de los caracteres por el método de la S-FFT, a) Holograma, b) Reconstrucción sin filtro del orden cero de difracción, c) Reconstrucción del orden  $+1$  de difracción y d) reconstrucción del orden  $-1$  de difracción

Uno de los parámetro que se puede modificar en el método de la S-FFT es la distancia reconstrucción, este nos permite realizar compensaciones en hologramas con alto nivel de difracción y la selección de diferentes planos de reconstrucción. Un ejemplo de la recuperación de diferentes planos es la Figura 5.14, donde es posible observar 5 planos de recuperacion, cada uno de estos planos se encuentra relacionado con un nivel de ´ frecuencia, por lo que, es posible enfocar la recuperación en la sección de interés para realizar su estudio.

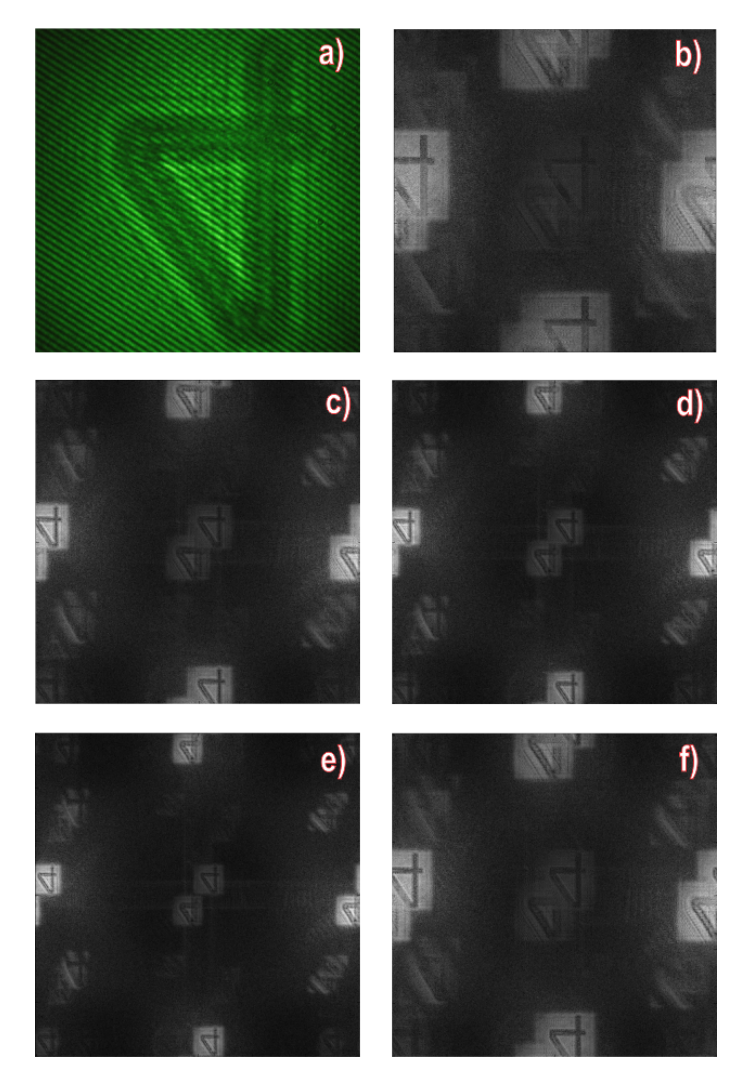

Figura 5.14: Planos de reconstrucción de la tarjeta de resolución USAF 1951 con el método de la S-FFT, a) Holograma B) Plano de reconstrucción  $z = 2cm$ , c) Plano de reconstrucción  $z = 3$ cm, d)Plano de reconstrucción  $z = 4$ cm, e) Plano de reconstrucción  $z = 5$ cm y f) Plano de reconstrucción  $z = 6$ cm

La Figura 5.15, muestra otro holograma de la tarjeta USAF, donde se introduce un alto nivel de ruido debido a la mala iluminación en el sistema de grabado holográfico, la recuperación de este holograma se realiza por medio de la S-FFT como se muestra en la Figura 5.15.b, y del método D-FFT como se puede también observar en la figura 5.15.c. Al utilizar el algoritmo de la D-FFT se logra obtener únicamente la información de interés despreciando el resto del contenido recuperado con la S-FFT.

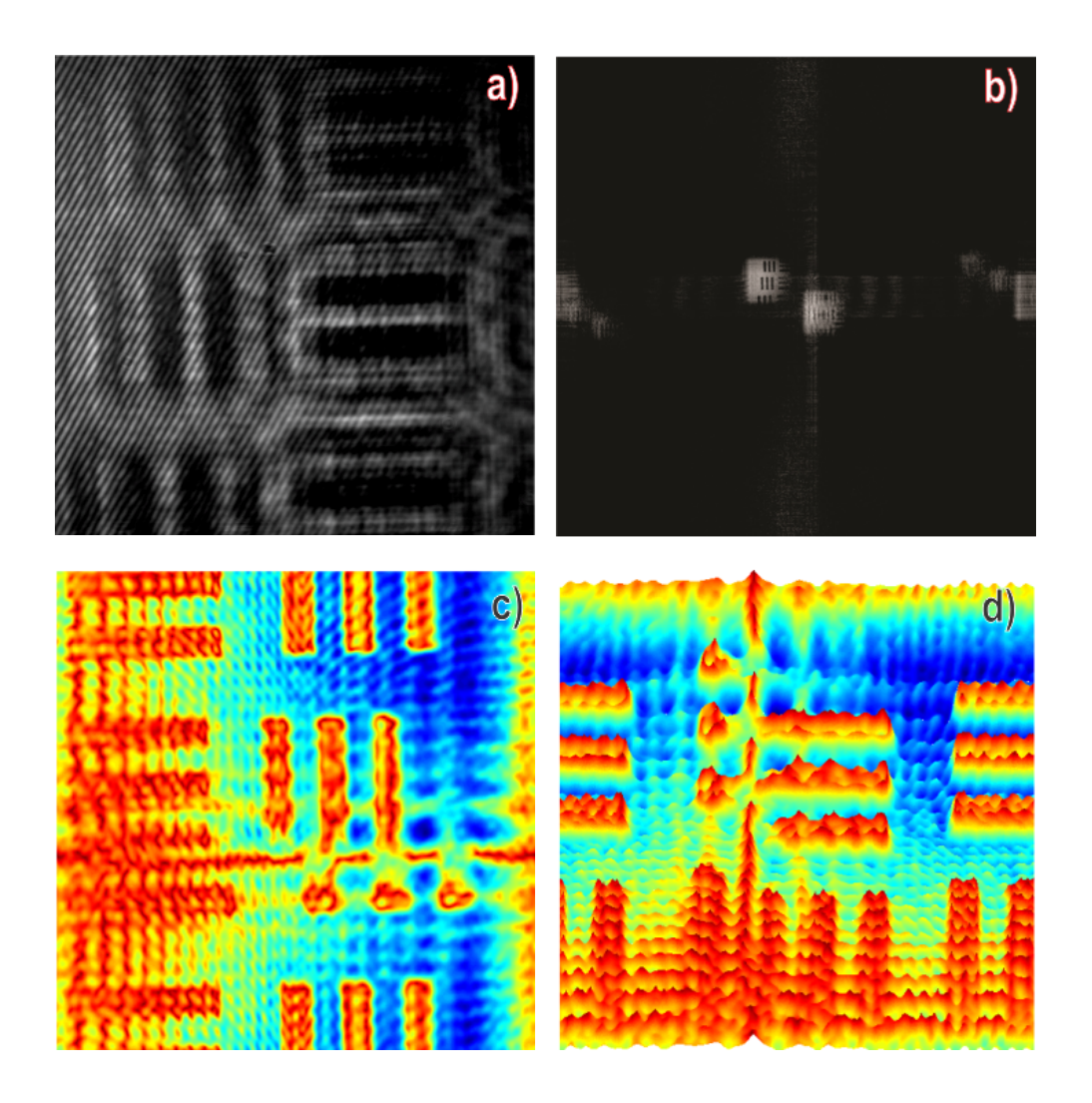

Figura 5.15: Reconstrucción del la tarjeta de resolución USAF 1951 por el método de la D-FFT, a) Holograma, b) Reconstrucción con el método S-FFT, c) Reconstrucción con la D-FFT y d)Mapa de intensidades

La Figura 5.16, muestra un holograma proveniente de la tarjeta USAF, el cual esta grabado con un alto nivel de difracción, este es compensado con el parámetro de la distancia de reconstrucción como se puede observar en su recuperación 5.16.B.

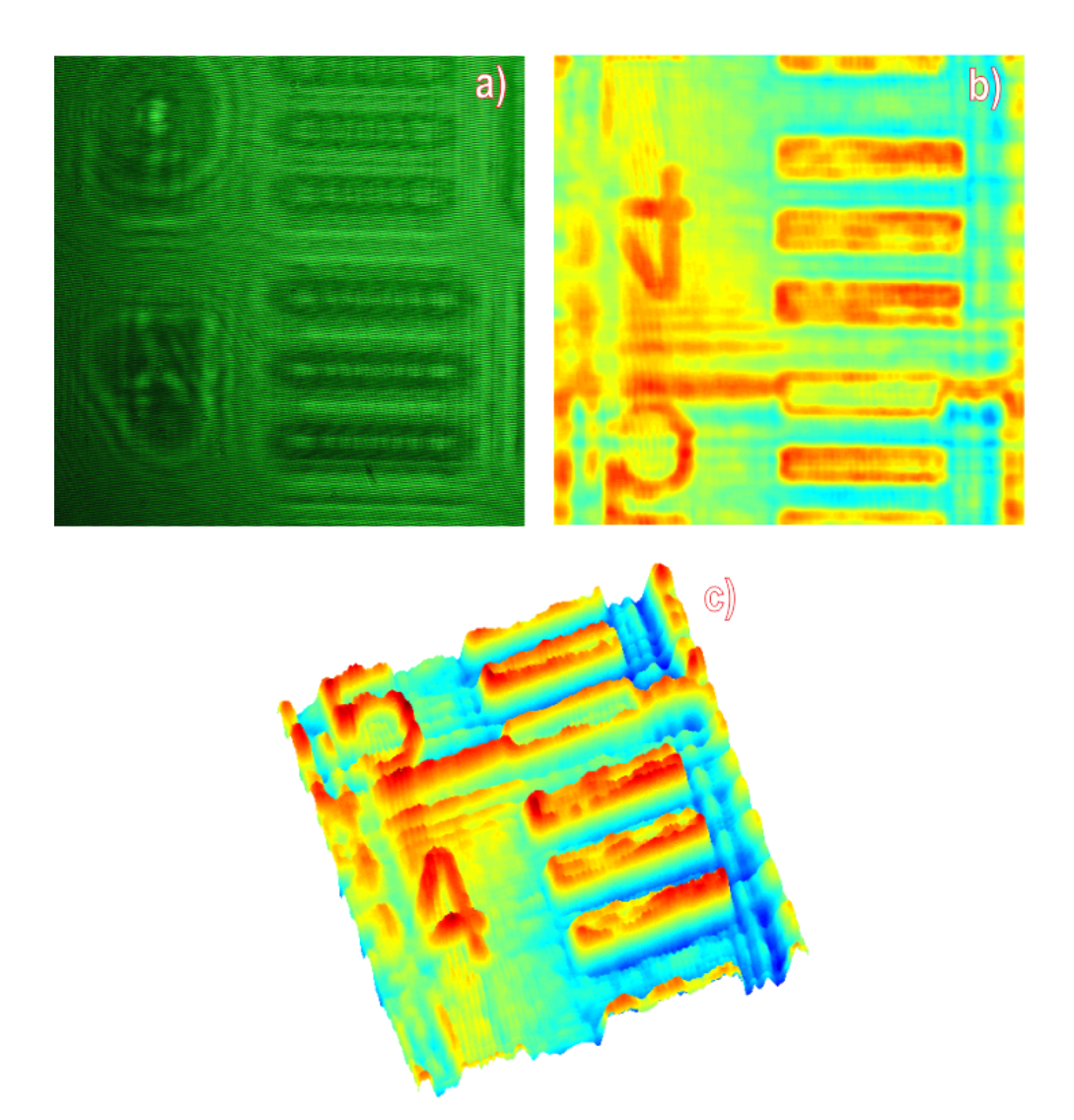

Figura 5.16: Compensación de la difracción a la tarjeta de resolución USAF 1951 con el metodo de la D-FFT, a) Holograma, b) Amplitud recuperada, c) Mapa de intensidades ´

### CAPÍTULO 5. RECUPERACIÓN DE HOLOGRAMAS

En la Figura 5.17, se muestra el resultado de seleccionar diferentes secciones en el metodo de la D-FFT. Para demostrar este proceso se toman dos secciones diferentes a ´ recuperar como es posible observar en las Figuras 5.17.a y 5.17.b. Los resultados de estas secciones se observan en las Figuras 5.17.c y 5.17.d, donde dependiendo de la sección es la calidad de la recuperación.

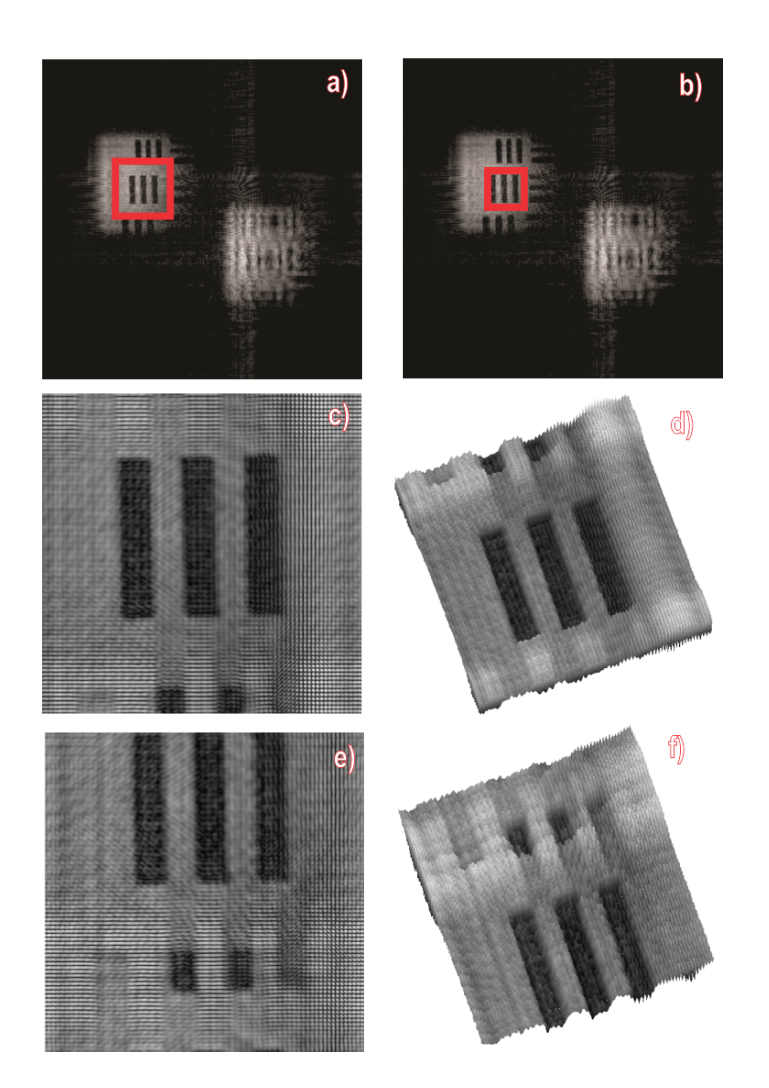

Figura 5.17: Coordenadas de recuperación para la tarjeta USAF 1951 con el método de la D-FFT, a) Sección 1 a recuperar, b) Sección 2 a recuperar, c) Amplitud recuperada de la sección 1, d) Amplitud recuperada de la sección 2, e) Mapa de intensidades de la sección  $1 y e$ ) Mapa de intensidades de la sección  $2 \overline{ }$ 

La Figura 5.18, muestra la recuperación del holograma proveniente de los caracteres, la Figura 5.18.b muestra la recuperación segmentando el orden  $+1$  de difracción mientras que en la Figura 5.18.c se muestra la recuperación del orden -1.

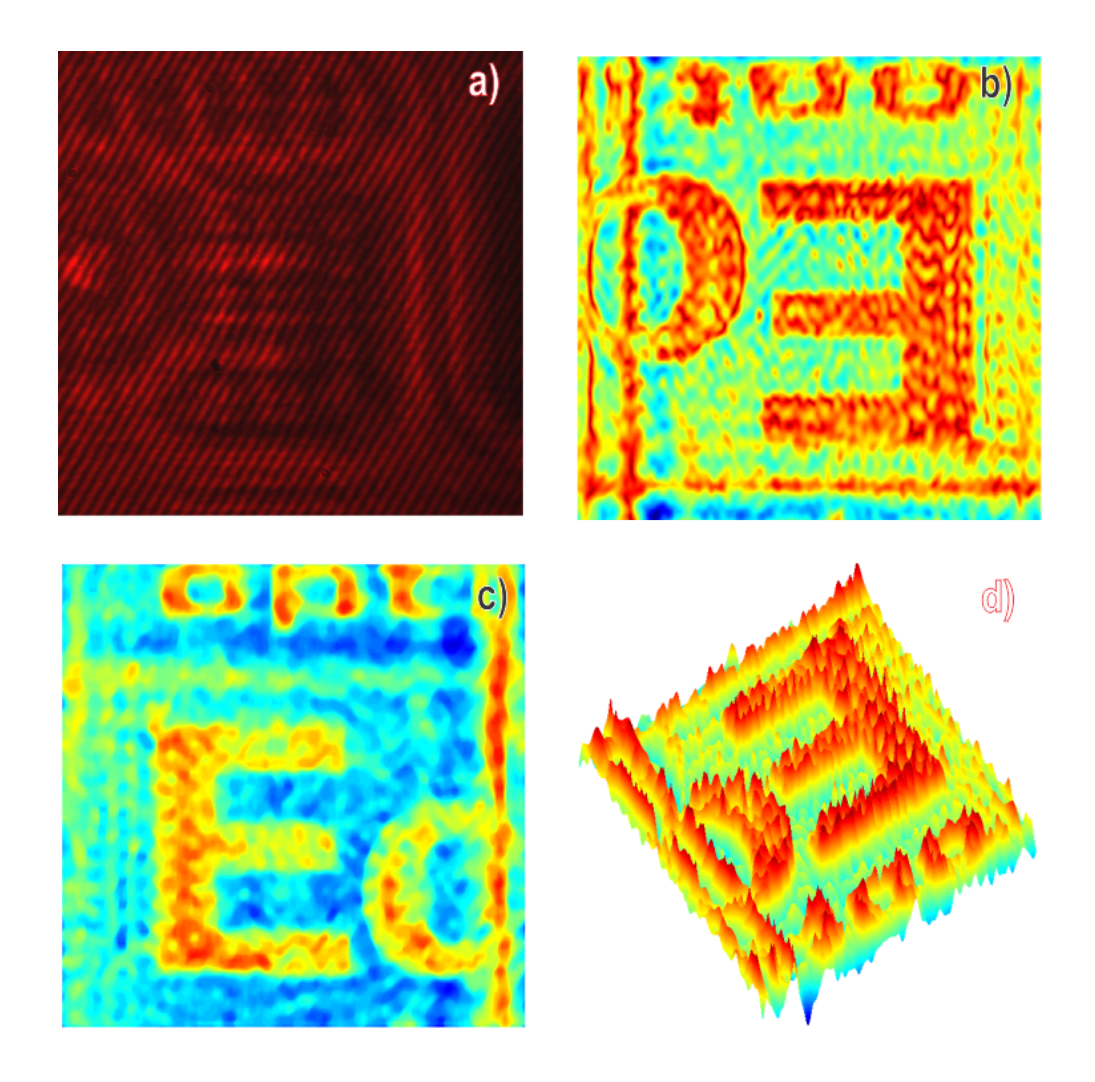

Figura 5.18: Segmentación de los ordenes de difracción con el método de la D-FFT, a) Holograma, b) Recuperación del orden +1 de difracción, c) Recuperación del orden -1 de difracción y d) Mapa de intensidades

## 5.4. Recuperación con la Transformada Wavelet de Ga-

### bor

El metodo de la Transformada Wavelet de Gabor, permite recuperar tanto la ampli- ´ tud como la fase de los objetos utilizando el valor pico de reconstrucción, tal y como se puede observar en la Figura 5.19.

De forma adicional, con este método se puede llevar a cabo el mejoramiento de la amplitud y la fase del holograma. Esto es posible ya que con la TWG se obtienen diferentes planos de reconstruccion, los cuales presentan variaciones en las frecuencias ´ recuperadas pero mantienen las coordenadas espaciales en cada uno de los planos.

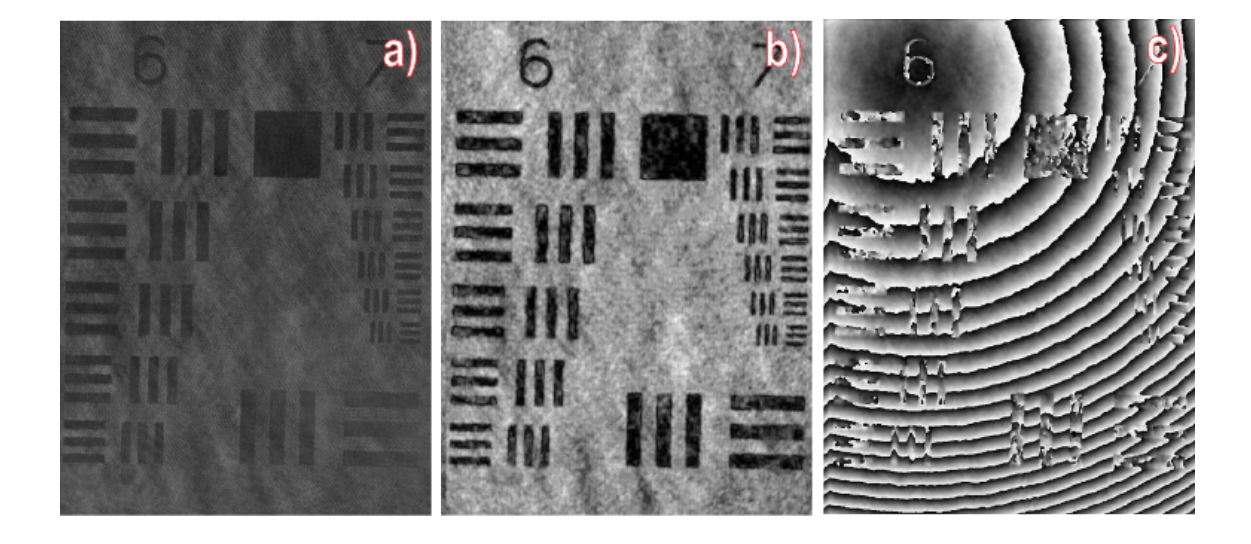

Figura 5.19: Recuperación de la tarjeta de resolución USAF 1951 con la TWG, a) Holograma, b)Amplitud y c) Fase

Dado que la imagen de la amplitud que se obtiene en el matriz de valores pico tiende a tener un nivel de ruido alto para las muestras microscópicas se implementa un algoritmo donde se unir diferentes capas de reconstruccion obtenidas a partir de la transformada ´ Wavelet de Gabor. Esta técnica consiste en fusionar la capa de los valores máximos, la que contiene de forma preferente las frecuencias bajas con la capa con los valores mínimos, la cual esta asociada a las altas frecuencias dentro del holograma.

En la Figura 5.20, se muestra un ejemplo del procedimiento de calibración aplicado al holograma procedente de la tarjeta de resolución USAF, donde la Figura 5.20.b es la amplitud que se obtiene con el valor pico de recuperación, las Figuras 5.20.c y la Figura 5.20.d son la capa de valores máximos y valores mínimos respectivamente y las Figuras 5.20.e y 5.20.f son la amplitud calibrada.

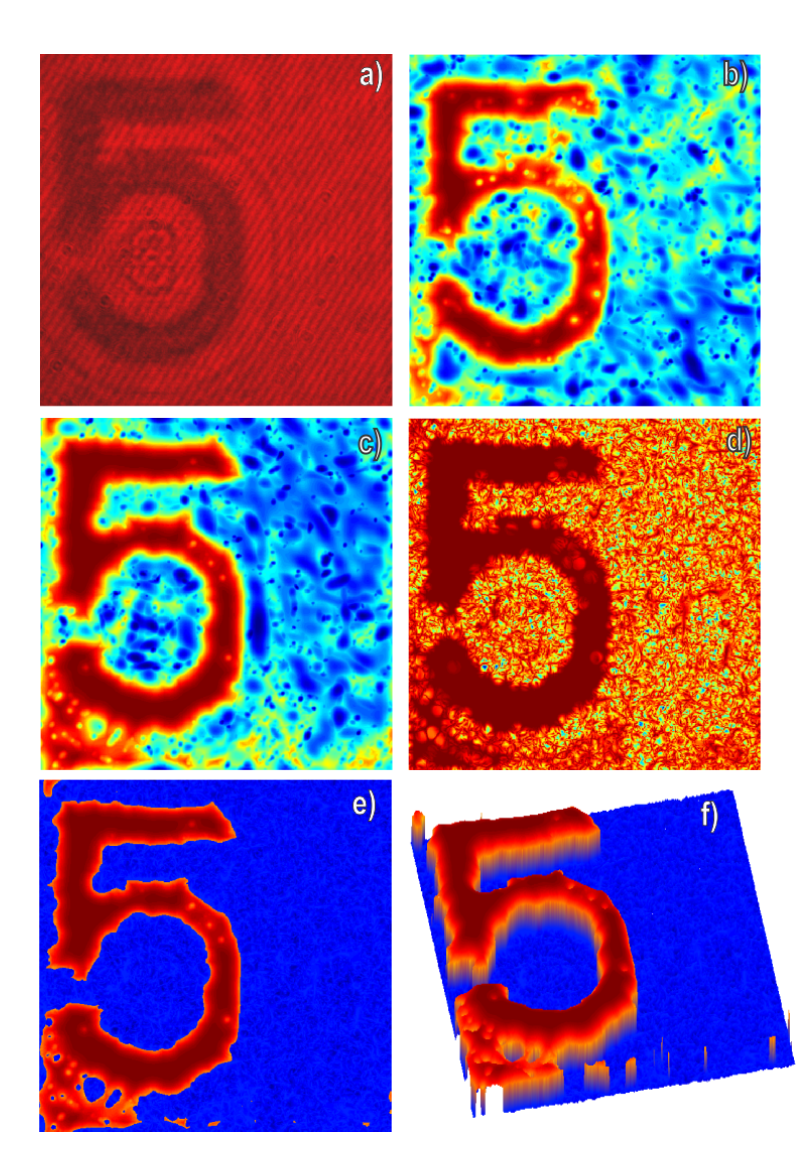

Figura 5.20: Proceso de calibrado de la amplitud con el método de la TWG, a) Holograma, b) Valor pico de recuperación, c) Matriz de máximos recuperados, d)Matriz de mínimos recuperados, e) Amplitud calibrada y f) Mapa de intensidades calibrado

Un segundo ejemplo de la calibración de la amplitud se muestra en la Figura 5.21, donde se toma como ejemplo segmentos distintos del holograma procedente del corte transversal del renacuajo y se muestran las amplitudes sin calibrar, tal y como se puede observar en las Figuras 5.21.c y 5.21.d, y la amplitud resultante después del proceso de calibración mostrado en las Figuras 5.21.e y 5.21.f.

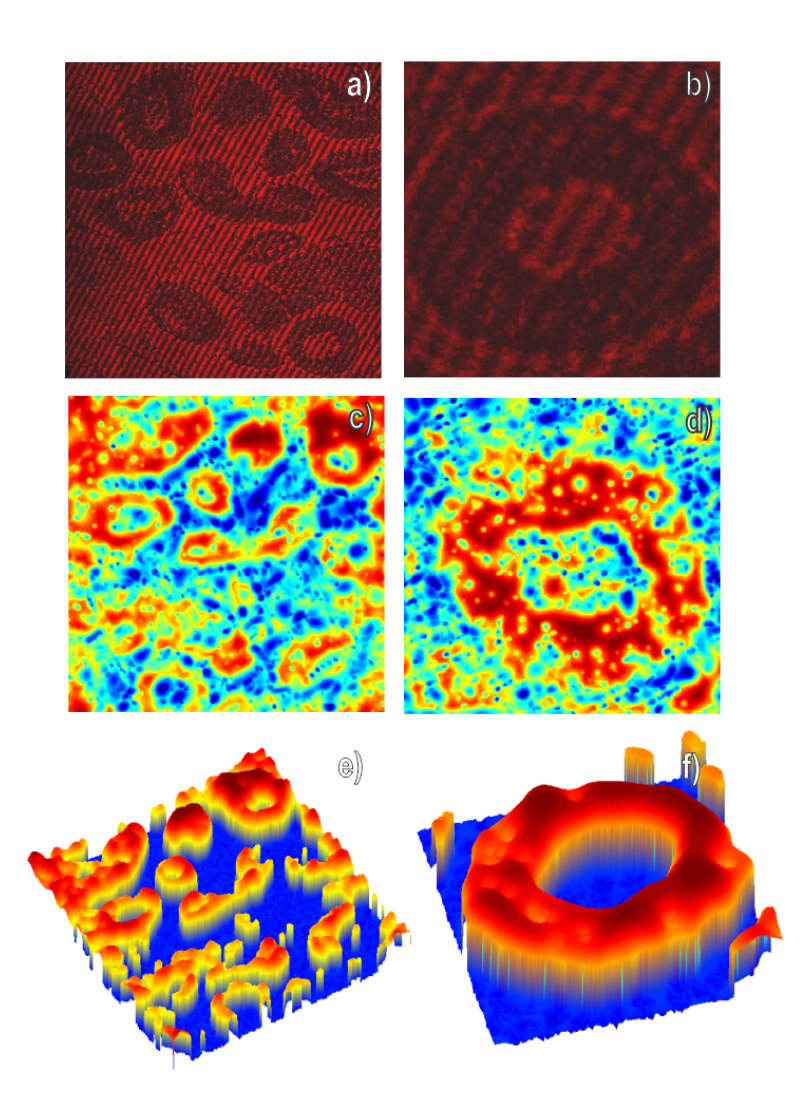

Figura 5.21: Calibración y segmentación de la amplitud con la TWG, a) Holograma, b) Holograma segmentado, c) Valor pico recuperado del holograma, d) Valor pico de la segmentación del holograma, e) Calibración de la amplitud y f) Calibración de la segmentación

La técnica de selección de capas de reconstrucción también es útil cuando se tiene interferencia parásita, tal y como se puede observar en la Figura 5.22, donde se muestra la recuperación de la amplitud de un bloque de cristal con la figura de un pegaso. Dada que esta muestra proviene de un bloque de cristal, el holograma contiene no solo la franjas producidas por el sistema de grabado, si no que, tambien contiene las franjas ´ producidas debido a las reflexiones en la muestra.

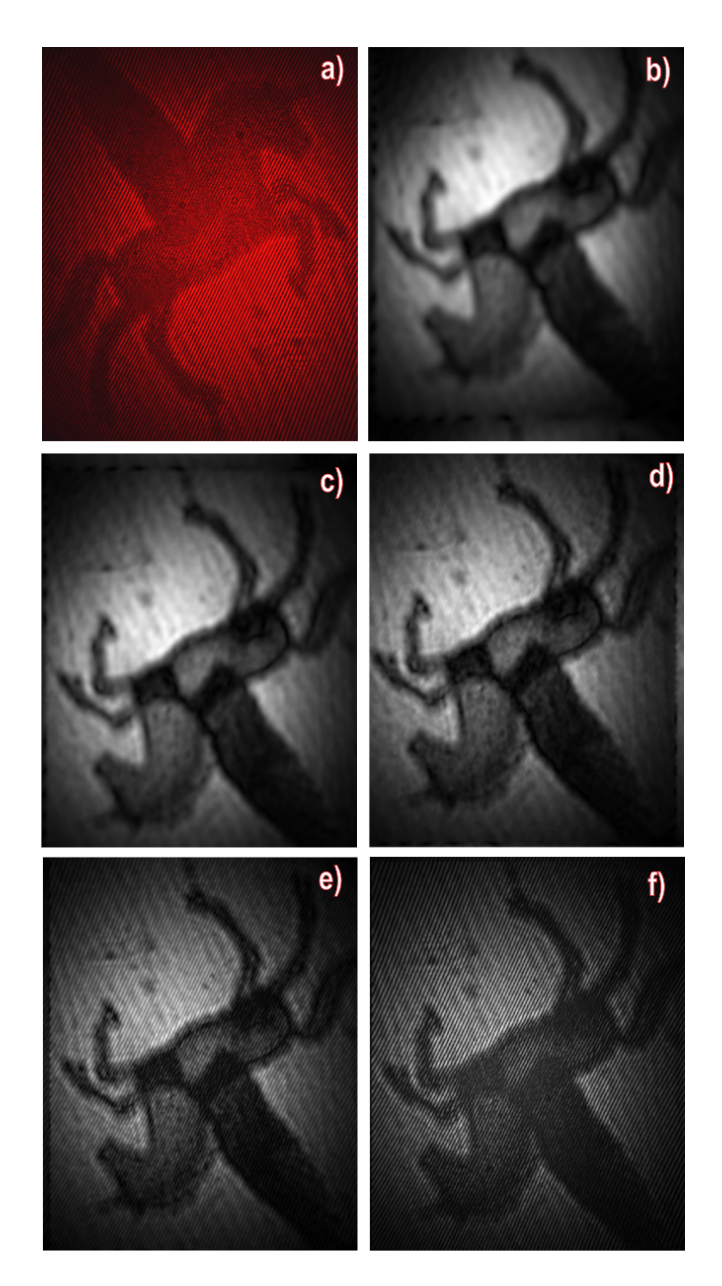

Figura 5.22: Bloque de cristal con un pegaso grabado, a) Holograma, b) Recuperacion´ 1, c) Recuperación 2, d) Recuperación 3, e) Recuperación 4, y f) Recuperación 5

### CAPÍTULO 5. RECUPERACIÓN DE HOLOGRAMAS

En la Figura 5.23, se puede observar la recuperación de la muestra de sangre con el método de la TWG, tal y como se había mencionado anteriormente una amplificación de 10X no es suficiente para tener acceso a la información, por lo cual, en la Figura 5.23.b, donde se muestra la amplitud no es posible definir con precision la muestra, ´ mientras que en la fase se muestra en la Figura 5.23.c, donde el algoritmo para realizar la corrección de fase que se describe mas adelante no es capas de recuperar la información.

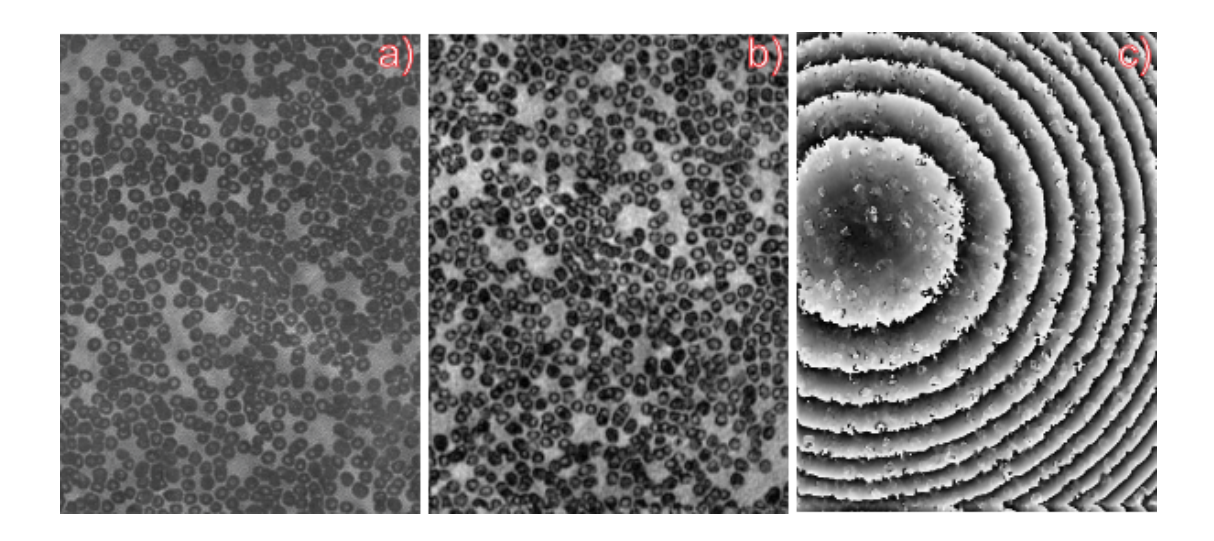

Figura 5.23: Muestra de sangre humana, a) Holograma, b) Amplitud y c) Fase

Por otra parte, el procedimiento para la mejoramiento de la imagen de la fase depende de dos etapas: 1) Corrección de la fase, con esta etapa se obtiene un mapa de fase donde se han removido algunas aberraciones y la información del fondo que se encontraba en el holograma, 2) Desenvolvimiento de la fase, como resultado de esta etapa obtenemos la información de las diferentes alturas de la muestra.
### 5.5. Corrección de la Fase

La información de fondo en el mapa de fase es una característica inherente al momento de realizar la recuperacion del holograma; lo que nos lleva a no poder carac- ´ terizar de forma directa el mapa de fase del holograma. En algunos casos es posible eliminar esta información utilizando el método de corrección numérica de aberraciones y en otras situaciones es posible realizar correcciones simplemente restando la contribución angular con el almacenamiento de imágenes separadas del haz objeto y el haz de referencia, lo que permite una región más grande alrededor del pico de la imagen del espectro angular y conservar la resolución lateral.

Las aberraciones geométricas del frente de onda, como la esférica y elíptica, pueden ser casi erradicadas del plano de interes utilizando un holograma de referencia. Este ´ holograma de referencia, al igual que el holograma de entrada, contiene la aberracion´ general de la fase en cada plano, y por lo tanto, se puede propagar y remover de cualquier plano sin la necesidad de hologramas adicionales.

En el caso de las recuperaciones obtenidas con el metodo de la TWG y el ASM se ´ realiza la corrección a través de este método. Tomando una gran importancia para poder realizar la medición de los resultados. La Figura 5.24, muestra un caso particular de esta compensación.

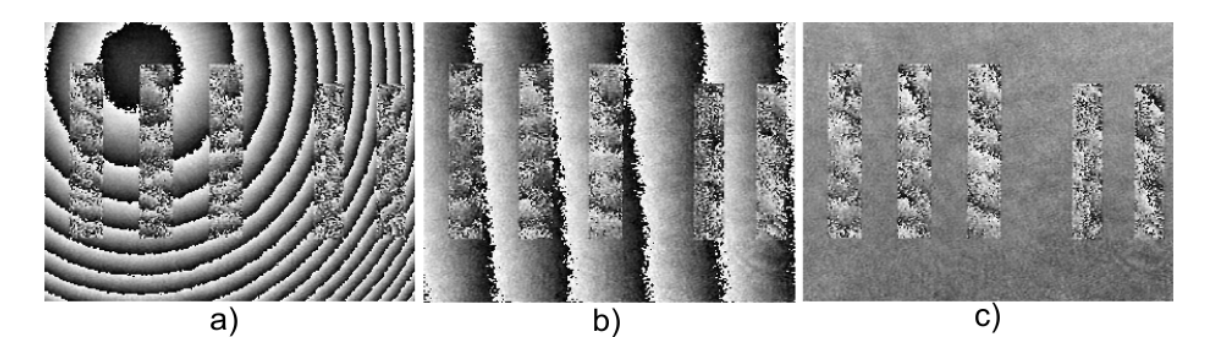

Figura 5.24: Proceso de corrección de la Fase, a) Fase del holograma, b) Corrección del término esférico, c) Corrección del término lineal

### 5.6. Desenvolvimiento de la Fase

El mapa de fase este se encuentra envuelto en un rango de  $2\pi$ , así que, es necesario usar un algoritmo de desenvolvimiento de la fase para recuperar la verdadera trayectoria óptica del espécimen.

$$
h(x,y) = \frac{\lambda}{2\pi}\varphi(x,y)
$$
\n(5.6.1)

Donde *h* es la altura del objeto, $\lambda$  es la longitud de onda,  $\varphi$  es la medida de la fase en radianes.

Para poder hacer un ajuste fino de las mediciones es necesario tomar en cuenta los indices de refracción del medio y del objeto de análisis [42], por lo cual, el calculo de la altura (5.6.1, queda expresado como:

$$
h(x,y) = \frac{\lambda}{2\pi} \frac{\varphi(x,y)}{n_S - n_L}
$$
\n(5.6.2)

Donde  $n_s$  es el índice de refacción del espécimen y  $n_L$  es el índice de refracción del medio.

La Figura 5.25, muestra el desenvolvimiento de la fase utilizando la ecuación 5.6.1, donde se puede visualizar el mapa de fase de un objeto de prueba y se muestra uno de los perfiles del mapa de fase; El perfil del mapa de fase ayuda a medir el objeto de prueba y el nivel de ruido en el holograma.

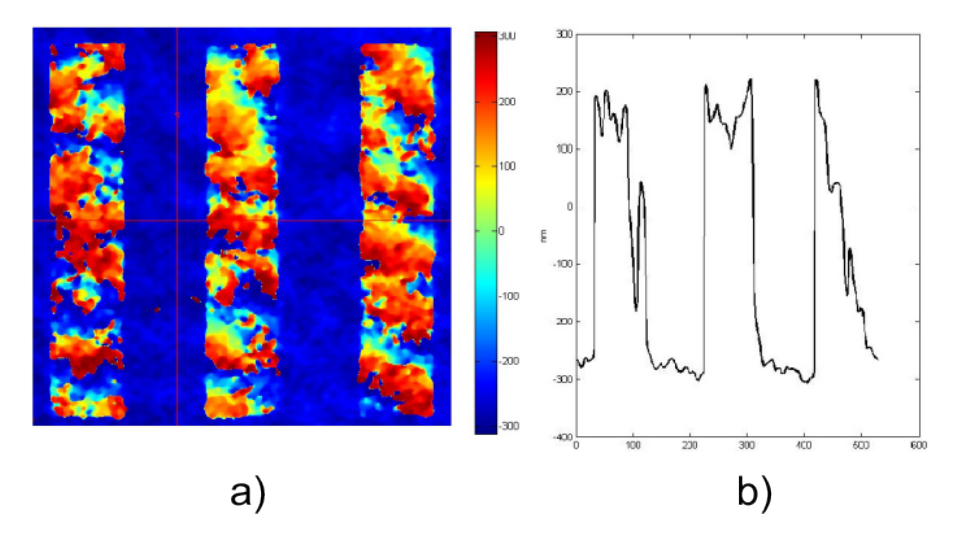

Figura 5.25: Desenvolvimiento de la fase, a) Mapa de fase desenvuelta y b) Perfil de alturas de la fase a lo largo del eje X

En la Figura 5.26, se muestra la recuperación de la tarjeta de resolución USAF 1951.

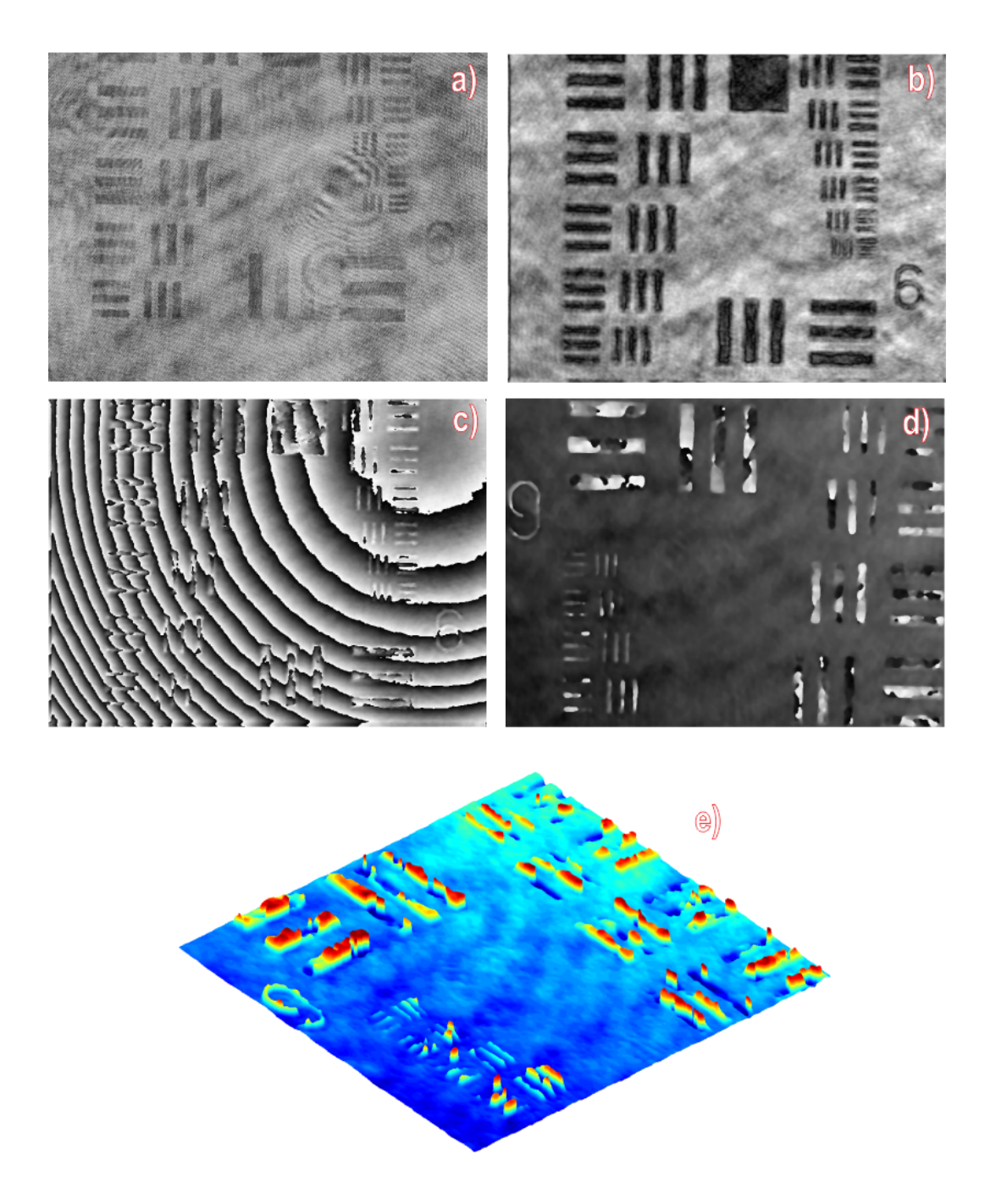

Figura 5.26: Reconstrucción de la Tarjeta de resolución USAF 1951 con el método de la TWG, a) Holograma, b) Amplitud, c) Fase, d) Fase corregida y e) Mapa de alturas

La Figura 5.27, muestra la recuperación de la muestra de un intestino de conejo.

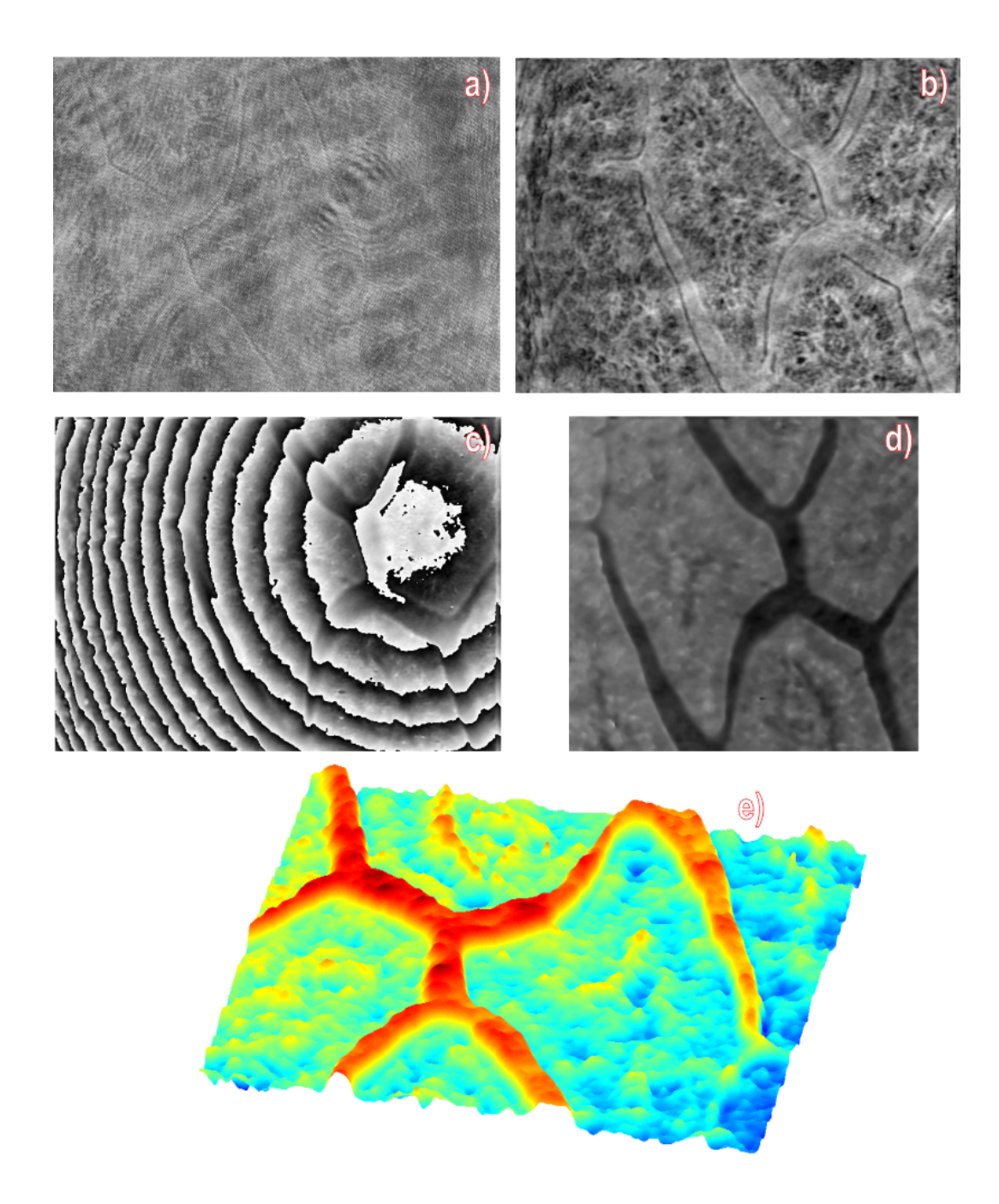

Figura 5.27: Reconstrucción de la muestra de intestino de conejo con la TWG, a) Holograma, b) Amplitud, c) Fase, d) Fase corregida y e) Mapa de alturas

La Figura 5.28, muestra la recuperación de la muestra de plancton vegetal y animal, en esta muestra es muy notable como la TWG es mas robusta a la diversidad de frecuencias en la muestra en comparación del ASM.

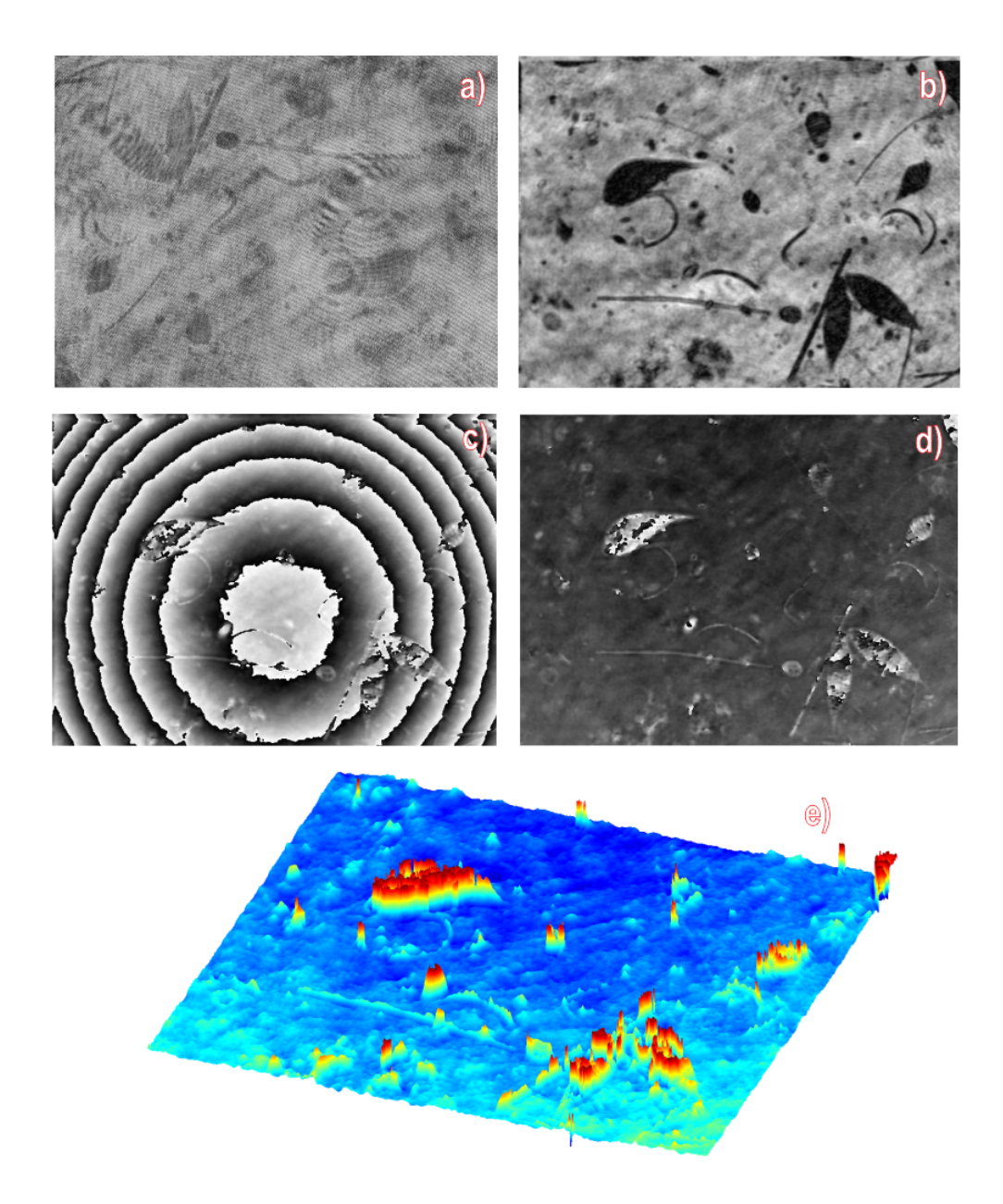

Figura 5.28: Reconstrucción de la muestra con plancton vegetal y animal con la TWG, a) Holograma, b) Amplitud, c) Fase, d) Fase corregida y e) Mapa de alturas

La Figura 5.29, muestra la recuperación de la muestra de una pluma de ave, cuya corrección de fase presenta un menor numero de puntos singulares que el ASM.

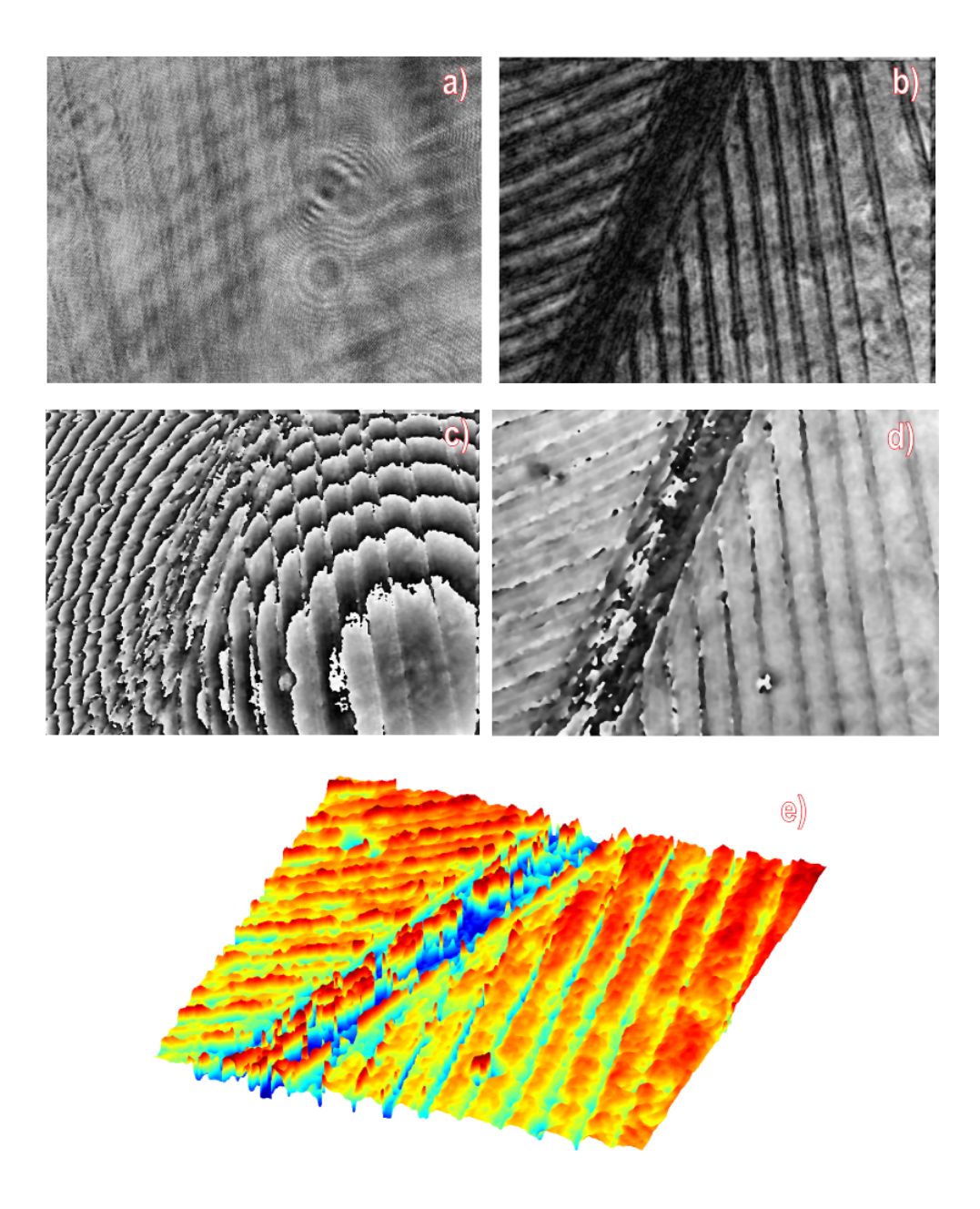

Figura 5.29: Reconstrucción de la muestra de una pluma de ave con la TWG, a) Holograma, b) Amplitud, c) Fase, d) Fase corregida y e) Mapa de alturas

La Figura 5.30, muestra la recuperación de la muestra de unas venas de una hoja de árbol con la capacidad de poder observar mayor información proveniente de un solo holograma.

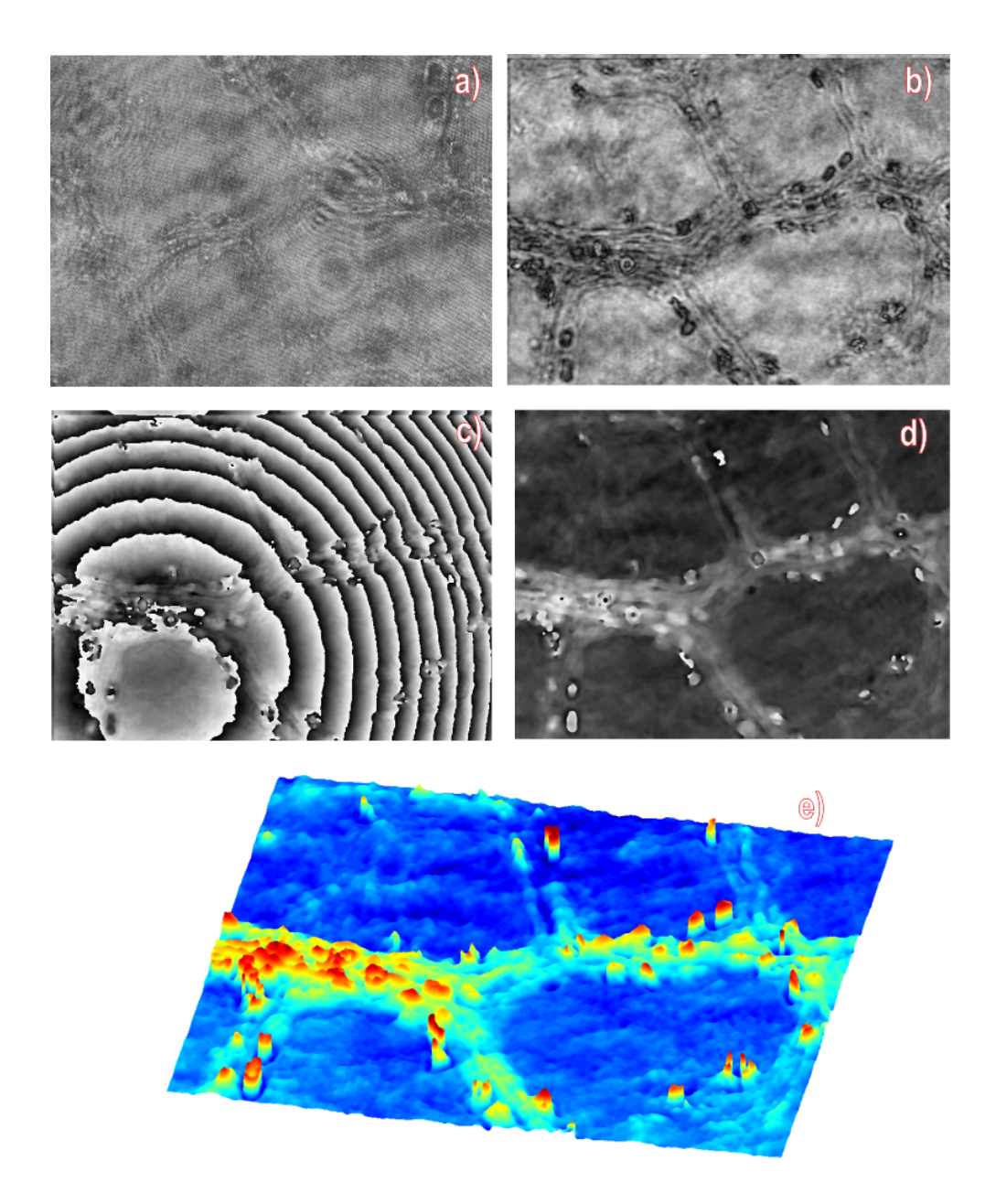

Figura 5.30: Reconstrucción de la muestra de las venas de una hoja de árbol con la TWG, a) Holograma, b) Amplitud, c) Fase, d) Fase corregida y e) Mapa de alturas

#### CAPÍTULO 5. RECUPERACIÓN DE HOLOGRAMAS

La Figura 5.31, muestra la recuperación del pulmón de un gato, la cual tiene un alto nivel de ruido debido a la muestra pero es capas de rescatar parte de la informacion del ´ holograma.

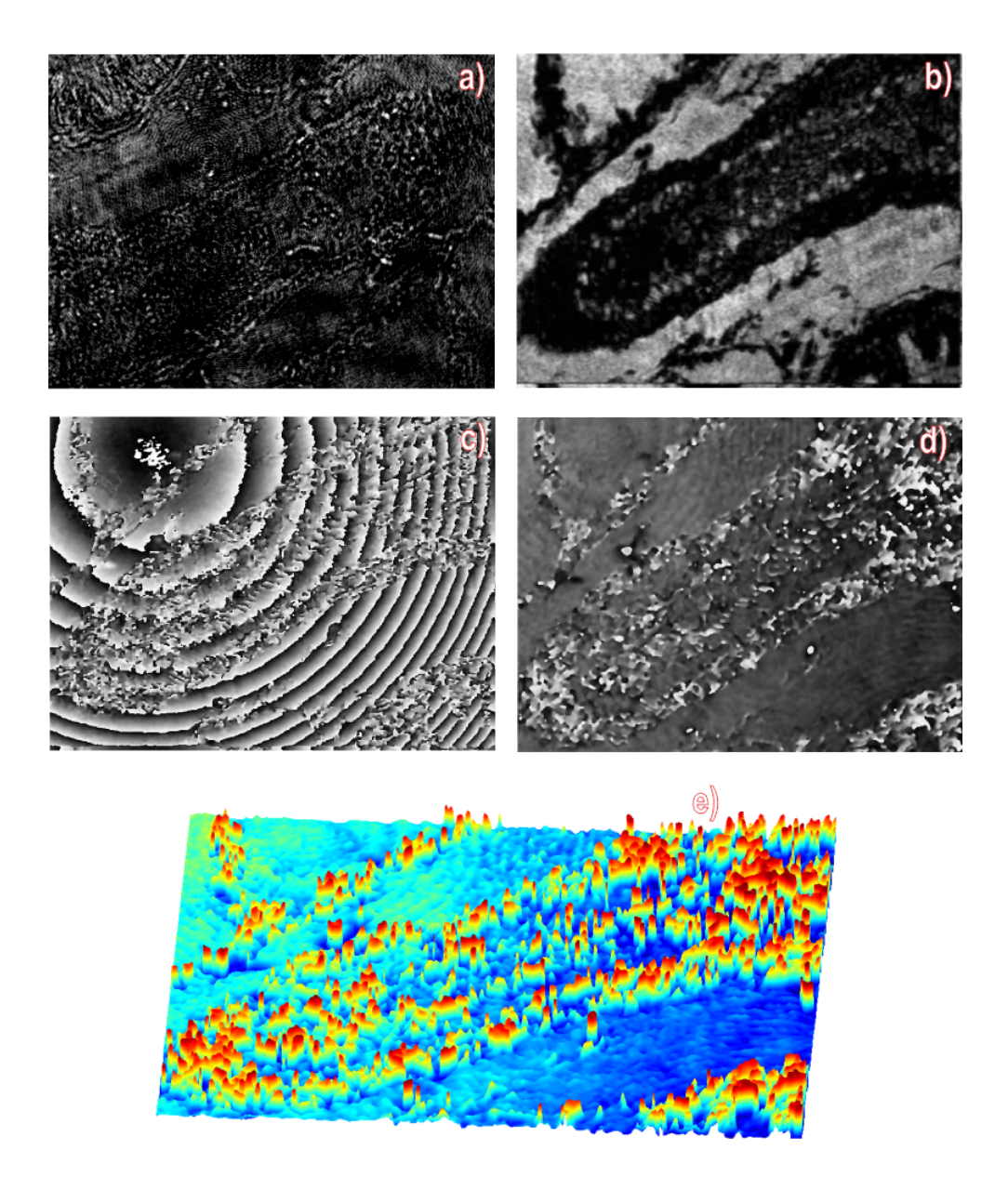

Figura 5.31: Reconstrucción de la muestra de un pulmón de gato con la TWG, a) Holograma, b) Amplitud, c) Fase, d) Fase corregida y e) Mapa de alturas

La Figura 5.32, muestra la reconstrucción de las células de saúco, pero debido al alto nivel de tejido traslucido presenta una alta densidad de puntos singulares que afectan a la visualización general del resultado mas no a las medicines del mismo.

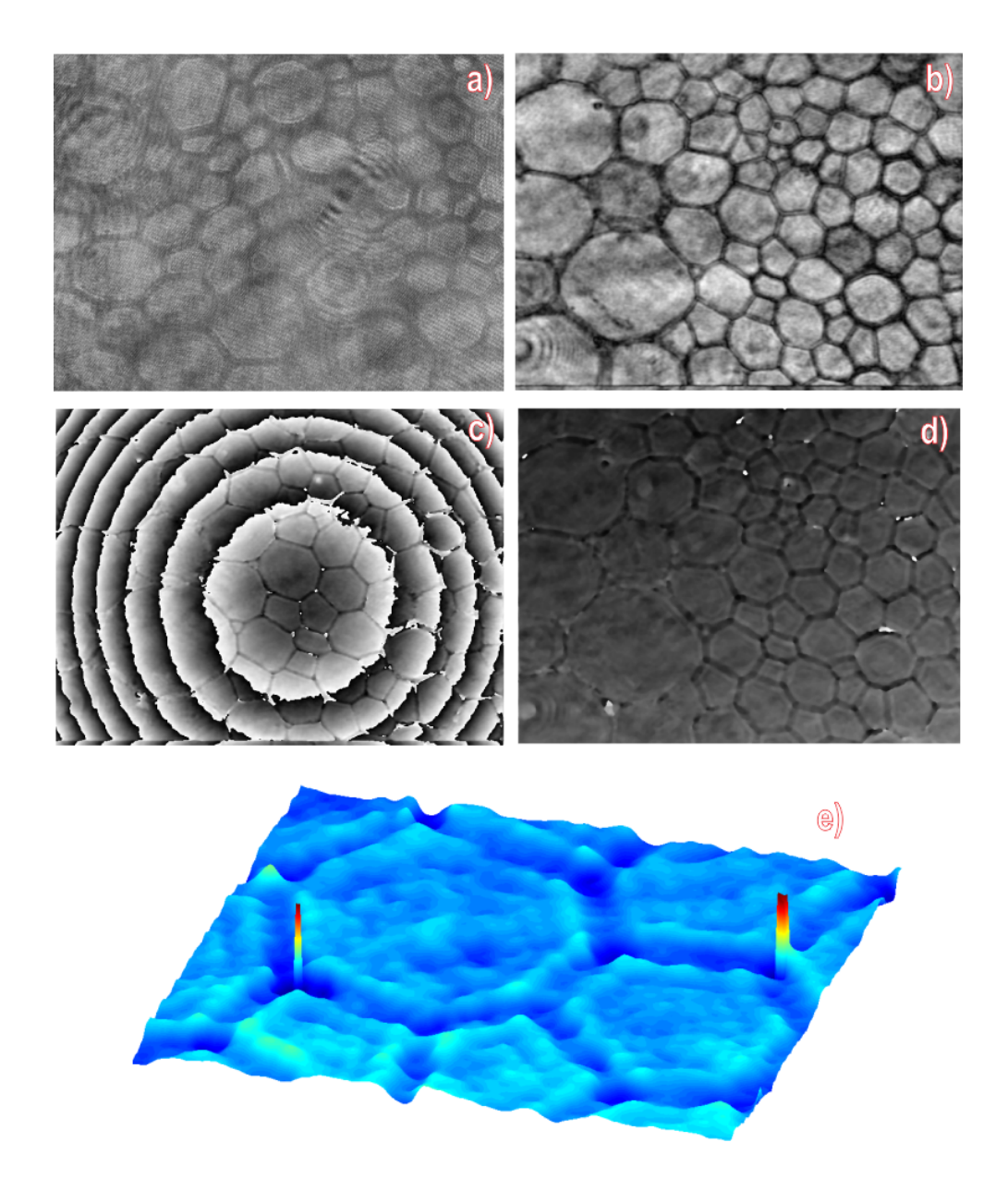

Figura 5.32: Reconstrucción de las células de saúco con la TWG, a) Holograma, b) Amplitud, c) Fase, d) Fase corregida y e) Mapa de alturas

## 5.7. Recuperación con el Método del Espectro Angular

La Figura 5.33, muestra la tarjeta de resolución USAF y un holograma obtenido a partir de ella. Esta muestra es un patrón ideal en el momento de analizar y caracterizar los diferentes algoritmos de reconstrucción, esto debido que a partir de los hologramas se pueden calibrar los experimentos para obtener mediciones precisas.

Este holograma en particular esta grabado a partir del grupo 7 de la tarjeta USAF, lo que nos lleva a estudiar las más altas resoluciones incluidas en esta muestra. Concluyendo que este método solo puede centrarse en recuperar un conjunto de frecuencias por recuperación.

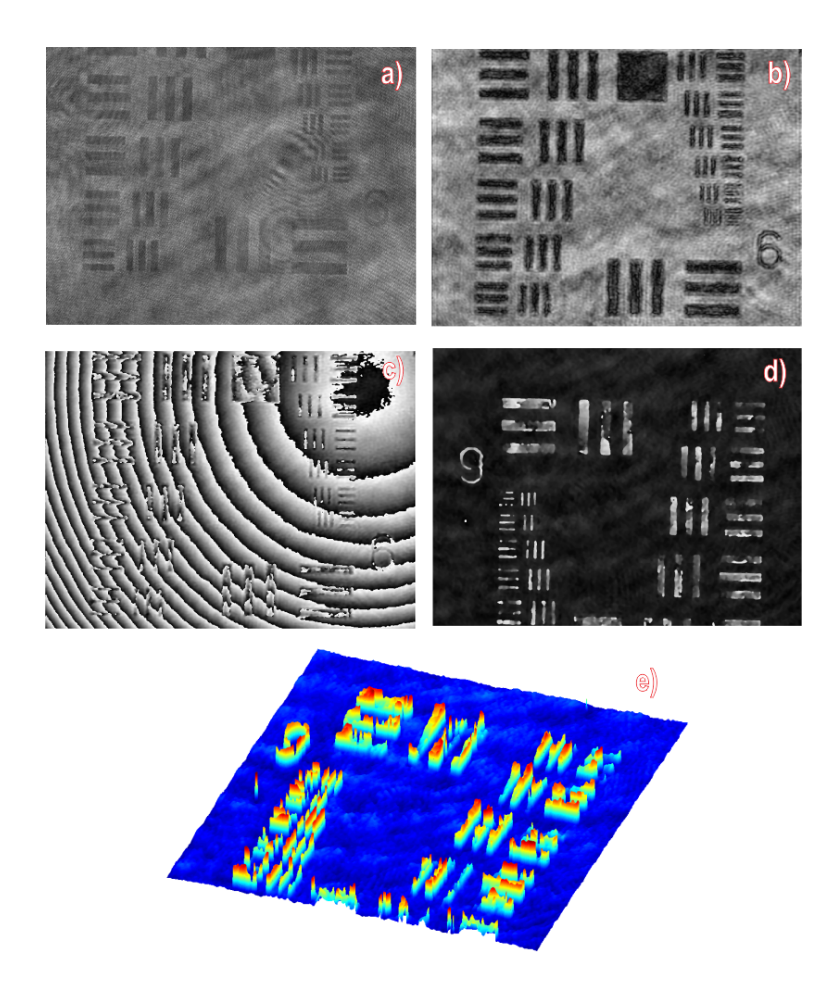

Figura 5.33: Reconstrucción de la Tarjeta de resolución USAF 1951 con el ASM, a) Holograma, b) Amplitud, c) Fase, d) Fase corregida y e) Mapa de alturas

La Figura 5.34, muestra la sección del intestino de un conejo y su recuperación. Debido al tipo de muestra y al nivel de ruido en el holograma, la recuperación de la amplitud es áspera pero estas características no afectan de mayor manera a la fase del holograma, lo cual es observable en la Figura 5.34.D, donde las características de la muestra se aprecia sin mayor dificultad.

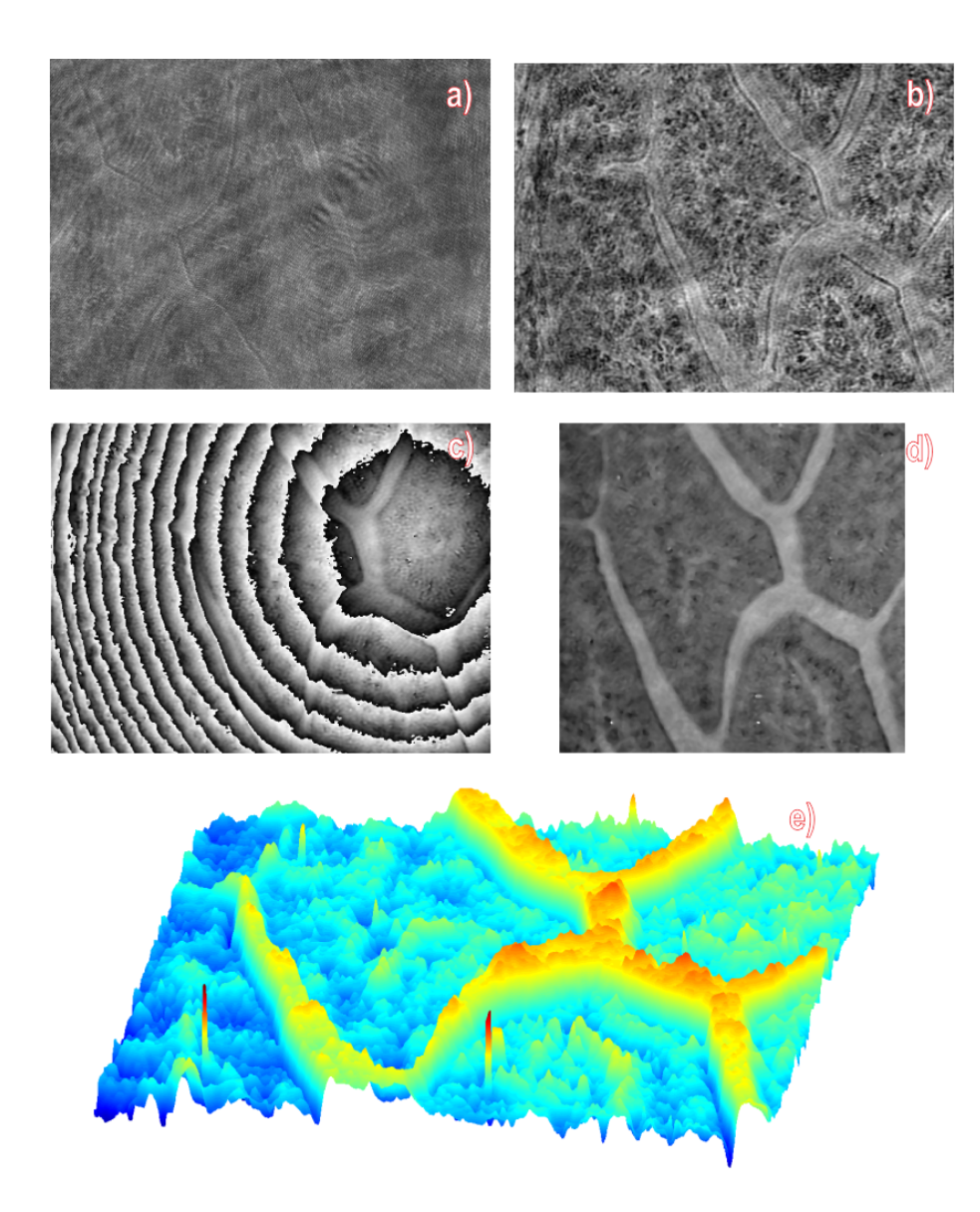

Figura 5.34: Reconstrucción de la muestra de intestino de conejo con el ASM, a) Holograma, b) Amplitud, c) Fase, d) Fase corregida y e) Mapa de alturas

#### CAPÍTULO 5. RECUPERACIÓN DE HOLOGRAMAS

La Figura 5.35, muestra la recuperación del holograma proveniente de una pluma de ave, al trabajar con esta muestra se puede estudiar los diferentes planos de enfoque del sistema ya que las plumas se superponer en diferentes areas lo que nos lleva a presenciar informacion necesaria en el holograma. Una segunda dificultad al trabajar con esta ´ muestra es su morfología al momento de realizar la corrección de la fase, dado que la morfología se puede confundir con el patron del término lineal.

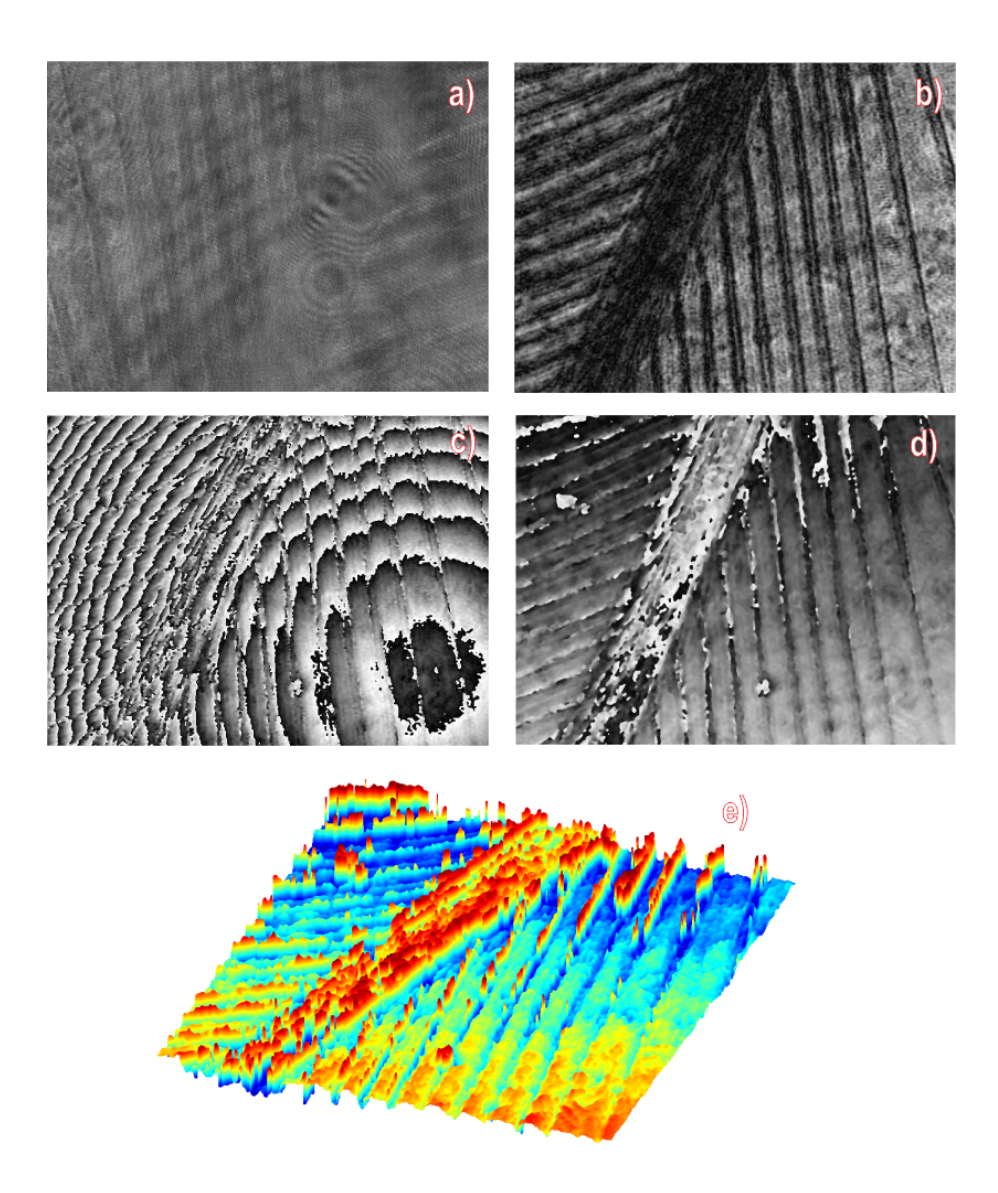

Figura 5.35: Reconstrucción de la muestra de una pluma de ave con el ASM, a) Holograma, b) Amplitud, c) Fase, d) Fase corregida y e) Mapa de alturas

La Figura 5.36, muestra la recuperación del plancton animal y vegetal, mientras que en la amplitud de esta recuperación es fácil distinguir los diferentes componentes que se tienen en la muestra, los componentes se confunden en el término de fase debido a las gran diferencia de tamaños que presenta la muestra.

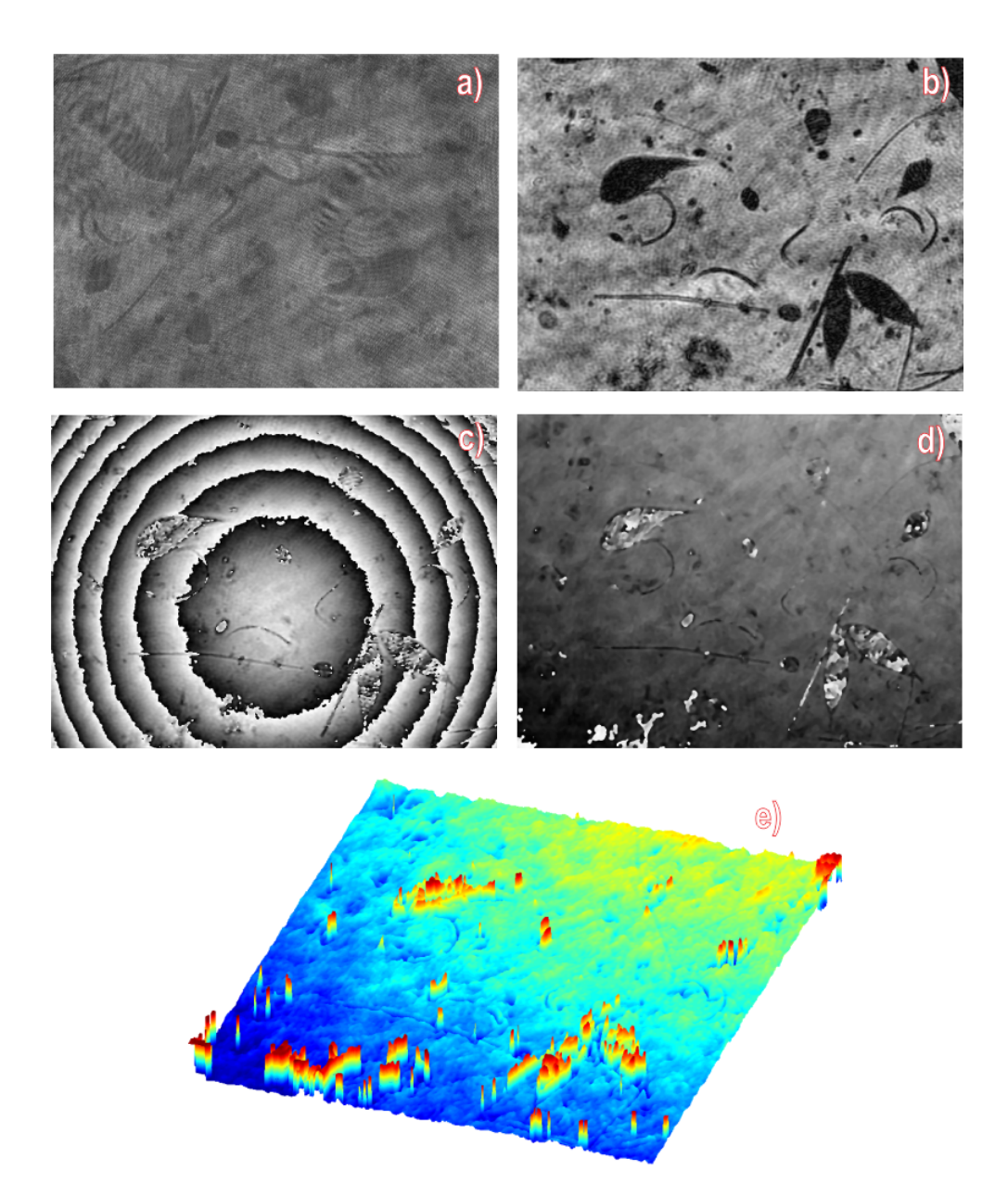

Figura 5.36: Reconstrucción de la muestra con plancton vegetal y animal con el ASM, a) Holograma, b) Amplitud, c) Fase, d) Fase corregida y e) Mapa de alturas

#### CAPÍTULO 5. RECUPERACIÓN DE HOLOGRAMAS

La Figura 5.37, muestra la recuperación de una hoja, dado que la muestra presenta una afluencia de planos de observación, un único holograma es incapaz de mostrar toda la información sin embargo se puede obtener una medición precisa de cada plano a estudiar como en la Figura 5.37.d.

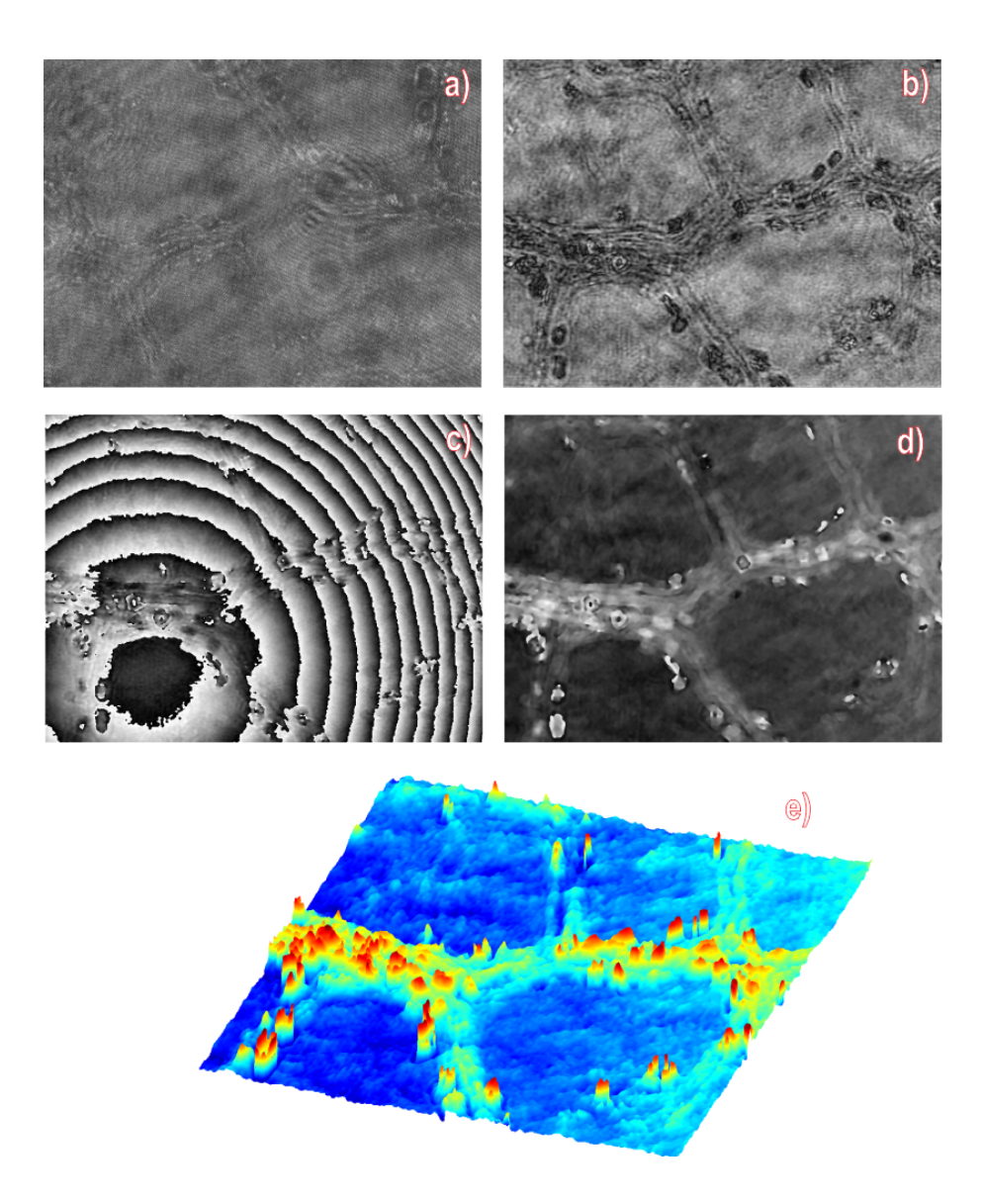

Figura 5.37: Reconstrucción de la muestra de las venas de una hoja de árbol con el ASM, a) Holograma, b) Amplitud, c) Fase, d) Fase corregida y e) Mapa de alturas

La Figura 5.38, muestra la recuperación de una extensión de células de la médula de saúco, donde a pesar de que la muestra tiene una amplia sección traslucida el método de iluminación y grabado es suficiente para extraer la información de la células.

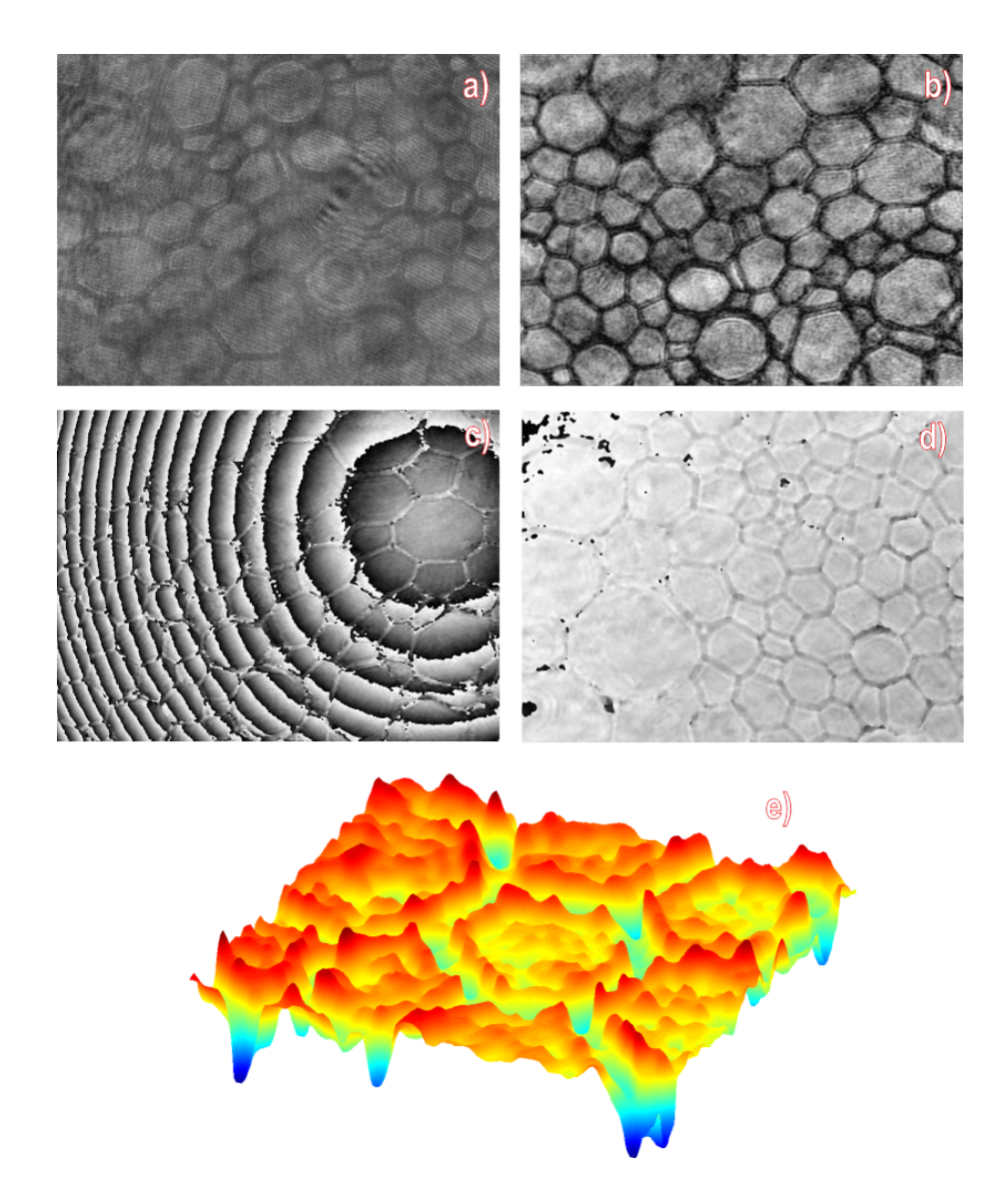

Figura 5.38: Reconstrucción de las células de saúco con el ASM, a) Holograma, b) Amplitud, c) Fase, d) Fase corregida y e) Mapa de alturas

### 5.8. Conclusiones

A partir de las recuperaciones obtenidas sabemos que el metodo de la integral de ´ difraccion de Fresnel, es de mayor utilidad cuando en el holograma se tiene un pro- ´ blema de difracción. Pero al utilizar el método de la S-FFT solo es posible recuperar la información de la amplitud del holograma, mientras que, al utilizar el método de la D-FFT es posible recuperar tanto la amplitud como la fase del holograma. La distancia de reconstrucción debe ser manipulada para obtener el término de la fase con el método de la D-FFT, debido a que la fase se encuentra en un solo plano de reconstrucción.

El metodo del espectro angular es muy eficiente ya que solo utiliza dos FFTs pero se ´ encuentra limitado para distancias de pequeñas de difracción y el método de la **TWG** tiene como característica principal el buscar la mejor información dentro del holograma por lo cual al momento de recuperar la informacion presenta mejores resultados ´ que el método del análisis del espectro angular. La desventaja del método de la TWG se encuentra en el tiempo de cómputo que utiliza, ya que es 5 veces más lento que el método del espectro angular. Para poder comparar estos métodos se utilizó un holograma con una resolución de  $1024X768px$  en una computadora portátil con un procesador de 1,7GHz. Donde el método de espectro angular utiliza 2,3s y el método de la Transformada wavelet utiliza 11,9s en ser ejecutado.

En ciertas situaciones es posible eliminar la informacion de la imagen directa a par- ´ tir del almacenamiento de imagenes separadas (haz de referencia y haz objeto) para ´ llevar a cabo la resta de la contribución angular. Mientras que la aberración general puede ser casi erradicada mediante el almacenamiento de un holograma que contenga la información de fondo, debido a que, este holograma contiene la aberración de fase general en todos los planos.

La medición de las muestras se puede llevar acabo con los distintos métodos de holografía digital pero en este momento es necesario comparar las mediciones con algún método tradicional de metrología óptica. Del mismo modo, es posible utilizar una muestra ejemplo de la cual se conozcan las dimensiones con la finalidad de calibrar el sistema de holografía digital y así conocer el margen de error.

# Capítulo 6

# Conclusiones generales

### 6.1. Conclusiones

En este capítulo se lleva a cabo un resumen de los conclusiones más importantes del trabajo desarrollado.

La selección de la arquitectura del sistema de grabado, así como; los componentes opticos necesarios para el montaje experimental son seleccionados con base en: 1) la ´ información que se requiera obtener,  $2$ ) la naturaleza de las muestras a estudiar y  $3$ ) las dimensiones de las muestras. Es por esto que, en esta investigación se utiliza como base el interferómetro de Mach-Zehnder para la implementación del sistema de grabado microscopico. Esto debido a que; las muestras de estudio presentan alta eficiencia ´ difractiva y la arquitectura del sistema de grabado prevé la introducción de aberraciones innecesarias y beneficia el enfoque del plano de observacion, del mismo modo, este ´ sistema tiene la ventaja de controlar la intensidad de iluminación en cada uno de los brazos obteniendo una mejor compensación de la iluminación en función de la muestra utilizada.

EL metodo de la transformada Wavelet de Gabor permite encontrar de manera precisa ´ la informacion codificada en el holograma y al mismo tiempo permite que el proceso ´ de reconstruccion de los hologramas pueda ser automatizado. Dado que en la TWG se ´ realiza con cada uno de los filtros de Gabor generados con la finalidad de encontrar la informacion, se tiene que este algoritmo ocupa mas tiempo computacional que otros ´ metodos como el del espectro angular pero el resultado que se obtiene con la TWG ´ presenta menor cantidad de ruido y perfiles mas lisos.

El algoritmo que se utiliza para llevar a cabo el desenvolvimiento de la fase genera puntos singulares los cuales no afectan de manera general el proceso de la recuperacion de las alturas de las muestras. Estos puntos de singularidades son generados al ´ momento de realizar la compensación del término lineal del holograma y se pueden evitar si el desenvolvimiento de la fase se lleva acabo de forma optica. Las mediciones ´ realizadas en este trabajo no son comparadas con algún otro método debido a que no se conocen los indices de refraccion de las muestras. ´

Las recuperaciones obtenidas en este trabajo permiten estudiar la calidad de los hologramas obtenidos, así como, de los sistemas de grabado holográfico. Esto es posible al evaluar las imágenes de amplitud y fase reconstruidas en términos de nivel de ruido e informacion recuperada. Por otra parte, las recuperaciones de un mismo holograma ´ llevada a cabo con los diferentes métodos de reconstrucción permiten caracterizar el funcionamiento de las técnicas.

## 6.2. Trabajos Futuros

- 1. Implementar un sistema de grabado holografico con multiples longitudes de onda ´ para llevar a cabo el desenvolvimiento de fase de forma óptica.
- 2. Grabar hologramas de muestras con diferentes espesores físicos para comprobar la ejecutividad de los métodos.
- 3. Realizar un estudio de índices de refracción de las muestras con la finalidad de calibrar las mediciones de altura.
- 4. Aplicar el metodo de la transformada Wavelet de Gabor a un caso de estudio ´ práctico.

# Bibliografía

- [1] Hecht, Eugene, et al. Óptica. Addison Wesley, 2000.
- [2] Gabor, Dennis. "A new microscopic principle." Nature 161.4098 (1948): 777-778.
- [3] Goodman, Joseph W., and R. W. Lawrence."Digital image formation from electronically detected holograms." Applied physics letters 11.3 (1967): 77-79.
- [4] Schnars, Ulf, and Werner Jüptner. "Direct recording of holograms by a CCD target and numerical reconstruction." Applied optics 33.2 (1994): 179-181.
- [5] Barty, A., et al. "Quantitative optical phase microscopy." Optics Letters 23.11 (1998): 817-819.
- [6] Ferraro, Pietro, et al. "Compensation of the inherent wave front curvature in digital holographic coherent microscopy for quantitative phase-contrast imaging." Applied optics 42.11 (2003): 1938-1946.
- [7] Xu, Lei, et al. "Studies of digital microscopic holography with applications to microstructure testing." Applied Optics 40.28 (2001): 5046-5051.
- [8] Picart, Pascal, et al. "Some opportunities for vibration analysis with time averaging in digital Fresnel holography." Applied optics 44.3 (2005): 337-343.
- [9] Kreis, Thomas. Front Matter. Wiley-VCH Verlag GmbH & Co. KGaA, 2005.
- [10] Kim, Myung K. "Principles and techniques of digital holographic microscopy." Journal of Photonics for Energy (2010): 018005-018005.
- [11] Malacara, Daniel. Optica tradicional y moderna. Vol. 2. Fondo de Cultura Económica, 2002.
- [12] James, Randy, Michael Long, and Diana Newcomb. "Designing security holograms." Electronic Imaging 2004. International Society for Optics and Photonics, 2004.
- [13] Gu, Claire. "Holographic memory for high-density data storage and high-speed pattern recognition." Photonics Asia 2002. International Society for Optics and Photonics, 2002.
- [14] Herrera, Jorge, et al. "Aplicación de la microscopía holográfica digital en transmisión para la caracterización del espesor de recubrimientos delgados." Scientia et Technica 4.36 (2007).
- [15] Chen, Ning, and Jingang Zhong. "Application of wavelet transform to 3D shape measurement." Chinese Optics Letters 1.11 (2003): 648-650.
- [16] Kreis, Thomas. "Digital holographic interference-phase measurement using the Fourier-transform method." JOSA A 3.6 (1986): 847-855.
- [17] Mundt, Jan, and Thomas Kreis. "Digital holographic recording and reconstruction of large scale objects for metrology and display." Optical Engineering 49.12 (2010): 125801-125801.
- [18] Denisyuk, Yu N. "Holographic art with recording in three-dimensional media on the basis of Lippman photographic plates." First European Conference on Optics Applied to Metrology. International Society for Optics and Photonics, 1978.
- [19] Perry, John FW. "Design of large format commercial display holograms." OE/LA-SE'89, 15-20 Jan., Los Angeles. CA. International Society for Optics and Photonics, 1989.
- [20] Girnyk, Vladimir I., Igor V. Tverdokhleb, and Andrey A. Ivanovsky. "Combined optical/digital security devices." Electronic Imaging. International Society for Optics and Photonics, 2000.
- [21] Ash III, William M., et al. "Total internal reflection holographic microscopy for quantitative phase characterization of cellular adhesion." BiOS. International Society for Optics and Photonics, 2010.
- [22] Charrière, Florian, et al. "Cell refractive index tomography by digital holographic microscopy." Optics letters 31.2 (2006): 178-180.
- [23] Kemper, Björn, and Gert von Bally. "Digital holographic microscopy for live cell applications and technical inspection." Applied optics 47.4 (2008): A52-A61.
- [24] Yu, Xiao, et al. "Four-dimensional motility tracking of biological cells by digital holographic microscopy." Journal of biomedical optics 19.4 (2014): 045001- 045001.
- [25] Khmaladze, Alexander, Myung Kim, and Chun-Min Lo. "Phase imaging of cells by simultaneous dual-wavelength reflection digital holography." Optics express 16.15 (2008): 10900-10911.
- [26] Leith, Emmett N., and Juris Upatnieks. "Wavefront reconstruction with continuous-tone objects". JOSA 53.12 (1963): 1377-1381.
- [27] Leith, Emmett N., and Juris Upatnieks. "Wavefront reconstruction with diffused illumination and three-dimensional objects."Josa 54.11 (1964): 1295-1301.
- [28] Hariharan, Parameswaran. Optical Holography: Principles, techniques and applications. Cambridge University Press, 1996.
- [29] Francis, T. S., and Xiangyang Yang. Introduction to optical engineering. Cambridge University Press, 1997.
- [30] Yoshizawa, Toru, ed. Handbook of optical metrology: Principles and applications. CRC Press, 2009.
- [31] Brooker, Geoffrey. Modern classical optics. Oxford Univ. Press, 2003.
- [32] Picart, Pascal, and Jun-chang Li. Digital holography. John Wiley & Sons, 2013.
- [33] Lora, G. J., N. Múnera, and J. I. García-Sucerquia. "Modelación Y Reconstrucción De Hologramas Digitales En Línea Para Evaluar El Desempeño De DIHM." Revista Colombiana de Física 43.3 (2011): 862.
- [34] Yu, Lingfeng, and Myung K. Kim. "Wavelength-scanning digital interference holography for tomographic three-dimensional imaging by use of the angular spectrum method." Optics letters 30.16 (2005): 2092-2094.
- [35] Zhong, Jingang, Jiawen Weng, and Cuiying Hu. "Reconstruction of digital hologram by use of the wavelet transform." Digital Holography and Three-Dimensional Imaging. Optical Society of America, 2009.
- [36] Weng, Jiawen, Jingang Zhong, and Cuiying Hu. "Phase reconstruction of digital holography with the peak of the two-dimensional Gabor wavelet transform." Applied optics 48.18 (2009): 3308-3316.
- [37] Gonzáles, Sergio. "Transformada Wavelet Gabor." Cultura Científica 2 (2012).
- [38] Weng, Jiawen, Jingang Zhong, and Cuiying Hu. "Digital reconstruction based on angular spectrum diffraction with the ridge of wavelet transform in holographic phase-contrast microscopy." Optics express 16.26 (2008): 21971-21981.
- [39] Voelz, David George. Computational fourier optics: a MATLAB(R) tutorial. Spie Press, 2011.
- [40] Poon, Ting-Chung. Optical Scanning Holography with MATLAB(R). Springer, 2007.
- [41] Bracewell, Ronald Newbold, and R. N. Bracewell. The Fourier transform and its applications. Vol. 31999. New York: McGraw-Hill, 1986.
- [42] Kühn, Jonas, et al. "Digital holographic microscopy for nanometric quality control of micro-optical components." Integrated Optoelectronic Devices 2007. International Society for Optics and Photonics, 2007.
- [43] Iovine, John., La Holografía. McGraw-Hill Interamericana, 1996.
- [44] Malacara, Daniel, ed. Optical shop testing. Vol. 59. John Wiley & Sons, 2007.
- [45] Poon, Ting-Chung, and Jung-Ping Liu. Introduction to modern digital holography. Cambridge University Press, 2014.
- [46] Martín Hernández-Romo, Alfonso Padilla-Vivanco, Myung K. Kim and Carina Toxqui-Quitl. "Phase retrieval of microscope objects using the Wavelet-Gabor transform method from holographic filters." SPIE Optical Engineering+ Applications. International Society for Optics and Photonics, 2014.

# Integral de la función coseno Gaussiano

Retomando la integral expresada en la Ec.4.2.20, el procedimiento para resolverla es,

$$
I(\alpha, \beta) = \int_0^\infty e^{-\alpha x^2} \cos(\beta x) dx
$$

Derivando parcialmente a I con respecto a β

$$
\frac{\partial I}{\partial \beta} = \frac{\partial}{\partial \beta} \int_0^\infty e^{-\alpha x^2} \cos(\beta x) dx
$$

$$
= \int_0^\infty \frac{\partial}{\partial \beta} e^{-\alpha x^2} \cos(\beta x) dx
$$

$$
= \int_0^\infty e^{-\alpha x^2} \frac{\partial}{\partial \beta} \cos(\beta x) dx
$$

$$
= \int_0^\infty -xe^{-\alpha x^2} \sin(\beta x) dx
$$

Sea

$$
k(x) = -xe^{-\alpha x^2}
$$

Y derivando la función  $k$  con respecto a x se obtiene

$$
\frac{d}{dx}k(x) = \frac{d(e^{-\alpha x^2})}{dx} = -\alpha 2xe^{-\alpha x^2}
$$

$$
\frac{1}{2\alpha}d(e^{-\alpha x^2}) = xe^{-\alpha x^2}
$$

Por lo cual la  $\frac{\partial I}{\partial \beta}$  queda de la forma

$$
\frac{\partial I}{\partial \beta} = \frac{1}{2\alpha} \int_0^\infty \sin(\beta x) d(e^{-\alpha x^2}).
$$

Podemos integrar por partes utilizando la fórmula

$$
\int u dv = uv - \int v du,
$$

donde definimos a

$$
u = \sin(\beta x)
$$
  
\n
$$
du = \beta \cos(\beta x) dx
$$
  
\n
$$
dv = d(e^{-\alpha x^2})
$$
  
\n
$$
v = e^{-\alpha x^2}.
$$

Integrando por partes obtenemos,

$$
\frac{\partial I}{\partial \beta} = \frac{1}{2\alpha} \left[ \sin(\beta x) e^{-\alpha x^2} \right]_0^\infty - \frac{\beta}{2\alpha} \int_0^\infty e^{-\alpha x^2} \cos(\beta x) dx
$$

$$
= \frac{\beta}{2\alpha} I
$$

Para poder resolverla utilizamos el método de separación de variables para ecuaciones diferenciales

$$
\frac{dI}{d\beta} + \frac{\beta}{2\alpha}I = 0
$$
  

$$
\frac{dI}{I} = -\frac{1}{2\alpha}\beta d\beta
$$
  

$$
\int \frac{dI}{I} = -\frac{1}{2\alpha}\int \beta d\beta
$$
  

$$
\ln I = -\frac{1}{2\alpha}\frac{\beta^2}{2} + C
$$
  

$$
e^{\ln I} = e^{-\frac{1}{4\alpha}\beta^2 + C}
$$
  

$$
I = e^C e^{-\frac{1}{4\alpha}\beta^2}
$$
  

$$
I = Ce^{-\frac{\beta^2}{4\alpha}}
$$

Para conocer el valor de la constante  $C$  se resuelve la integral I con valor  $\beta=0$ 

$$
I(\alpha, \beta) = \int_0^{\infty} e^{-\alpha x^2} \cos(\beta x) dx
$$
  
\n
$$
I(\alpha, 0) = \int_0^{\infty} e^{-\alpha x^2} dx
$$
  
\n
$$
I = \int_0^{\infty} e^{-\alpha x^2} dx
$$
  
\n
$$
I^2 = (\int_0^{\infty} e^{-\alpha x^2} dx)^2
$$
  
\n
$$
I^2 = (\int_0^{\infty} e^{-\alpha x^2} dx) * (\int_0^{\infty} e^{-\alpha y^2} dy)
$$
  
\n
$$
I^2 = \int_0^{\infty} \int_0^{\infty} e^{-\alpha (x^2 + y^2)} dx dy
$$

Se lleva a cabo el cambio coordenadas por lo que  $r^2 = x^2 + y^2$ 

$$
I^{2} = \int_{0}^{\frac{\pi}{2}} \int_{0}^{\infty} e^{-\alpha r^{2}} r dr d\theta
$$
  
= 
$$
\int_{0}^{\frac{\pi}{2}} d\theta \int_{0}^{\infty} r e^{-\alpha r^{2}} dr
$$
  
= 
$$
\frac{\pi}{2} * \frac{1}{2\alpha}
$$
  
= 
$$
\frac{\pi}{4\alpha}
$$
  

$$
I = \frac{\sqrt{\pi}}{2\sqrt{\alpha}}
$$

donde la integral

$$
\int_0^\infty r e^{-\alpha r^2} dr
$$

se resuelve por sustitución de variables considerando a  $w = -\alpha r^2$  y a  $dw = -\alpha 2r dr$ 

$$
\int_0^\infty re^{-\alpha r^2} dr = \int_0^\infty e^w \frac{dw}{-2\alpha}
$$

$$
= -\frac{1}{2\alpha} \int e^w dw
$$

$$
= -\frac{1}{2\alpha} \left[ e^{-\alpha r^2} \right]_0^\infty
$$

$$
= \frac{1}{2\alpha}
$$

 $\text{como } I =$  $\sqrt{\pi}$  $\frac{\sqrt{\pi}}{2\sqrt{\alpha}}$  cuando  $\beta = 0$  obtenemos la constante C

$$
\frac{\sqrt{\pi}}{2\sqrt{\alpha}} = Ce^{0}
$$

$$
C = \frac{\sqrt{\pi}}{2\sqrt{\alpha}}.
$$

Por lo tanto la integral I queda resuelta como,

$$
I=\frac{1}{2}\sqrt{\frac{\pi}{\alpha}}e^{-\frac{\beta^2}{4\alpha}}
$$